République Algérienne Démocratique et Populaire

Ministère de l'Enseignement Et de la Recherche Scientifique

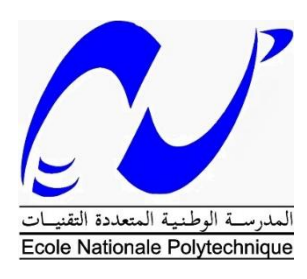

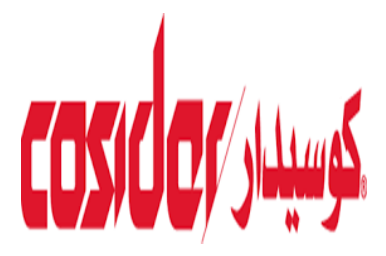

Ecole Nationale Polytechnique Département génie minier Mémoire de projet de fin d'étude

Pour l'obtention du diplôme d'ingénieur d'état en Génie Minier

## **Plan de développement De la carrière du gisement Djebel El Medjane C 45 COSIDER-carrières**

## **Messaci Fares**

## Sous la direction de **M. Mohamed Aguid BACHAR ASSAD**

Présenté et soutenu publiquement le 10/11/2020

## **Composition du jury**

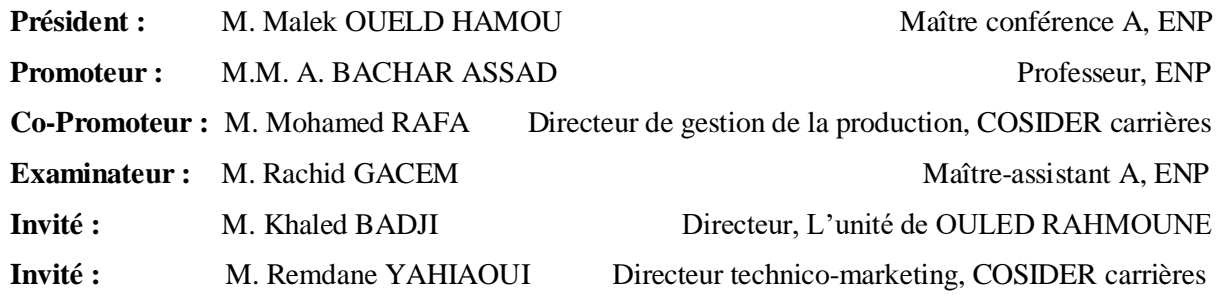

ENP 2020

République Algérienne Démocratique et Populaire

Ministère de l'Enseignement Et de la Recherche Scientifique

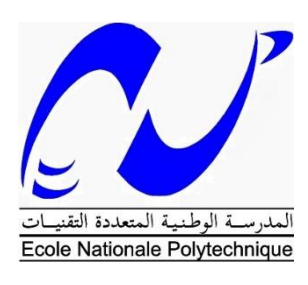

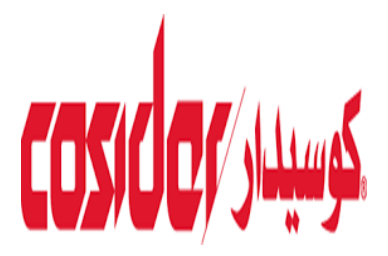

## Ecole Nationale Polytechnique Département génie minier Mémoire de projet de fin d'étude

Pour l'obtention du diplôme d'ingénieur d'état en Génie Minier

## **Plan de développement De la carrière du gisement Djebel El Medjane C 45 COSIDER-carrières**

## **Messaci Fares**

## Sous la direction de **M. Mohamed Aguid BACHAR ASSAD**

Présenté et soutenu publiquement le 10/11/2020

## **Composition du jury**

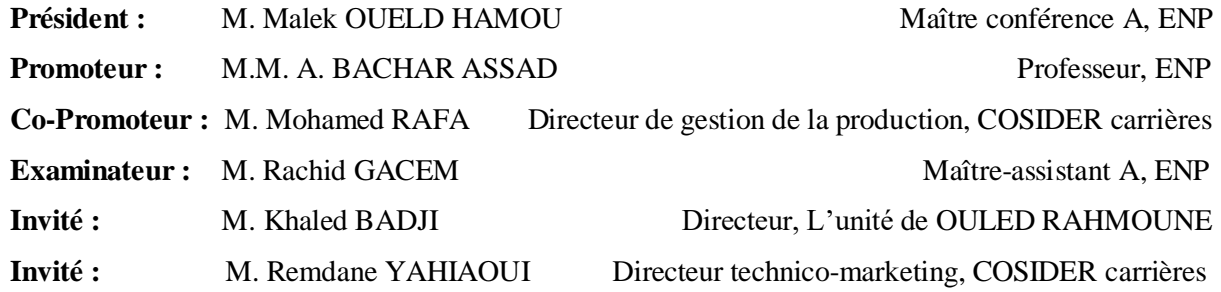

ENP 2020

**ملخص**

```
لتحسين اإلنتاج وتطوير محجرة والد رحمون - قسنطينة، قمنا بإجراء دراسة تقنية اقتصادية تلبي االحتياجات التكنولوجية 
اللازمة لصمان الإنتاج المخطط له وتأمين مجال العمل، وكذلك دراسة وتطوير الرواسب بناءً على إنشاء مسارين للوصول
                                                                          إلى الجزء الشمالي الشرقي من المحجرة.
    لقد تابعنا عملية إنتاج المحجر عن كثب، وقمنا بجمع البيانات الالزمة لحساب سعر التكلفة المتوقعة للمنتجات باستخدام 
                                                                                             طريقة التكلفة الكاملة.
```
**الكلمات المفتاحية:** محجرة والد رحمون، االنفتاح، المسارات، التطوير، سعر التكلفة.

#### **Abstract**

As part of the improvement of production and the development of the Ouled Rahmoune-Constantine quarry, we have designed to make a technico-economic study that meets the technological needs to ensure planned production and secure the work field, as well as '' study and develop the deposit based on the construction of two access tracks to the north-eastern part of the quarry.

We have followed the production process of the quarry more closely, collected the necessary data and calculated the expected cost price of the products using the full cost method. **Keywords:** Ouled Rahmoune career, openness, tracks, development, cost price.

#### **Résumé**

Dans le cadre de l'amélioration de production et développement de la carrière Ouled Rahmoune-Constantine, nous avons conçu de faire une étude technico-économique qui réponde aux besoins technologiques pour assurer la production planifiée et sécurisé le champ de travail, ainsi que d'étudier et développer le gisement en se basant sur la réalisation de deux pistes d'accès à la partie Nord-Est de la carrière.

Nous avons suivi le processus de production de la carrière de plus près, collecté les données nécessaires et calculé le cout de revient prévu des produits par la méthode des coûts complets. **Mots clés :** Carrière Ouled Rahmoune, l'ouverture, pistes, développent, coût de revient.

## **Dédicaces**

*Je dédie ce modeste travail particulièrement à mes chers parents, qui ont consacré leur existence à bâtir la mienne, pour leur soutien, patience et soucis de tendresse et d'affection pour tous ce qui ils ont fait pour que je puisse arriver à ce stade*

> *Je dédie également à : Ma sœur, et mes frères en leur souhaitant la réussite dans la vie Puisse dieu vous donne santé, bonheur, courage, et surtout réussite*

*Ma grand-mère, mes oncles et mes tantes. Que Dieu leur donne Une longue et joyeuse vie.*

*Tous mes chers amis particulièrement Maroine, Hamza, Tarek, Aymen Amine Kellou, Ryad, Amine Karroum, Oussama*

> *Tous mes amis de ma promotion Et à tous ceux que j'ai connu durant mon cycle d'étude*

*Tous ceux qui m'ont aidé afin de réaliser ce travail, et a tous ceux que j'aime et qui m'aiment*

*Merci !*

## **Remerciements**

 Avant tout développement de cette expérience professionnelle, il apparait opportun de commencer ce rapport par des remerciements, au dieu qui m'a donné la santé et la volonté d'entamer et terminer ce travail modeste qui fait ma fierté et ma personnalité.

 Au terme de ce travail, j'adresse mes remerciements les plus sincères à mon encadreur le professeur **Mohamed AGUID Bachar Assed,** Ses conseils et ses encouragements ont permis à ce travail d'aboutir. Ses capacités scientifiques et ses compétences étaient mon grand support, je le remercie aussi pour leur pédagogie.

 Mes remerciements s'adressent à mon encadreur **M. Mohamed RAFA,** le directeur de gestion de la production à COSIDER Carrières, il m'a fait bénéficier de ses conseils précieux, sa disponibilité, son aide, ses critiques constrictives, ses explications et ses suggestions.

Je remercie également les membres de jury, **M. Malek OUELD HAMOU** qui m'a enseigné, je le remercie pour son soutien, et je lui suis reconnaissante de l'honneur qu'il me fait en assumant la présidence du jury de soutenance, merci au **M. Rachid GACEM** qui a bien voulu examiner mon travail.

Je souhaite aussi témoigner ma gratitude à tous les gens de l'entreprise COSIDER carrières, sans oublier le personnel de l'unité de Djebel El Medjane en particulier monsieur **Hamza Tadjenant**, l'ingénieur des mines de l'unité pour leur accueil, leur serviabilité et leur disponibilité.

 Plus précisément, je voudrais remercie mes enseignants qui m'ont suivi durant ma formation universitaire.

 Finalement, je remercie ma famille, mes amis, pour leurs soutiens et tous ceux qui ont contribué de près ou de loin pour la réalisation de ce travail.

## **TABLE DES MATIERES**

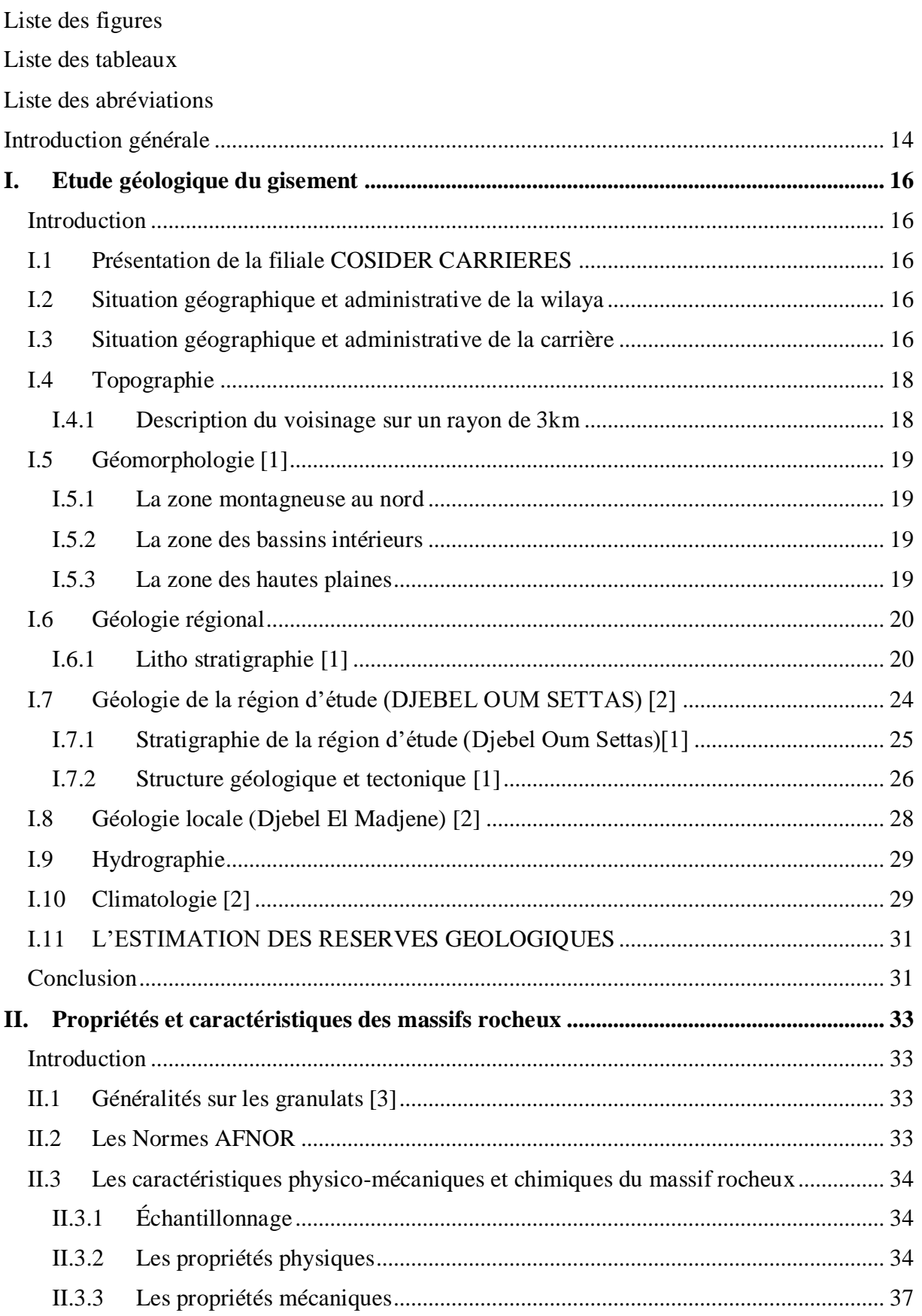

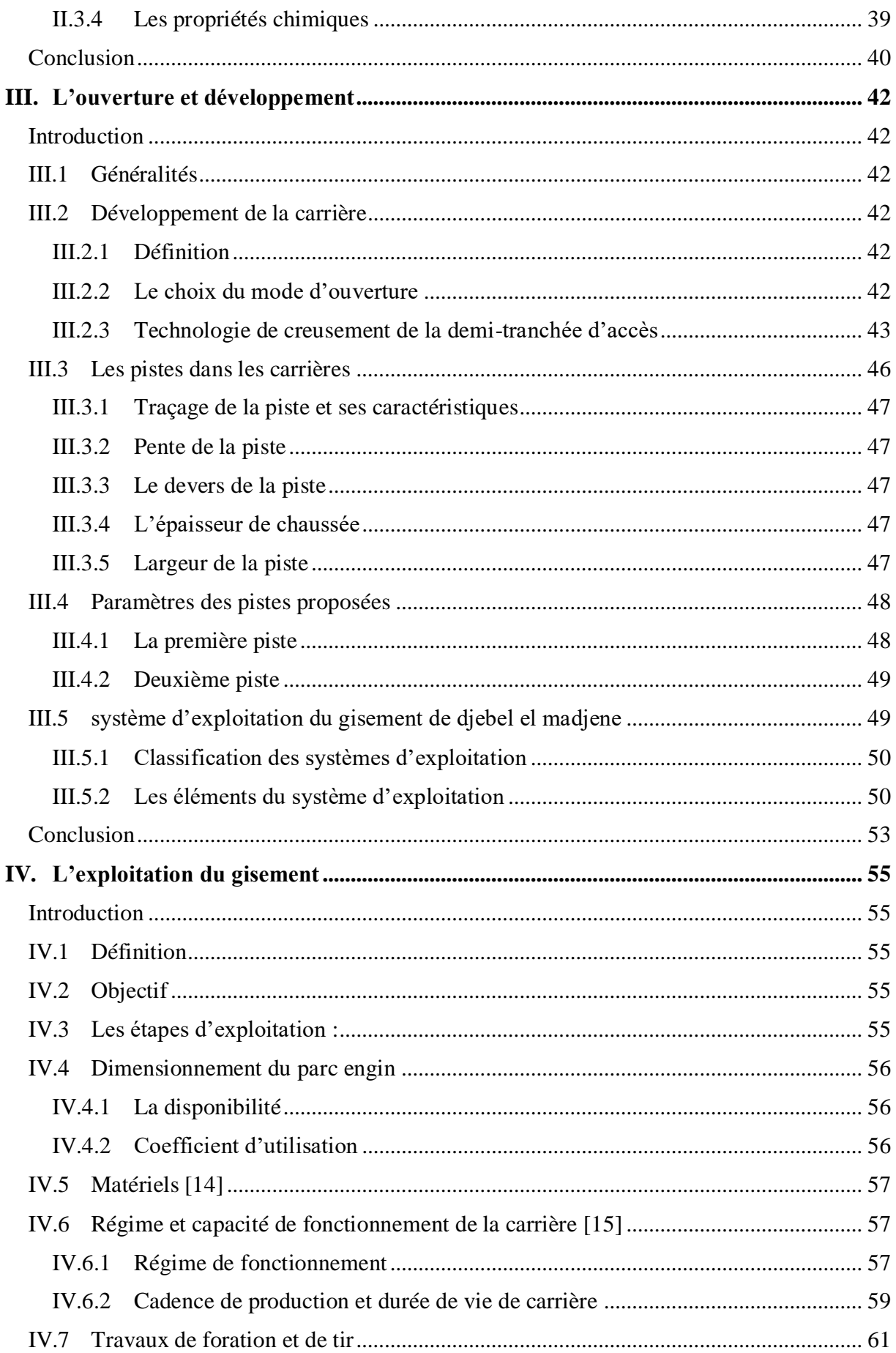

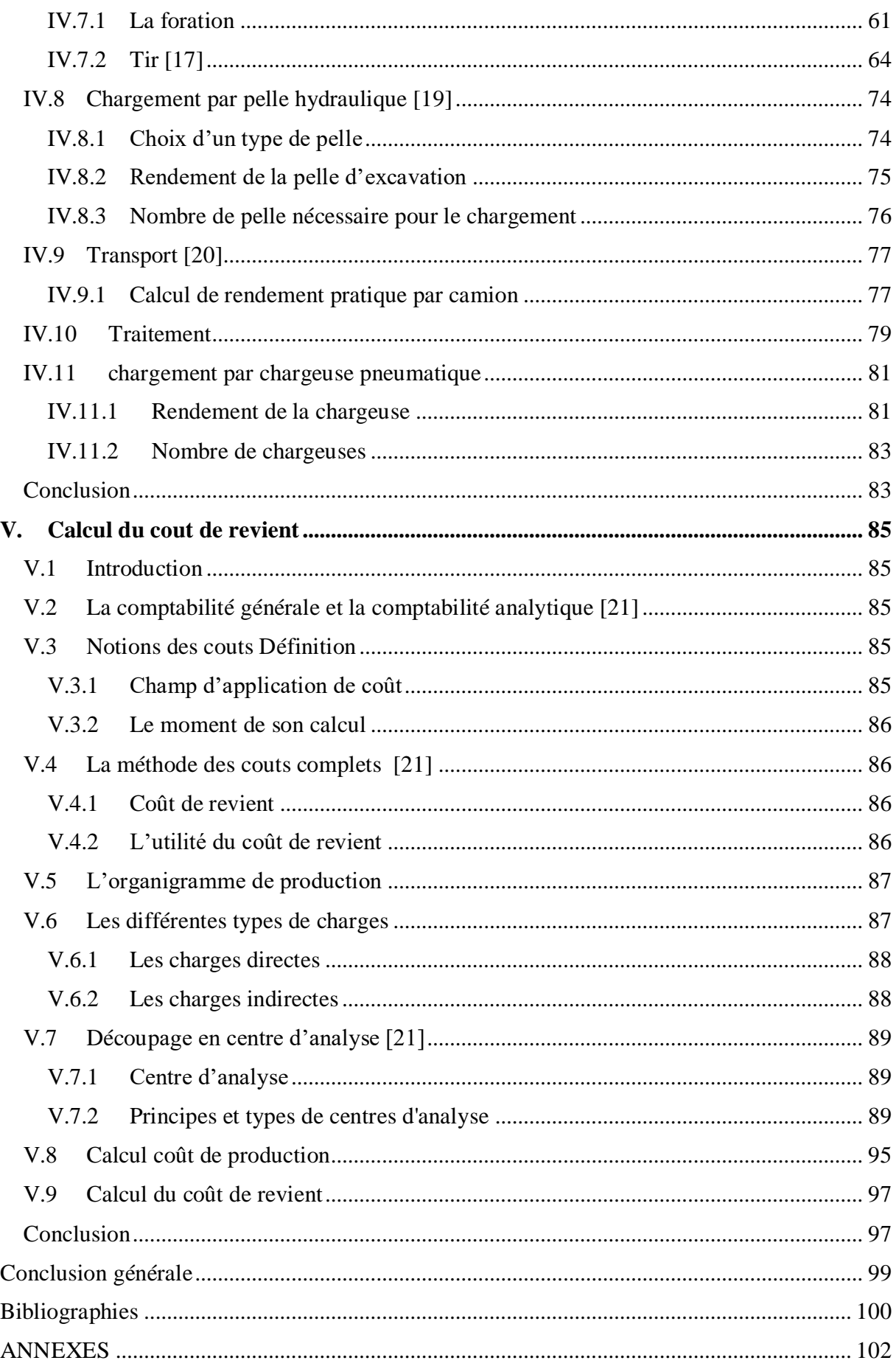

## <span id="page-9-0"></span>**LISTE DES FIGURES**

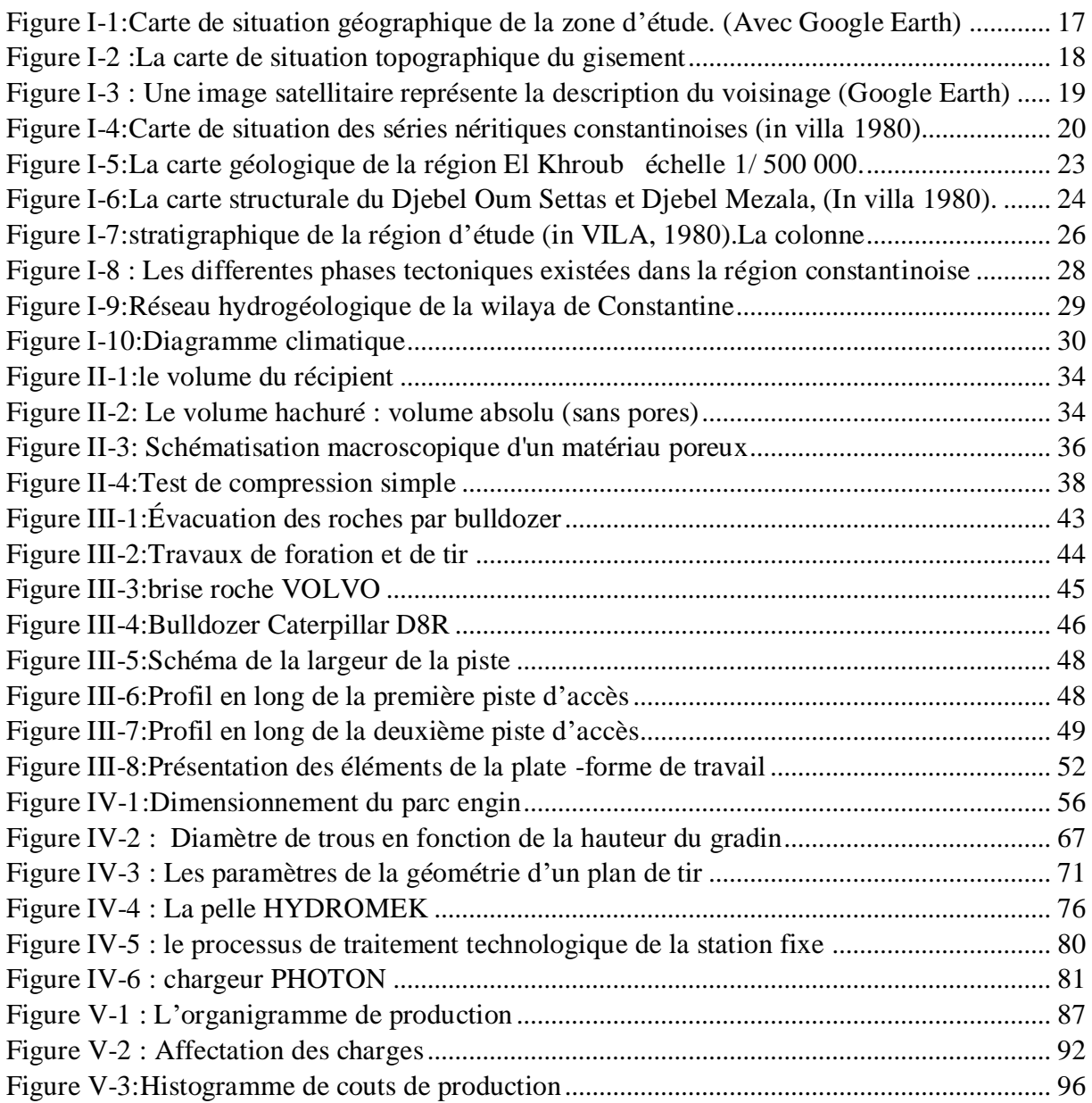

## <span id="page-10-0"></span>**LISTE DES TABLEAUX**

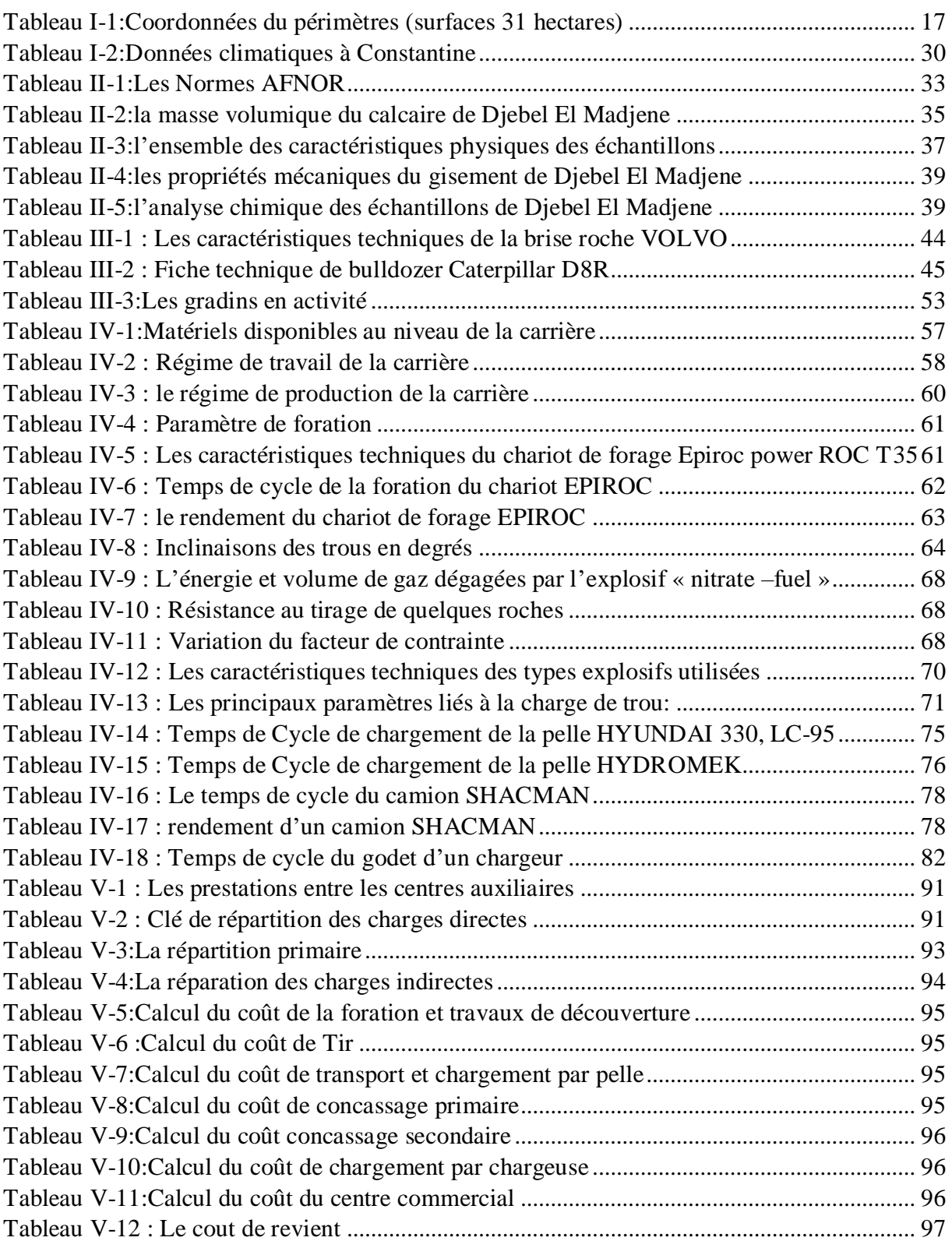

## <span id="page-11-0"></span>**LISTE DES ABREVIATIONS**

**Q :** la quantité des réserves en tonne. **S<sup>i</sup> :** les surface des sections. **Lmoy :** la distance moyenne entre les sections. **V :** le volume du bloc. **:** la masse volumique. **V<sup>l</sup> :** volume de la phase liquide. **V<sup>g</sup> :** volume de la phase gazeuse. **V<sup>s</sup> :** volume de la phase solide. **V :** volume totale de l'échantillon. **M<sup>l</sup> :** masse de la phase liquide. **M<sup>g</sup> :** masse de la phase gazeuse. **M<sup>s</sup> :** masse de la phase solide. **M :** masse totale de l'échantillon. **LA :** coefficient Los Angles. **m :** masse du refus. **σ :** la résistance à la compression. **S :** la surface de l'éprouvette. **Fmax :** la force maximale atteinte la rupture. **V :** la capacité du godet. **T<sup>p</sup> :** la durée d'un poste en travail. **K<sup>r</sup> :** le coefficient du remplissage du godet. **K<sup>u</sup> :** le coefficient d'utilisation de l'excavateur. **T<sup>c</sup> :** la durée d'un cycle. **K<sup>f</sup> :** le coefficient de foisonnement. **L :** largeur de la piste. **r :** largeur de la rigole d'évacuation d'eau. **a :** largeur de la benne du camion. **c :** largeur de la bande de sécurité. **V<sup>d</sup> :** vitesse moyenne de déplacement de camions. **Lpt :** la largeur de la plate -forme de travail. **A :** largeur de l'enlevure en massif. **X :** largeur du tas de la roche abattue. **C :** berme de sécurité. **T :** Largeur de la voie de transport. **H<sup>g</sup> :** hauteur du gradin. **Ht:** hauteur du tas, pour les calcaires. **L<sup>e</sup> :** largeur du camion. **L<sup>f</sup> :** Longueur du front. **Ngr :** nombre de gradins en activité. **Vav :** vitesse d'avancement. **H<sup>f</sup> :** profondeur finale de la carrière. **T<sup>v</sup> :** durée de vie de la carrière. **Vap :** vitesse d'approfondissement de la carrière. **θ:** l'angle de talus de gradin en liquidation. **α :** l'angle de talus de gradin en exploitation. **tr:** temps de travail réel . **t<sup>m</sup> :** temps moyenne de maintenance.

**P<sup>a</sup> :** La production annelle planifiée en produit finis.

**D<sup>h</sup> :** début horaire de la station de concassage.

**K<sup>e</sup> :** le coefficient d'efficience.

**Nh.a :** nombre d'heures de travail par ans.

**Np.a :** nombre de poste de travail par ans.

**Nj.a :** nombre de jours ouvrables par ans.

**Np.j** :nombre de poste par jours.

**A :** production de la carrière en TVC.

**Q<sup>p</sup> :** quantité de pertes.

**A<sup>m</sup> :** la production mensuelle.

**A<sup>j</sup> :** la production journalière.

**A<sup>p</sup> :** la Production par poste.

**A<sup>h</sup> :** la Production par heure.

**R<sup>c</sup> :** Rendements du chariot de forage.

**K<sup>d</sup> :** coefficient de disponibilité.

**N<sup>c</sup> :** Nombre de sondeuse.

**Krs :** le coefficient de réserve.

**Vtr :** le volume de la roche abattues par trou.

**E :** la capacité théorique du godet de l'excavateur.

**V<sup>c</sup> :** la capacité théorique de la benne du camion.

**b :** Dimension d'ouverture de la trémie du concasseur.

**Dtr :** diamètre du trou.

*B* : L'inclinaison du trou.

**Bmax :** banquette maximale.

**S :** puissance de la charge de fond de l'explosif.

**C :** résistance au tirage.

**f :** facteur de contrainte dépendant de l'inclinaison du trou de mine.

**E<sup>t</sup> :** énergie totale dégagée par l'explosif.

**V<sup>g</sup> :** volume de gaz dégagé par l'explosif.

**Et0, Vg0 :** les valeurs de référence correspondant à celle de la dynamite française (ISO 9001)

**B :** Banquette pratique.

**L<sup>s</sup> :** longueur de sous forage.

**Ltr :** longueur du trou.

**a :** espacements entre les trous.

**b :** espacement entre les rangées.

**Nr.p :** nombre des trous par rangée.

**L<sup>b</sup> :** longueur du bloc abattu par tir.

**n :** nombre des rangées par tir.

**L<sup>p</sup> :** hauteur de la charge de pied.

**C<sup>p</sup> :** charge linéaire de pied.

**Q<sup>p</sup> :** Quantité d'explosive au pied du gradin.

**L<sup>b</sup> :** longueur de bourrage.

**L<sup>c</sup> :** hauteur de la charge de colonne.

**C<sup>c</sup> :** charge linéaire de colonne.

**Q<sup>c</sup> :** quantité d'explosif en colonne.

**Q :** quantité de charge d'explosifs par trou.

**q :** consommation spécifiques.

**Nt.p :** Nombre de trou par tir.

**Qtot :** quantité d'explosif totale dans un tir.

**Ltf :** Longueur totale forés par tir.

**Nt.m :** nombre de tir par mois.

**Q<sup>i</sup> :** la charge instantanée.

**R<sup>i</sup> :** la distance entre la station de concassage et le front de taille.

**V<sup>o</sup> :** la vitesse d'oscillation.

**K :** l'Aptitude de distribution d'onde de choc de la roche.

**D :** Distance pour la protection des constructions.

**Qir :** la charge instantanée réelle.

**Ntr.max :** le nombre des trous maximales dans la volée.

**Qmax.v :** La quantité d'explosif maximale dans la volée.

**N<sup>v</sup> :** Nombre de volées le jour de tir.

**Rhya :** rendement de la pelle HYANDAI.

**Rhyd :** rendement de la pelle HYDROMEK.

**Rca :** rendement pratique du camion.

**Nca :** Nombre des camions nécessaires.

**Rch :** rendement de la chargeuse.

**Nch :** Nombre de chargeuses.

**FDT :** foration et travaux de découverture.

**T :** Tir.

**TCP :** transport et chargement par pelle.

**CP :** concassage primaire.

**CS :** concassage secondaire.

**CC :** chargement par chargeuse.

**C :** commercial.

**ADM :** administration et moyens généraux.

**M :** maintenance.

## INTRODUCTION GENERALE

## <span id="page-15-0"></span>**INTRODUCTION GENERALE**

Les perturbations du marché mondial des matières premières minérales et des métaux qui ont agité l'économie mondiale, dictent la mise en œuvre de stratégies capables d'atténuer les différents chocs que subissent tous les pays et en particulier ceux en voie de développement et qui entravent ou retardent leur développement économique et social.

L'Algérie s'est attachée, depuis l'indépendance, à se doter d'un secteur minier qui puisse répondre à ses préoccupations. Il possède un potentiel géologique intéressant pour l'investissement et le partenariat visant l'exploration minière, le développement et la production de certaines substances minérales.

Dans le secteur minier, un important effort de prospection a été consenti durant ces 30 dernières années, il a permis de développer l'infrastructure géologique de base et d'inventorier un grand nombre de gîtes et indices dont certains offrent de réelles perspectives d'investissement pour leur exploitation. C'est sur cette base, que l'Etat algérien a décidé de promouvoir et de mettre en valeur ce potentiel.

 Pour ces raisons, COSIDER carrières veut améliorer la capacité de production de la carrière de Ouled Rahmoune à un million de tonne de granulats pour satisfaire la demande du marché.

 La maîtrise de toute exploitation minière est basée essentiellement sur la connaissance de la minéralisation exploitée et de son encaissent. Le choix de mode d'ouverture, réalisation d'un plan de tir ainsi que la méthode d'exploitation sont les principales opérations à déterminer avant toute mise en production.

 La fonction de coût est un outil d'aide à la décision ; elle établit une relation entre les facteurs de production (caractéristiques de gisement, le travail et le capital) et la production elle-même dans le but d'évaluer l'évolution des dépenses par rapport à la production, et d'estimer et de prévoir le coût Y de la production X. Cependant, la détermination de cette dernière reste difficile en raison de la diversité et de l'instabilité des facteurs de production.

 Notre but à la fin de ce projet est d'arriver de réaliser un plan développement de la carrière de Ouled Rahmoune, pour atteindre ces objectifs, qui est exploitée par l'entreprise COSIDER carrières, et de déterminer les coûts de chaque section productive et leur influence sur le prix de revient des produits marchands et d'étudier l'ouverture et l'exploitation du gisement (calcaire).

Sur le plan méthodologique, la présente étude a été réalisée d'après la démarche suivante :

- L'étude a porté tout d'abord sur une caractérisation géologique et géographique du contexte de la carrière choisie pour le travail, la carrière de Ouled Rahmoune.
- Le deuxième chapitre traite les caractéristiques du massif rocheux pour assurer la qualité de la matière.
- Le quatrième chapitre est fait pour répondre qualitativement et quantitativement aux besoins technologiques, l'organisation et le dimensionnement de matériels consacré à l'exploitation de la carrière.
- Calcul le cout de revient prévu d'une tonne de granulats élaborés.

# Chapitre I Etude géologique du gisement

## <span id="page-17-0"></span>**I. ETUDE GEOLOGIQUE DU GISEMENT**

#### <span id="page-17-1"></span>**INTRODUCTION**

 Ce présent chapitre est consacré à l'étude géologique du gisement de calcaire de Djebel El Madjene Wilaya de Constantine, exploité par COSIDER CARRIERES ainsi que l'estimation des réserves exploitables de ce gisement, on prend en considération la régionale du gisement, notamment ; la structure géologique, la stratigraphie et les caractéristiques des massifs rocheux.

#### <span id="page-17-2"></span>**I.1 PRESENTATION DE LA FILIALE COSIDER CARRIERES**

COSIDER Carrières, filiale à du GROUPE COSIDER certifiée selon le standard ISO 9001 version 2000, a été créé en 1995 avec un capital social de 745 500 000 DA pour produire et commercialiser des produits provenant de gisements massifs, Elle dispose d'un potentiel important de concassage et broyage pour la production d'une gamme diversifiée des produits. L'entreprise détient dans son portefeuille différents Gisements dont :

- Gisements de calcaires.
- Gisement de Gypse.
- Sablières.

#### <span id="page-17-3"></span>**I.2 SITUATION GEOGRAPHIQUE ET ADMINISTRATIVE DE LA WILAYA**

 La wilaya de Constantine est située au centre de l'est Algérie entre latitude 36° 17' et la longitude 6° 37' précisément à 245 km des frontières Algero-tunisiennes, à 431 km de la capitale Alger vers l'Ouest, à 89 km de Skikda vers le Nord et à 235 km de Biskra vers le Sud.

 Elle se situe entre les deux lignes KENTOUR 400 et 800 m et 1200 m vers le Sud. De par elle s'étend sur une superficie de l'ordre de 2297,20 Km2.

La wilaya de Constantine limitée de:

- Au nord par la wilaya de Skikda.
- À l'est par la wilaya de Guelma.
- À l'ouest par la wilaya de Mila.
- Au Sud par la wilaya d'Oum El Bouaghi.

#### <span id="page-17-4"></span>**I.3 SITUATION GEOGRAPHIQUE ET ADMINISTRATIVE DE LA CARRIERE**

 Le gisement de calcaires de Djebel El Madjene est situé à Sud-est de la ville de Constantine et à 10 km à l'Est du chef-lieu de Daïra El Khroub. Administrativement cette carrière appartient au territoire de la commune d'Ouled Rahmoune Daïra d'El Khroub.

Les coordonnées du périmètre délimitant le périmètre du gisement en système UTM fuseau 32 sont illustrées dans le tableau ci-dessous qui occupent une superficie de 31 hectares :

| point          | X       | y        |
|----------------|---------|----------|
| 1              | 305 600 | 4013 500 |
| $\overline{2}$ | 306 100 | 4013 500 |
| 3              | 306 100 | 4013 000 |
| 4              | 305 300 | 4013 000 |
| 5              | 305 300 | 4013 100 |
| 6              | 305 500 | 4013 100 |
| 7              | 305 500 | 4013 400 |
| 8              | 305 600 | 4013 400 |

<span id="page-18-0"></span>*Tableau I-1:Coordonnées du périmètres (surfaces 31 hectares)*

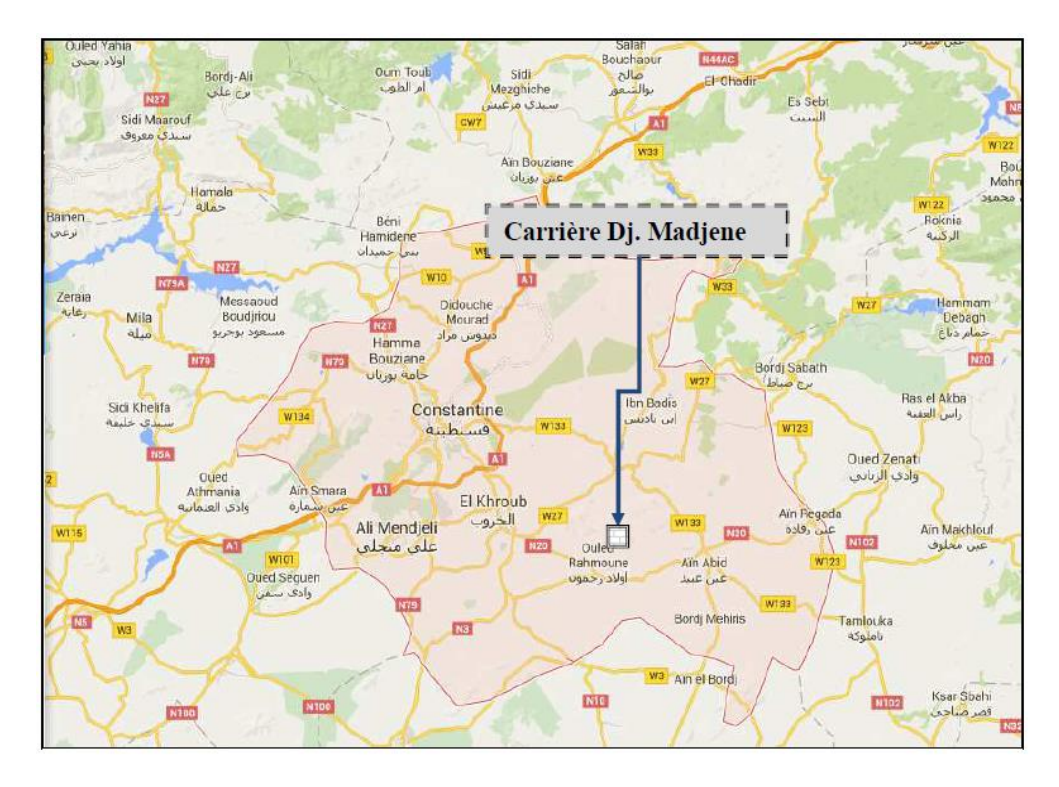

*Figure I-1:Carte de situation géographique de la zone d'étude. (Avec Google Earth)*

#### <span id="page-19-0"></span>**I.4 TOPOGRAPHIE**

 Le gisement de Djebel Madjene se situe dans la partie centre du Djebel Oum Settas, et il est constitué d'un massif montagneux qui culmine à plus de 1075 m d'altitude. Il forme une structure monoclinale, la pente du versant est à pendage moyen.

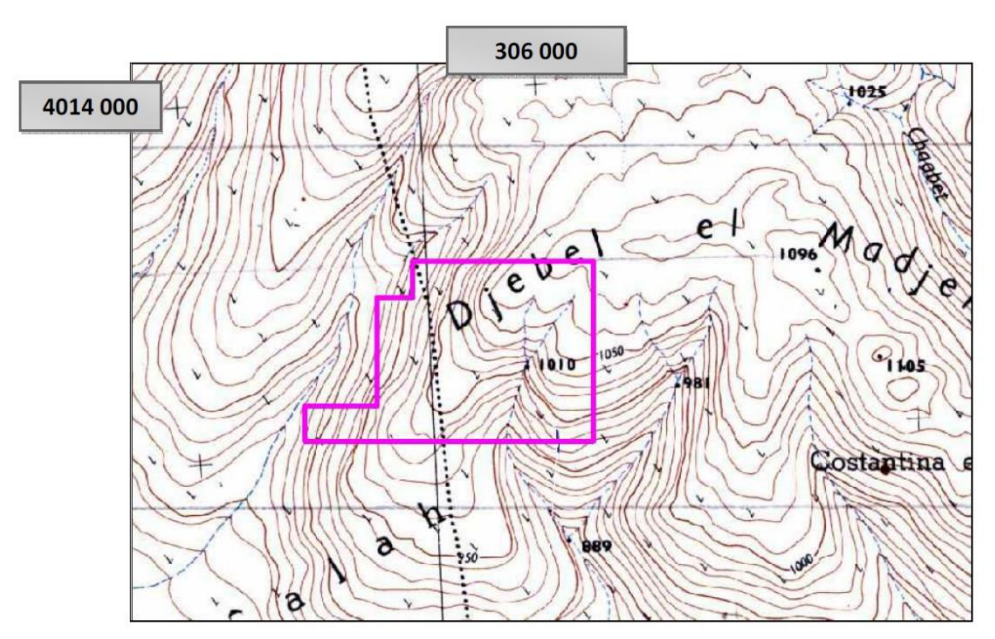

*Figure I-2 :La carte de situation topographique du gisement*

#### <span id="page-19-1"></span>**I.4.1 Description du voisinage sur un rayon de 3km**

La zone d'étude s'étend sur un rayon de 3km comme le montre l'image satellitaire ci-après dans cette zone on trouve les éléments suivants :

- Djebel El Madjene au Nord.
- Des habitations assez restreintes au Sud-est de la carrière (1.46km au limite **SE** de la carrière).
- Des carrières privées à l'Ouest, Nord-ouest et Sud-ouest de la carrière.
- Quelques terrains cultivés au Sud du gisement.

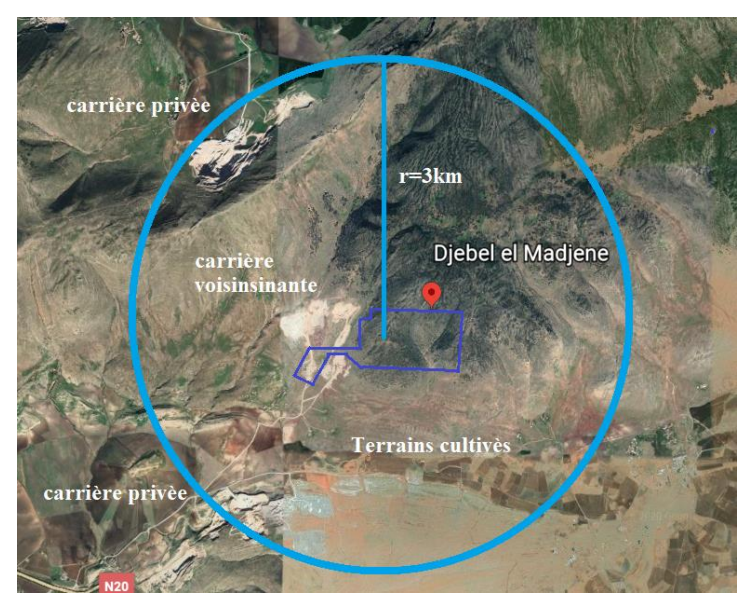

*Figure I-3 : Une image satellitaire représente la description du voisinage (Google Earth)*

#### <span id="page-20-0"></span>**I.5 GEOMORPHOLOGIE [1]**

La région qui est objet de notre étude est divisée morphologiquement en trois parties, dont les Caractéristiques physiques sont les suivantes :

#### <span id="page-20-1"></span>**I.5.1 La zone montagneuse au nord**

 Ces formations sont le prolongement de la chaine tellienne qui s'abaisse vers l'Est. Elles prennent des directions d'ensemble Sud-Ouest et Nord-Est qui sont dominées respectivement par le mont de Chettaba et le massif de Djebel Ouahch.

A l'extrême nord aux limites de la wilaya de Mila et Skikda on trouve le mont Sidi Driss qui culmine à 1364 m d'altitude.

#### <span id="page-20-2"></span>**I.5.2 La zone des bassins intérieurs**

 Cet ensemble en forme de dépression s'étend d'Est-Ouest de Ferdjioua dans la wilaya de Mila à Zighoud-Youce, elle est limitée au Sud par les hautes plaines avec une altitude variant de 500 à 600 m.

#### <span id="page-20-3"></span>**I.5.3 La zone des hautes plaines**

Cette zone est Située en Sud-Est de la wilaya entre les chaines intérieures de l'atlas tellien et l'atlas saharien, elles s'étendent sur les communes de Ain Abid et Ouled Rahmoune.

#### <span id="page-21-0"></span>**I.6 GEOLOGIE REGIONAL**

#### <span id="page-21-1"></span>**I.6.1 Litho stratigraphie [1]**

L'ensemble des massifs de Constantine comporte les ères géologiques du cénozoïque et mésozoïque, ceux massifs appartiennent aux domaines externes de la chaine maghrebides.

Il s'agit essentiellement de formations calcaires Jurassico-crétacé et une couverture marno-calcaire d'âge Sénonien supérieur à Eocène comme montre la figure suivante :

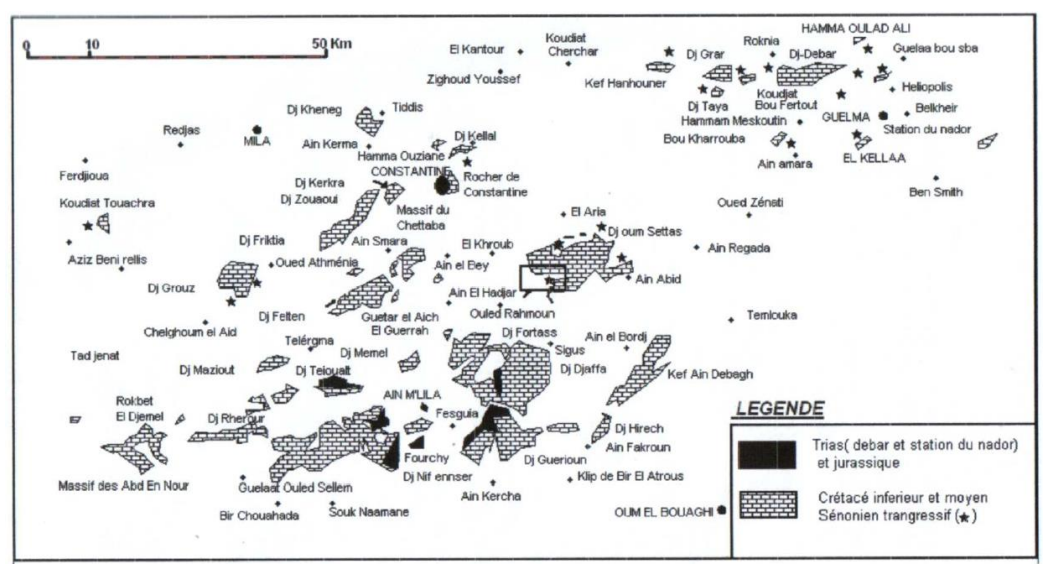

*Figure I-4:Carte de situation des séries néritiques constantinoises (in villa 1980)*

La chaine stratigraphique de la région de Constantine comporte les formations du Quaternaire, Pliocène, Crétacé et Jurassique

#### *I.6.1.1 Trias*

 Il est essentiellement formé de masses de gypses et d'argiles très caractéristique qui contiennent le plus souvent des blocs calcairo minéraux libres tels le quartz et des dolomites.

#### *I.6.1.2 La jurassique*

Il affleure en bordure des massifs du Djebel Kheneg et Djebel Akhal, au nord de Constantine et dans les massifs d'Ain M'Lila.

Cette série comprend des dolomies et des calcaires a silex, dont la puissance peut dépasser 600m. Ces formations sont associées.

#### *I.6.1.3 Crétacé*

C'est un système de l'ère mésozoïque qui comporte les étages suivants **:**

**Néocomien** :il affleure au-dessus au Dj Kheneg, au Dj Friktia, et au Dj Kerkera.

 Il constitue d'une épaisse série de marnes, de calcaires argileux et de marno-calcaires L'épaisseur de cette série ne dépasse pas les 250m

#### **Barrémien**

Il correspond essentiellement les massifs du Djebel Kheneg, du Dj Chettabah, du Dj Felten et du Dj Oum Settas. Il est représenté par une épaisse série de calcaires Massifs, clairs dans lesquelles s'intercalent de rares passées de marnes grises.

#### **L'aptien**

Il est représenté par des calcaires homogènes comprenant une série épaisse de calcaires gris.

#### **L'Albien- Vraconien**

Il est constitué de marnes, marno-calcaires et légèrement phosphates, l'épaisseur de cette série ne dépasse pas le 100 mètre.

#### **Cénomanien**

Il est représenté dans les massifs du Kheneg, du Grouz, du Felten, du Rocher de Constantine, et Dj Kellal et de l'Oum settas, par une épaisse série de calcaires blancs.

#### **Turonien**

Le Turonien montre dans le rocher de Constantine, dans les massifs de l'Oum settas et du Felten une lithologie comparable à celle du cénomanien, Il comprend des calcaires rubanés, incluant de grosses barres de calcaires massifs clairs à rudistes et à minces intercalations des calcaires sombres.

 **Le Sénonien inferieur** Le sénonien inférieur est essentiellement marno-calcaires, il montre une épaisse série marno-calcaire et des marnes.

#### **Le Sénonien supérieur :**

 Il est représenté par des formations marno-Calcaires. Il peut reposer en discordance sur plusieurs termes inférieurs d'âge différents (Aptien à Turonien).

 Le sénonien supérieur est représenté également par une série condensée de calcaires bio-micritiques.

#### *I.6.1.4 Paléogène*

C'est un système de l'ère cénozoïque qui est constitué par des formations marneuses, il comporte les séries suivantes :

#### **L'éocène :**

L'éocène est constitué par une série épaisse à dominance calcaire, cette dernière comporte de diffère structures qui sont :

- Structure de marno-calcaires.
- $-$  Structure des lits de silex noirs.
- Structure des calcaires phosphates attribues a l'yprésien.

#### **L'oligocène**

 Les rares affleurements attribués à l'Oligocène, décrits à Kherrata, Djemila, oued Zenati, correspondent à des marnes claires, grises et verdâtres.

#### **Miocène marin**

Il a été représenté par une épaisses séries sédimentaires marines, formées de grès, de calcaires gréseux et de marnes.

#### **Mio-pliocène**

Dans la région de Constantine, d'El Aria et du Khroub, les affleurements pliocènes comportent des argiles, des marnes gypsifères, des conglomérats, des grès et des sables.

#### *I.6.1.5 Quaternaire*

La stratigraphie du quaternaire est caractérisé par :

 **Les éboulis** : sont un écroulement de blocs de roches tombes et accumulés sur des endroits pentes depuis longtemps à la base de gravité.

 Dans la région de Constantine, ils sont surtout développés en bordure des massifs numidiens et des massifs calcaires comme le djebel Oum settas.

#### **Les alluvions**

Les alluvions récentes des Oueds correspondent à des limons, des graviers et des Galets roules. Les alluvions anciennes représentent par deux termes :

- Les alluvions anciennes des oueds se composent de cailloux, de limons et de graviers.
- Les alluvions anciennes des plateaux sont formées par de cailloux roulés, limons et graviers. Elles sont souvent cimentées par une croute calcaire.

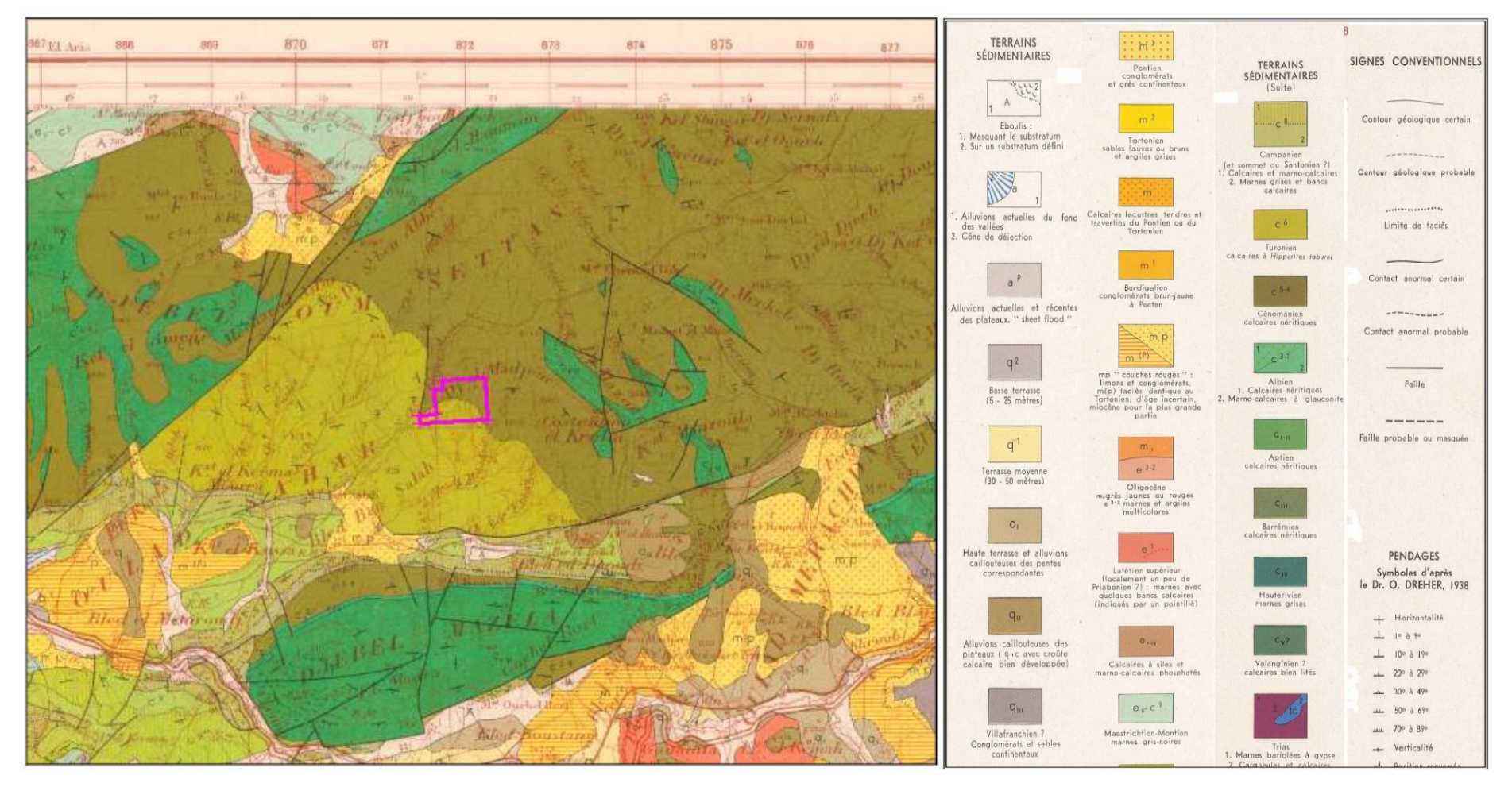

*Figure I-5:La carte géologique de la région El Khroub échelle 1/ 500 000.*

#### <span id="page-25-0"></span>**I.7 GEOLOGIE DE LA REGION D'ETUDE (DJEBEL OUM SETTAS) [2]**

Les séries néritiques constantinoises sont subdivisées en trois groupes :

- Les massifs du groupe Nord oriental.
- Les massifs du groupe central.
- Les massifs du groupe méridional.

 Le Djebel Oum Settas fait une partie de groupe central de cette série néritique Constantinoise dont fait partie le rocher de Constantine selon VILA (1980).

Ainsi, les massifs du groupe central apparaissent à la faveur de deux types de structures :

- Des bombements tardifs qui déforment leur contact supérieur avec les nappes telliennes surincombantes.
- Des failles sub-verticales qui recoupent ces contacts.

 Le gisement de Djebel Madjene est situé au centre de Djebel. Oum Settas orienté globalement Nord Est – Sud-Ouest.

 Les pendages des couches de Dj El Madjene varient de 10° à 19° vers le Sud dans la partie inferieur du gisement d'étude.

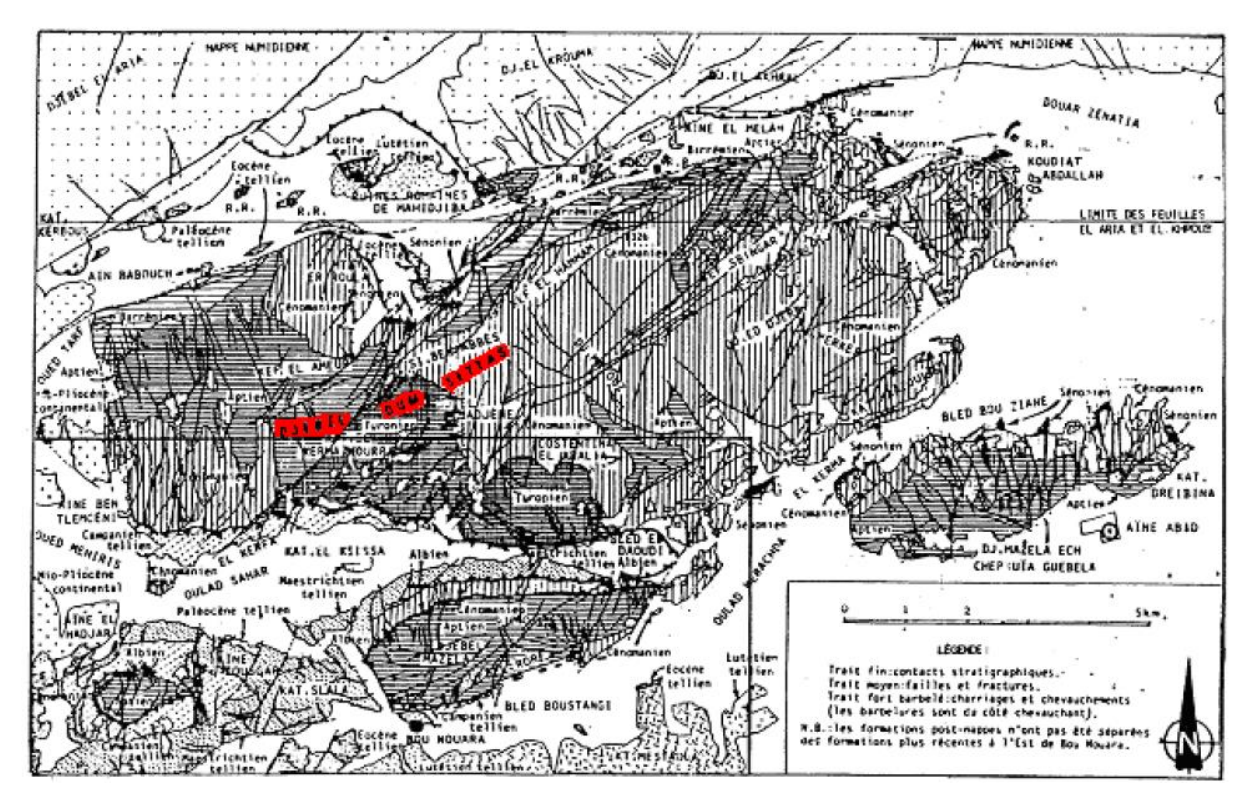

*Figure I-6:La carte structurale du Djebel Oum Settas et Djebel Mezala, (In villa 1980).*

#### <span id="page-26-0"></span>**I.7.1 Stratigraphie de la région d'étude (Djebel Oum Settas)[1]**

#### *I.7.1.1 Crétacé*

Barrémien : (e=40m)

Il affleure des calcaires a débris de coquilles et a oolithes.

L'aptien :  $(e = 300m)$ 

Il est essentiellement calcaire de teinte grise-claire ou bleutée et a débris de bivalves.

Albo-vraconien (e =25m)

Il est formé par des marnes, marno-calcaires et légèrement phosphates, fossilifères au sommet.

#### Cénomanien : (e =300m)

Au Dj- Oum Settas, le cénomanien consiste en calcaires massifs, cristallins, blanchâtres.

#### Turonien :  $(e = 250m)$

Il est constitué de calcaires récifaux blanchâtres et de calcaires parfois oolithiques.

#### Sénonien supérieur : (e =250 à 300m)

Il est marno-calcaire, parfois conglomératique.

#### *I.7.1.2 Paléogène :*

 Il est formé par des marnes indurées des boules aplaties parallèlement à la stratification, puis des marnes brunes à niveaux calcaires et des calcaires gris-clairs à cassures blanches tachetés de phosphates.

#### *I.7.1.3 Néogène*

 Il est formé par des marnes, limons et conglomérats en alternance, passant latéralement aux brèches du pied de l'Oum Settas.

#### *I.7.1.4 QUATERNAIRE :*

 Les dépôts quaternaires correspondent essentiellement à des alluvions, Ils se composent de limons, de graviers et des galets roulés. Ces alluvions recouvrent une grande superficie autour d'El- Khroub.

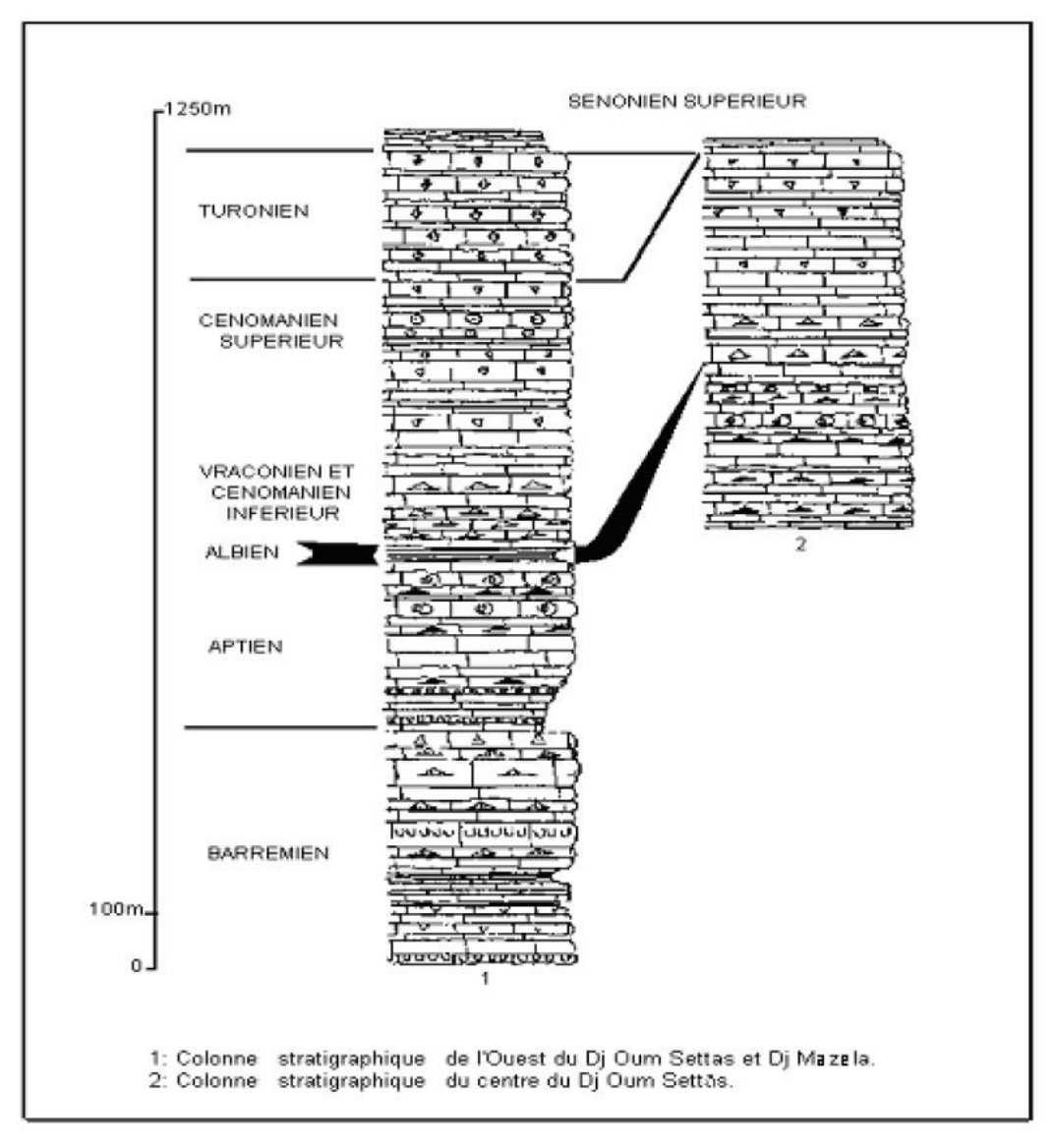

*Figure I-7:stratigraphique de la région d'étude (in VILA, 1980).La colonne*

#### <span id="page-27-0"></span>**I.7.2 Structure géologique et tectonique [1]**

 Cette zone d'étude caractérisé par une activité tectonique assez complexe, il y a plusieurs phases qui ont été mises en évidence à partir du Crétacé jusqu'au Plio-quaternaire. On les cite :

#### *I.7.2.1 Phase tectonique Crétacé*

 Elle est représentée par une superposition de deux phases, la première est distensive orientée vers l'est ouest et d'âge albien vraconien qui se manifeste par des failles synsédimentaires N045 a N060, et elle est l'origine de l'activité normale des accidents N045 et N060.

 La deuxième est une compressive, orientée vers le nord sud et d'âge sénonienne, cette phase serait à l'origine du plissement Est Ouest et de la réactivation des failles normales N045 et N060 en décrochement et en failles inverses.

#### *I.7.2.2 Phase fin-Lutétienne (Eocène)*

Cette phase est responsable de la structuration du Sud Constantinois qui serait le siège d'un raccourcissement Nord-Ouest et Sud-Est.

#### *I.7.2.3 Phase Miocène*

Elle est à l'origine d'un raccourcissement Nord Sud responsable des grands recouvrements anormaux à vergence sud, selon VILA (1980) cette phase a induit une flèche de déplacement d'environ 250 Km. Selon ARIS (1997),

La tectonique Miocène résulte de la succession de deux phases de déformations compressives, l'une de direction N020-030 responsable de la mise en place des nappes, l'autre phase N170 tardive qui serait responsable de la genèse des plis serrés associés à des accidents N045 et N060. I.7.2.4 **Les phases tectoniques Plio-quaternaires** : se manifestent par deux phases successives, l'une distensive N150 et l'autre compressive N140.

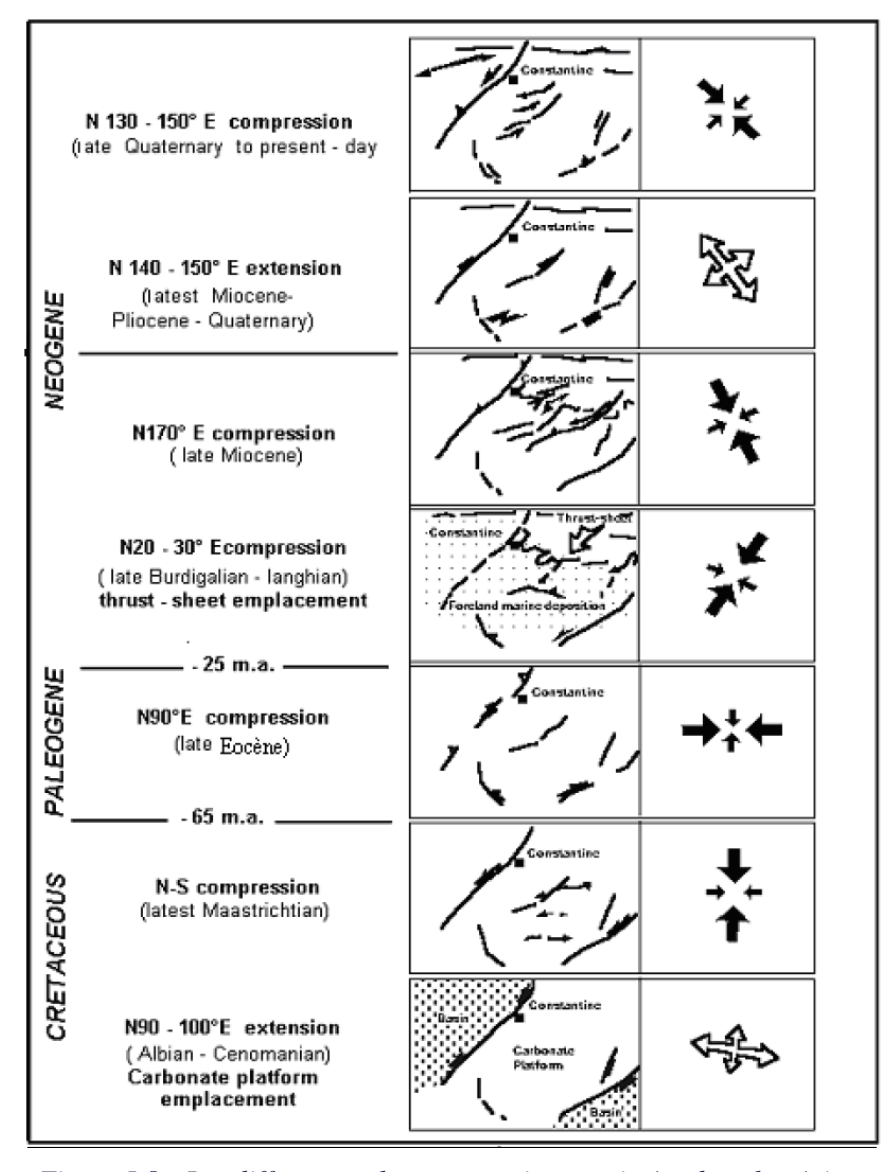

*Figure I-8 : Les differentes phases tectoniques existées dans la région constantinoise*

#### <span id="page-29-0"></span>**I.8 GEOLOGIE LOCALE (DJEBEL EL MADJENE) [2]**

 Du point de vue structural, Le massif de Djebel El Madjene est constitué par des formations du Crétacé supérieur, représentées par le Cénomanien et le Turonien.

 La base du cénomanien est formée par des lits de calcaires bien lités, parfois de teinte brunâtre à grains fins, alternant avec des couches marneuses, Les marnes disparaissent plus haut dans la série.

 La couche productive est caractérisée par des calcaires turoniens et cénomaniens exprimant les différentes majeures entre eux.

- Les calcaires turoniens sont compacts, durs, solides, de morphologie massive, lités, à huitres et algues calcaires, de couleur claires avec une extension vers l'ouest du site, constituant la partie Sud du site, avec une épaisseur ne dépassant pas 70m (apparente).
- Les calcaires cénomaniens sont plus prépondérants, occupant la partie la plus élevé du site, Les calcaires sont oolithiques, a fossiles (rudistes), rubanés, récifaux, blanchâtres, avec une épaisseur dépassant 150m. En surface, les blocs et couches de calcaires se positionnent de Nord-Est à Sud-Ouest.

 La couche productive est entachée d'une légère oxydation, souvent fissures et a calcification suivant le réseau de fissuration.

#### <span id="page-30-0"></span>**I.9 HYDROGRAPHIE**

 Le réseau hydrographique de cette région est dense, il est composé essentiellement par Oued Bou Merzoug et ses affluents, Oued Berda, Oued Tarf, Oued Mehiris et Oued Ouarka. La région de Constantine elle-même est le point de confluence de deux principaux cours d'eau Oued Bou Merzoug (de direction N-S en amant puis devient NW-SE en avale) et Oued Rhumel (direction varie le long de son parcours) et qui traverse les gorges de Constantine.

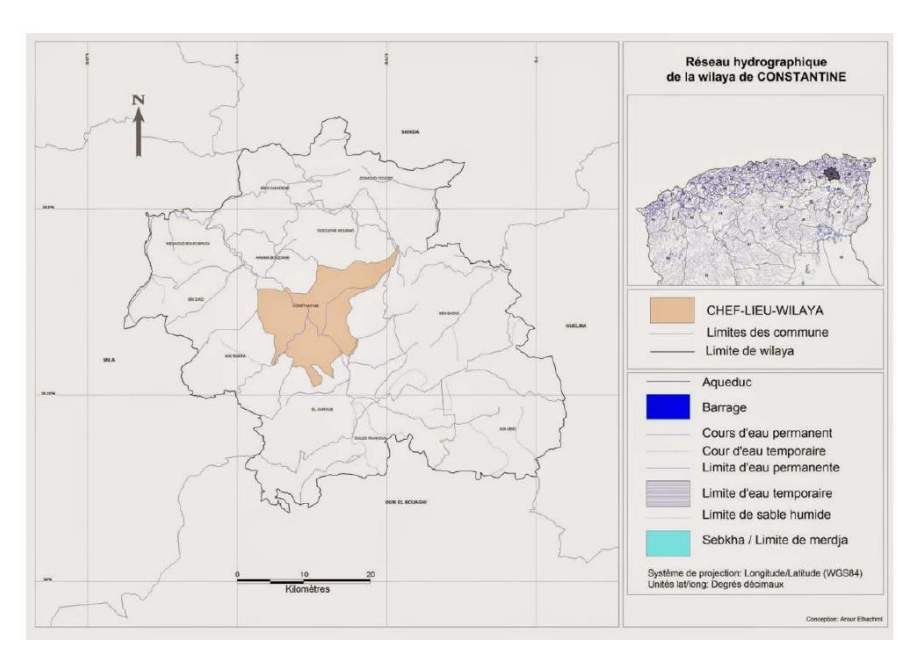

*Figure I-9:Réseau hydrogéologique de la wilaya de Constantine*

#### <span id="page-30-1"></span>**I.10 CLIMATOLOGIE [2]**

 Le climat de Ouled Rahmoune est dit tempéré chaud, L'hiver se caractérise par des précipitations plus importantes qu'en été.

D'après Koppen et Geiger, le climat y est classe Csa, Sur l'année, la température moyenne à Ouled Rahmoun est de 15.2 °C. La moyenne des précipitations annuelles atteints 497 mm.

#### *Tableau I-2:Données climatiques à Constantine*

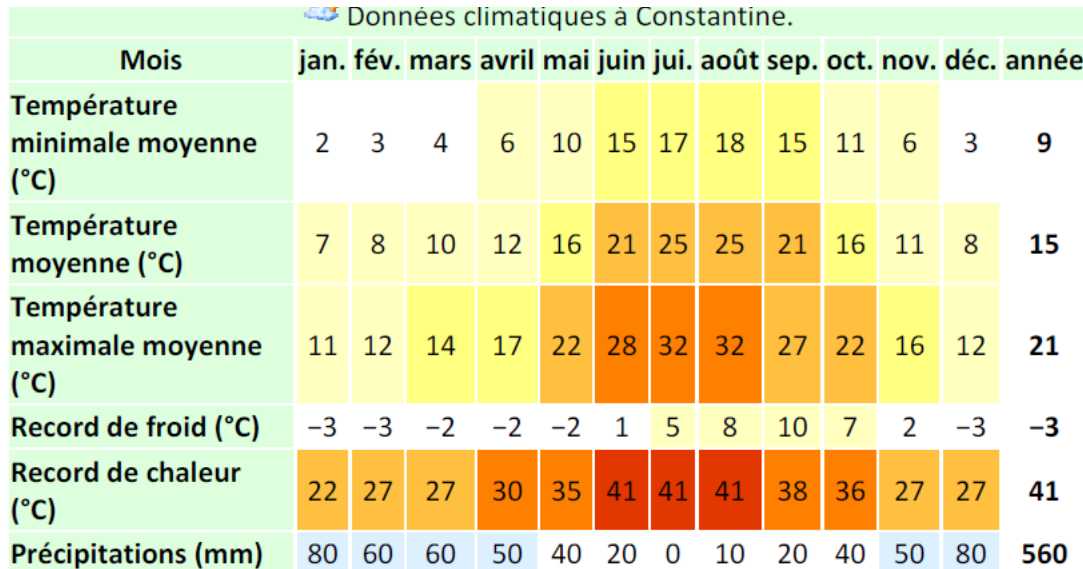

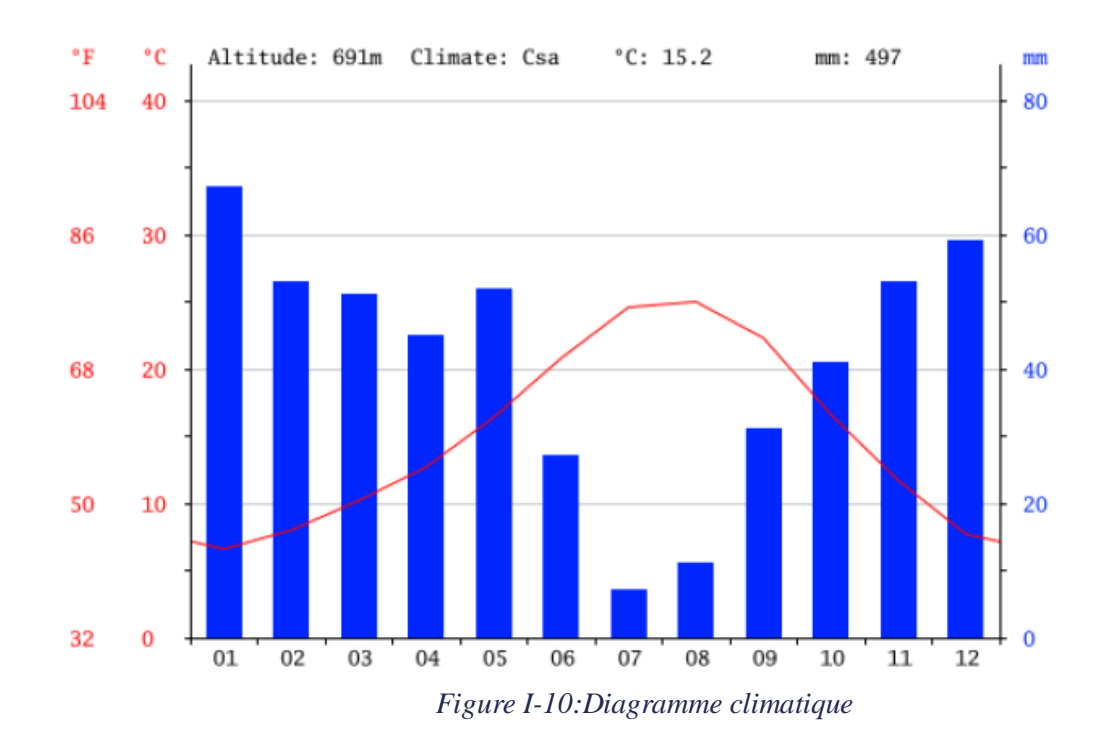

#### <span id="page-32-0"></span>**I.11 L'ESTIMATION DES RESERVES GEOLOGIQUES**

 Compte tenu des caractéristiques qualitatives de la matière, de la morphologie et de la structure du gisement, la méthode de calcul adoptée est celle des coupes géologiques parallèles.

 Dans le calcul des réserves, la découverture et la partie marneuse ne sont pas prises en considération.

Le périmètre a été recoupe par plusieurs coupes géologiques (08 coupes) que donnent 07 blocs de réserves et pour permettre une estimation de réserves approximativement proche de la réalité. Le gisement est composé de sept blocs de réserves en catégorie **C1**. La formule utilisée pour le calcul des volumes :

$$
Q = \rho \times V
$$
  
\nSi:  $\frac{\Delta S}{S} \le 40\%$   
\n
$$
Q = \frac{S1 + S2}{2} \times L \times P
$$

Dans le cas contraire, la formule utilisée est :

$$
Q = \frac{S_1 + S_2 + \sqrt{S_1 + S_2}}{3} \times L \times P
$$

Où :

- Q : la quantité des réserves en tonne, (t).
- $-$  S<sub>1</sub>, S<sub>2</sub> : les surface des sections,  $(m^2)$ .
- $-L_{\text{mov}}$ : la distance moyenne entre les sections, (m).
- $-$  V : le volume du bloc,  $(m^3)$ .
- $-\rho$  : la densité, (t/m<sup>3</sup>).

 On peut évaluer donc les réserves géologiques en catégorie certaine C1**,** en effet huit blocs C1-I, C1-II, C1-III, C1-IV, C1-V, C1-VI et C1-VII.

Les réserves géologiques totales du gisement (C1) sont estimées 18 616 513.74m<sup>3</sup> Le calcul de réserves est réalisé sur un fond topographique à l'échelle 1/1000 et présenté dans un tableau. (Voir les annexes I.II.III) [1]

#### <span id="page-32-1"></span>**CONCLUSION**

 L'étude réalisée dans ce chapitre conduit à la réalisation d'une bibliographie générale contenant les informations géologiques incluant les caractères lithologiques et la distribution spatiale des différentes roches rencontrées dans la zone d'étude.

Les roches du site de Djebel El Medjane font partie des formations du Crétacé supérieur représentées par le Cénomanien et le Turonien.

Les réserves géologiques atteignent un volume de 18 616 513.74 m<sup>3</sup> accompagnés des stériles représentés par des marnes et des argiles.

Chapitre II Propriétés et caractéristiques des massifs rocheux

## <span id="page-34-0"></span>**II. PROPRIETES ET CARACTERISTIQUES DES MASSIFS ROCHEUX**

#### <span id="page-34-1"></span>**INTRODUCTION**

 L'objectif de ce chapitre est de présenter les caractéristiques physico –mécanique et chimiques du gisement de Djebel El Madjene à travers des essais qui sont effectué aux laboratoire CETIM Boumerdés.

#### <span id="page-34-2"></span>**II.1 GENERALITES SUR LES GRANULATS [3]**

Les granulats sont des matériaux pierreux de petites dimensions, produits par l'érosion ou le broyage mécanique (concassage) des roches. Leur nature, leur forme et leurs caractéristiques varient en fonction des gisements et des techniques de production.

Les granulats doivent répondre à des exigences et des critères de qualité et de régularité qui dépendent, d'une part, de la nature de la roche (résistance aux chocs et à l'usure, caractéristiques physico-chimiques,) et, d'autre part, de caractéristiques physiques liées au processus d'élaboration des granulats (dimensions, formes, propreté,), les granulats sont utilisés :

- Directement sans liant ballast de voies ferrées, remblais, couches de forme des structures routières.
- Solidarisés avec un liant : le ciment pour le béton et les mortiers, le bitume pour les enrobés.

Les granulats sont spécifiés par deux types de caractéristiques :

- Caractéristiques physico-mécaniques et chimiques, liées à la nature minéralogique de la roche et à la qualité du gisement.
- Caractéristiques de fabrication, liées aux procédés d'exploitation et de production.

#### <span id="page-34-3"></span>**II.2 LES NORMES AFNOR**

 Les essais physico mécanique et chimique sont réalisés selon les modalités des normes AFNOR**,** elles sont indiquées dans le tableau ci-dessous : [4]

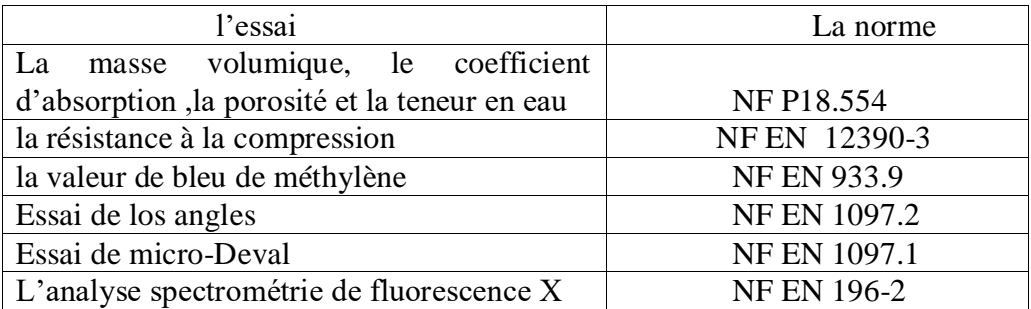

<span id="page-34-4"></span>*Tableau II-1:Les Normes AFNOR*

#### <span id="page-35-0"></span>**II.3 LES CARACTERISTIQUES PHYSICO-MECANIQUES ET CHIMIQUES DU MASSIF ROCHEUX**

#### <span id="page-35-1"></span>**II.3.1 Échantillonnage**

#### *II.3.1.1 Définition et objectif :*

 L'échantillon est une Partie d'un ensemble choisi pour représenter une ou plusieurs propriétés caractéristiques de cet ensemble, L'objectif de l'échantillonnage est de prélever une partie représentative d'un ensemble ou d'un lot de minerai pour déterminer avec la plus grande précision possible la teneur moyenne en divers éléments de cet ensemble. [5]

#### *II.3.1.2 Mode opératoire*

 Au niveau de gisement d'El Madjene, il a été prélevé 10 échantillons d'un volume permettant la détermination des principales caractéristiques physico mécaniques et la composition chimique, les essais et analyses sont effectués au niveau du centre d'Etudes et de Services technologiques de l'Industrie des Matériaux de Construction(CETIM) de Boumerdès.

Les principales propriétés des roches sont les suivantes :

#### <span id="page-35-2"></span>**II.3.2 Les propriétés physiques**

#### *II.3.2.1 La masse volumique*

La masse volumique est une grandeur physique qui caractérise la masse d'un corps rapportée à une unité de volume, le plus souvent unités utilisées est le kg/m<sup>3</sup>, on distingue :

- **La masse volumique réelle :** c'est la masse d'un mètre cube du matériau, déduction faites des vides entre particules, et non ceux compris dans les particules.
- **La masse volumique absolue :** c'est la masse d'un mètre cube du matériau, déduction faites de tous les vides (les vide entre et à l'intérieur des particules).
- **La masse volumique apparente** : c'est la masse d'un corps par unité de volume total y compris tous les vides entre et à l'intérieur des grains et le constituant le volume apparent. [6]

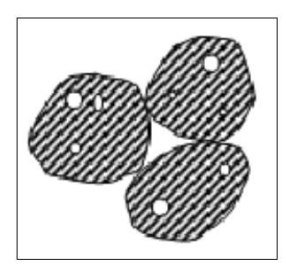

*Figure II-2: Le volume hachuré : volume absolu (sans pores)*

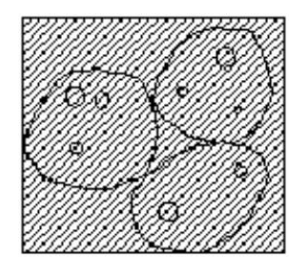

*Figure II-1:le volume du récipient*
L'échantillon N° Echa 2 | Echa 4 | Echa 6 | Echa 7 | Echa 10 | La moyenne La masse volumique  $(t/m^3)$ **2,50 2,68 2,54 2,63 2,63 2,60**

*Tableau II-2:la masse volumique du calcaire de Djebel El Madjene*

# **Interprétation**

La masse volumique a été déterminé sur cinq échantillon comme le montre le tableau ci-dessus, on observe que les valeurs sont rapprochées l'une à l'autre.

La valeur moyenne de cet essai est 2,60 ce qui montre que le calcaire du gisement de Djebel El Madjene s'inscrive dans la phase des granulats courant.

# *II.3.2.2 La porosité*

C'est l'ensemble des interstices de petite taille connectes ou non d'une roche pouvant contenir des fluides (gaz ou liquide), elle est divisée en deux classes qui sont :

- La porosité fermée correspondant à l'ensemble des pores ou cellules fermées, elle joue un rôle important vis-à-vis des propriétés mécaniques et thermiques.
- · La porosité utile ou accessible joue un rôle important dans le processus de transport d'humidité et conditionne la durabilité du matériau. [7]

Elle est définie comme étant le rapport du volume de vide au volume totale.

$$
\varepsilon = \frac{V_v}{V} = \frac{V_l + V_g}{V} \, (\%)
$$

Avec :

- $V_g$ ,  $V_l$ ,  $V_s$ : sont respectivement le volume de la phase gazeuse, liquide et solide, (L).
- V : le volume total de l'échantillon, (L).

### **Description physique d'un matériau porreaux**

D'un point de vue générale, un matériau poreux de type béton ou roche, à l'état "naturel", est un milieu hétérogène constitué d'une phase solide, une phase liquide (eau) et une phase gazeuse (air+vapeur d'eau) assimilée à un gaz parfait. [8]

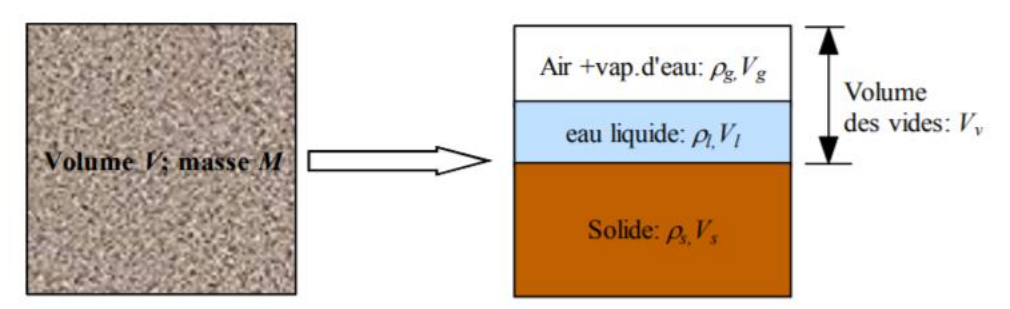

*Figure II-3: Schématisation macroscopique d'un matériau poreux*

Avec :

- $M_g$ ,  $M_l$ ,  $M_s$  sont respectivement la masse de la phase gazeuse, liquide et solide, (kg).
- $-$  V<sub>g</sub>, V<sub>1</sub>, V<sub>s</sub> sont respectivement le volume de la phase gazeuse, liquide et solide,  $(m^3)$ .
- $-V_v = V_g + V_l$ : volume des vides, (m<sup>3</sup>).

M et V sont la masse totale et le volume total du matériau poreux.

# *II.3.2.3 L'absorption*

C'est le processus par lequel le liquide pénètre dans les pores de la roche et l'augmentation de poids qui en résulte sont appelés absorption. Elle est liée aux propriétés géotechniques de la roche (la porosité des fissures).

# *II.3.2.4 La valeur de bleu de méthylène*

 L'objectif de cet essai est d'évaluer la richesse en argile d'un sol en mesurant sa capacité d'adsorption de molécules de bleu de méthylène, le résultat dépend à la fois de La nature de la fraction argileuse qui dépend de la nature minéralogique de la surface spécifique, et leur quantité.

 Le principe de l'essai est d'introduire dans une suspension de sol, des quantités croissantes de bleu de méthylène, par doses successives, jusqu'à ce que toutes les surfaces d'adsorption étant saturées, il apparaît un début d'excès. À partir de la quantité totale de bleu introduite et du poids du sol sec, on calcule la "valeur de bleu" de ce sol. [9]

Les résultats de l'ensemble des mesures des caractéristiques physiques pour chaque échantillon sont bien présentés dans le tableau ci-après :

| Echantillon | Porosité | Taux d'absorption | Valeur de bleu de |
|-------------|----------|-------------------|-------------------|
|             | %        | $\%$              | méthylène         |
| Echa 1      | 2,77     |                   | 0,20              |
| Echa 2      |          | 2,10              | 0,20              |
| Echa 3      | 0,31     |                   | 0,20              |
| Echa 4      |          |                   | 0,50              |
| Echa 5      | 3,11     |                   | 0,20              |
| Echa 6      |          | 1,48              | 0,20              |
| Echa 7      |          | 0,7               | 0,20              |
| Echa 8      | 0,64     |                   |                   |
| Echa 9      | 2,12     |                   | 0,20              |
| Echa 10     | 2,60     | 0,99              | 0,50              |
| Moyenne     | 1,93     | 1,32              | 0,27              |

*Tableau II-3:l'ensemble des caractéristiques physiques des échantillons*

### **Analyse et interprétation des résultats**

· Les valeurs de la porosité sont très rapprochées pour les quatre différents Echantillons (Echa1,7,10) ce qui explique que les volumes des vides sont aussi très rapprochés.

Nous voyons que la plus grande valeur de la porosité est celle de l'échantillon N°5, ceci montre que le volume des vides de cet échantillon est le plus grand par rapport aux autres échantillons, c'est-à-dire que la texture du matériau représenté par l'échantillon N°5 est lâche et creuse.

- La valeur moyenne de porosité est 1,93% qui est comprise entre  $(0, 5\%)$ . Donc, la porosité de la roche étudiée est faible (granulats compacts).
- · Le taux d'absorption d'eau est faible.
- · Nous voyons que les valeurs de bleu de méthylène sont inferieur a 0.5. Donc, ces calcaires sont propres dépourvues des matières argileuses qui sont nuisible pour la construction.

### **II.3.3 Les propriétés mécaniques**

Les caractéristiques mécaniques de la roche permettent de qualifier les granulats pour leur usage en génie civil, on distingue :

### *II.3.3.1 Essai de Los Angles*

Cet essai a pour but de mesurer les résistances combinées à la fragmentation par chocs et à l'usure par frottements réciproques des éléments d'un granulat

L'essai consiste à mesurer la quantité d'éléments inférieurs à 1,6 mm produite en soumettant le matériau aux chocs de boulets normalisés et aux frottements réciproques dans la machine Los Angeles. [10]

Le coefficient Los Angeles est défini par :

$$
\sigma_c = \frac{F_{max}}{S} \quad (\%)
$$

 $O$ ù :

- m : masse du refus à 1,6mm, (g).
- M : masse initiale de l'échantillon, (g).

### *II.3.3.2 Essai de Micro Deval*

 L'essai permet de déterminer la résistance à l'usure par frottements réciproques des éléments d'un granulat. Le matériau évolue pendant l'essai par frottement des éléments les uns sur les autres, sur le cylindre de la machine en rotation et sur les boulets (charge abrasive) à sec ou en présence d'eau. [10]

La résistance à l'usure s'exprime par le coefficient Micro-Deval en présence d'eau qui s'écrit :

$$
LA = \frac{M_{initiale} - m}{M_{initiale}} \, (\%)
$$

Où :

m: masse du refus à 1,6mme,(g) M: masse initiale de l'échantillon, (g)

### *II.3.3.3 La résistance à la compression simple*

 L'essai de la compression uni axiale consiste à utiliser un échantillon sou forme d'une carotte (éprouvette cylindrique) avec des dimensions bien précises (hauteur, diamètre), ses deux faces doivent être planes et parallèles.

 L'exécution de cet essai consiste à ajuster l'éprouvette entre les deux plateaux de la presse. Le plateau supérieur étant fixe, Le plateau inférieur sur lequel est posée l'éprouvette est mobile. En remontant celui-ci on écrase le corps de l'éprouvette contre le plateau supérieur. L'effort est appliqué progressivement à vitesse de chargement constante et contrôlée par ordinateur, elle est définie par :

$$
MDE = \frac{M_{initiale} - m}{M_{initiale}} \, (\%)
$$

F :la force maximale atteinte avant la rupture, (N).

S : la surface de l'éprouvette,  $(m^2)$ .

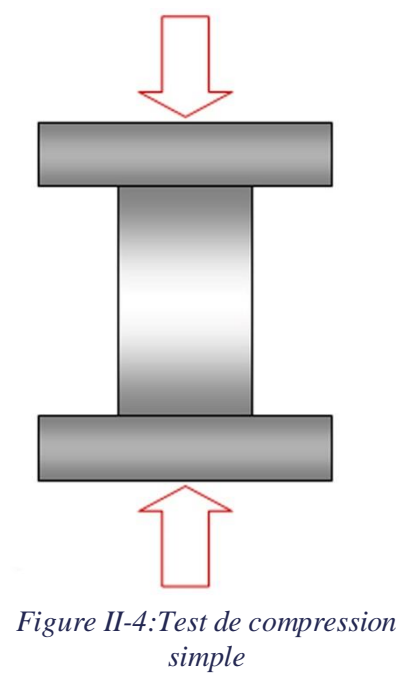

Les résultats des caractéristiques mécaniques des échantillons de Djebel El Madjene sont représentés dans le tableau suivant:

| Echantillon | Los angles | Micro Deval humide | Résistance à la  |  |
|-------------|------------|--------------------|------------------|--|
|             | $\%$       | $\%$               | compression(MPA) |  |
| Echa 1      | 28         | 36                 | 125,5            |  |
| Echa 2      | 28         | 30                 |                  |  |
| Echa 3      | 34         | 34                 | 150,1            |  |
| Echa 4      | 30         | 25                 |                  |  |
| Echa 5      | 29         | 19                 | 148,2            |  |
| Echa 6      | 28         | 22                 |                  |  |
| Echa 7      | 29         | 18                 | 151,7            |  |
| Echa 8      | 25         | 15                 |                  |  |
| Echa 9      | 27         | 14                 |                  |  |
| Echa 10     | 32         | 31                 | 39               |  |
| Moyenne     | 29         | 24,40              | 122,5            |  |

*Tableau II-4:les propriétés mécaniques du gisement de Djebel El Madjene*

### **Interprétation**

- La valeurs moyennes obtenues de los angles et micro Deval sont 29% ; 24,4%, ce qui veut dire qu'on a des granulats s'inscrivent dans la catégorie de classe C,
- · La majorité des valeurs de la résistance à la compression sont supérieure à 125 MPA. Donc, ces granulats présentent une résistance élevée au frottement et au choc, a l'exception de l'échantillon 10 qui présente une valeur de 39 MPA ce qui lié à la lithologie du massif rocheux en ce point.

### **II.3.4 Les propriétés chimiques**

L'analyse chimique quantitatif est décrite pour déterminer le pourcentage des differentes oxydes constituant le massif rocheux (les pourcentages de  $SiO_2$ ,  $AL_2O_3$ ,  $Fe_2O_3$ ,  $TiO_2$ ,  $CaO$ ,  $MgO, K<sub>2</sub>O, Na<sub>2</sub>O, P<sub>2</sub>O<sub>5</sub>$  et SO<sub>3</sub>).

Le pourcentage des différents oxydes est déterminé par la méthode de spectroscopie a Fluorescence X. Les résultats obtenus sont montrés dans suivant:

| ECHANTILLON | SiO <sub>2</sub> | $AL_2O_3$   Fe <sub>2</sub> O <sub>3</sub>   CaO |      |                | MgO  | SO <sub>3</sub> | $K_2O$           | $\vert$ Na <sub>2</sub> O $\vert$ |      | $P_2O_5$ TiO <sub>2</sub> | RAF         | CaCO <sub>3</sub> |
|-------------|------------------|--------------------------------------------------|------|----------------|------|-----------------|------------------|-----------------------------------|------|---------------------------|-------------|-------------------|
| Echa 1      | 0,08             | 0,04                                             | 0,02 | 55,77          | 0,2  | 0,02            | 0,01             | $\vert$ 0.06                      | 0,01 | 0.01                      | 43.78       | 99.27             |
| Echa 2      | 0.11             | 0,05                                             | 0.02 | $55,79$   0.19 |      |                 | $0.03 \mid 0.01$ | $\vert$ 0.06                      | 0.02 | 0.02                      | 43.71       | 99.30             |
| Echa 3      | 0.10             | 0.05                                             | 0.02 | 55,91          | 0.26 | 0.03            | 0.01             | $\vert$ 0.06                      | 0.01 | 0.02                      | 43.52 99.52 |                   |
| Echa 4      | 0,21             | 0,12                                             | 0.05 | 55,81          | 0.21 | 0.03            | 0.01             | 0.06                              | 0.01 | 0.02                      | 43.47       | 99.34             |

*Tableau II-5:l'analyse chimique des échantillons de Djebel El Madjene*

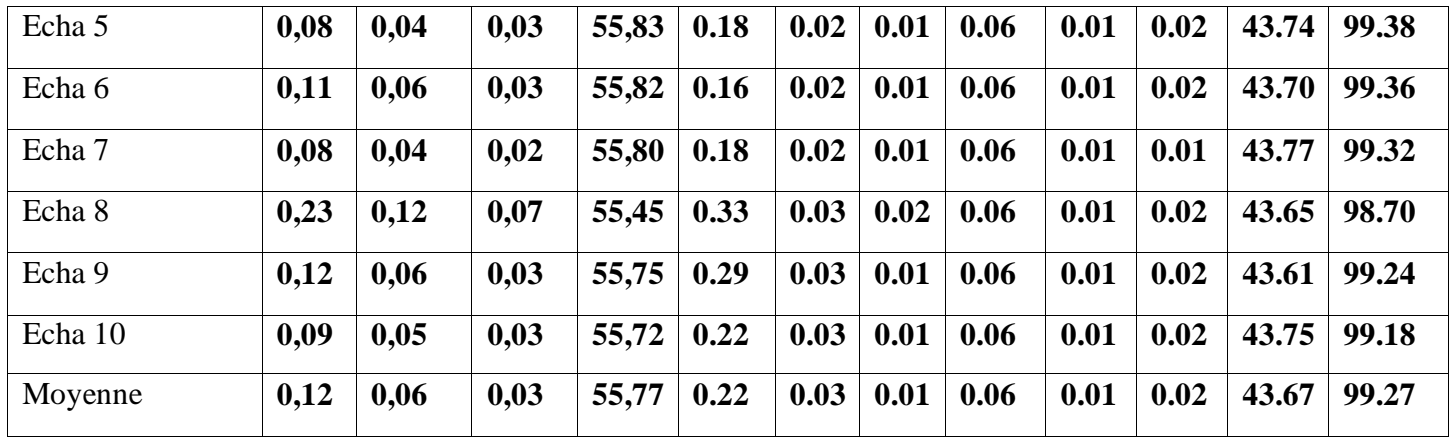

### **Interprétation**

 Le calcaire utilisé dans l'élaboration de nos échantillons est local, il se trouve sous deux forme calcaire blanc et calcaire gris l'aspect de la différence de coloration est due certainement à leur différence dans la composition chimique, le pourcentage des oxydes présents ainsi que les teneurs des différentes impuretés présentes.

 L'analyse minéralogique montre que les calcaires blancs sont la plus grande partie du gisement de Djebel El Madjene, Ils sont presque entièrement constitués de calcite (carbonate de calcium **CaCO3** avec une teneur de l'ordre de 99,27% (le pourcentage de **CaCO3**reste toujours important), de teinte généralement claire, blanc à jaunâtre, ils deviennent gris bleuté s'ils renferment un peu d'argile, alors qu'un peu de fer à l'état oxydé les colore en jaune brun. Ils forment dans la nature des bancs compacts plus ou moins épais.

# **CONCLUSION**

Les essais physico-mécanique et chimiques effectué aux laboratoires de CETIM Boumerdès ont montré que les conditions technico-miniers sont favorable pour l'exploitation du calcaire de Djebel El Madjene.

A la lumière de ces résultats, il ressort que les calcaires provenant de Djebel El Madjene peuvent être utilise comme :

- Des graves non traitées en couche de base et couche de fondation.
- Des graves traitées aux liants hydrauliques dans la couche de base et couche de fondation.
- Des graves traitées aux liants hydrocarbonés (bitume).
- Des graves pour béton hydraulique (bâtiments, chaussée).

# **Chapitre II** L'ouverture et développement

# **III. L'OUVERTURE ET DEVELOPPEMENT**

# **INTRODUCTION**

 Dans ce chapitre on a un aperçu sur les travaux d'ouverture de la carrière Ouled Rahmoune Wilaya de Constantine, ainsi que les critères de choix du système d'exploitation ainsi que la détermination de leur paramètre.

# **III.1GENERALITES**

 L'ouverture des gisements dans le cas d'une exploitation à ciel ouvert se fait généralement par tranchées.

 La tranchée est une excavation à ciel ouvert de grande longueur par rapport à sa largeur et de profondeur, de section trapézoïdale. Ses parois latérales s'appellent bords et la paroi inférieure est dite sole de tranchée.

 Les tranchées peuvent être pentes, horizontales, pentes et horizontale ensuite. On distingue :

Les tranchées principales qui donnent l'accès au gisement.

 Les tranchées de découpage qui préparent le champ de carrière à l'exploitation, autrement dit, ces tranchées permettent de réaliser un front initial des travaux d'exploitation. [11]

# **III.2DEVELOPPEMENT DE LA CARRIERE**

### **III.2.1 Définition**

L'ouverture c'est l'ensemble des processus du dégagement et du déplacement des roches stériles couvrant ou bien encaissant les minéraux utiles.

Les modes d'ouvertures de la carrière sont classés généralement suivant le type d'ouvrages donnant l'accès au gisement, leur disposition par rapport au champ de carrière, leur nombre et destination. [12]

Vue la topographique et les caractéristiques géologiques du gisement, l'exploitation du gisement de DJ El Madjene réalise par une ouverture à demi-tranchée d'accès.

### **III.2.2 Le choix du mode d'ouverture**

 Lors de l'exploitation d'un gisement à ciel ouvert, il est rationnel de choisir le mode d'ouverture répondant aux conditions les plus efficaces de l'exploitation.

 Généralement l'ouverture d'un gisement exploitable à ciel ouvert dépend des facteurs dont les principaux sont : les facteurs géologiques, miniers et économiques.

### *III.2.2.1 Les facteurs géologiques*

- Relief du terrain.
- Forme dimensions du gisement.
- Puissance, profondeur et pendage de gite.

# *III.2.2.2 Les facteurs technico-minière*

- Productivité de la carrière.
- Durée de service de carrière.
- Moyen de mécanisation et sécurité de travail.

### *III.2.2.3 Les facteurs économiques*

- Dépenses capitales de la construction de la carrière.
- Rendement de la carrière.
- L'ouverture choisie doit assurer :
	- L'exploitation la plus rentable de gisement.
	- Le fonctionnement des engins au régime favorable.
	- La productivité planifiée.
	- La sécurité du champ minier. [12]

# **III.2.3 Technologie de creusement de la demi-tranchée d'accès**

 La demi-tranchée d'accès se commence à partir de niveau 1000m, c'est le niveau de la première plate-forme jusqu'au sommet du relief (1060m)

 La réalisation de la demi-tranchée se fait par travaux de découverture (bulldozer, brise roche) et travaux de forage et de tir.

Le creusement de la demi-tranchée d'accès passe par deux étapes principales :

- Travaux de découverture.
- Travaux d'abattage.
	- Les travaux de découverture comprennent l'ensemble des processus du dégagement, d'enlèvement, de déplacement des roches stériles et la terre végétale couvrant ou bien encaissant la matière utile, ces produits seront stockés dehors les terrains exploitables de la carrière.

Le but des travaux de découverture est pour attendre aux niveaux supérieurs qui ne sont pas encore exploités, cela fait en parallèle avec les procédures de production d'une manière planifié et dans des conditions de sureté.

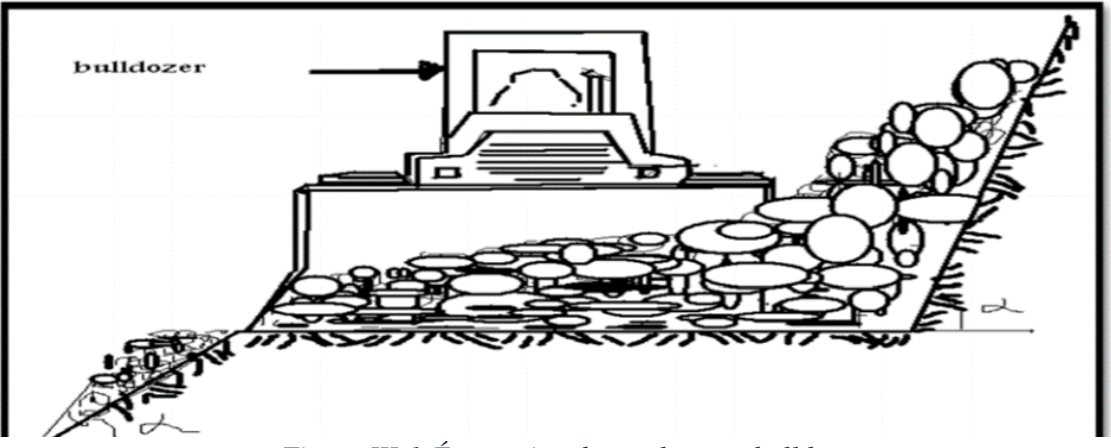

*Figure III-1:Évacuation des roches par bulldozer*

 La préparation des accès pour la foreuse réalise par le décapage des terres stériles qui vont se faire à l'aide de bulldozer, et lorsque le stérile est dure on utilise le riper (bulldozer+ un dente en arrière) pour désolidariser les blocs rocheux.

Les zones décapées dépendent de plusieurs facteurs :

- 1. La taille, la forme de gisement.
- 2. La nature de terrain de recouvrement.
- 3. Le caractère et l'importance de la structure géologique.
- 4. Les condition particulières (physique, climatiques, chimiques).
- 5. La durée et le taux de production du travail.
- 6. L'utilisation future des équipements.
- L'abattage des roches se fait par l'explosif pour une dureté immense, ce dernier nécessite la foration d'une série de rangées de trous d'où la hauteur de chaque tronçon doit être déterminer par le profil en travers.

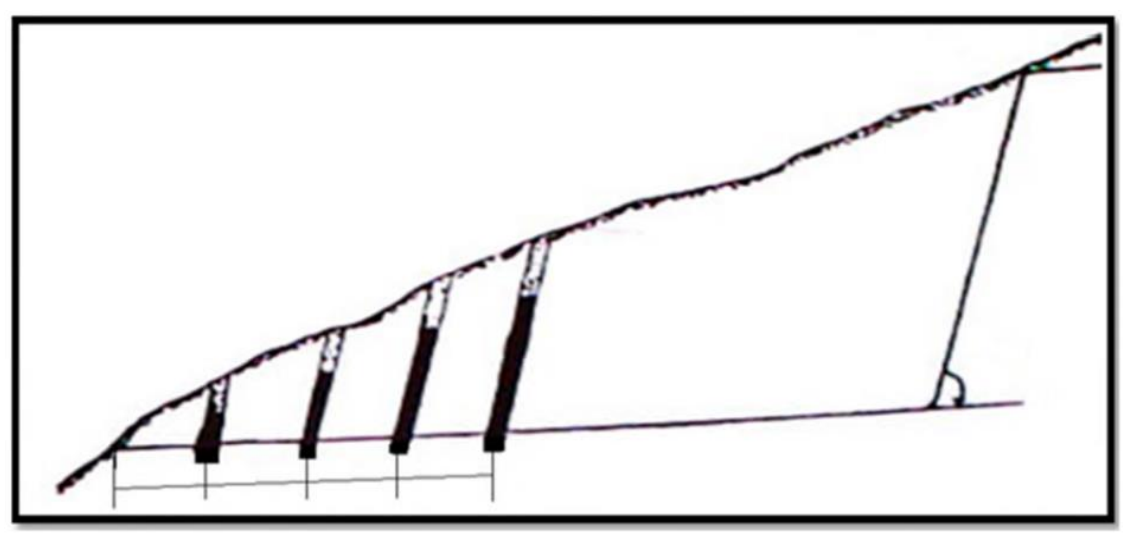

*Figure III-2:Travaux de foration et de tir*

Les engins utilisés pour les travaux de creusement sont :

- Bulldozer CATERPILLAR D8R.
- Brise roche VOLVO EC 460 DL.
- Chariot de forage EPIROC POWER.

*Tableau III-1 : Les caractéristiques techniques de la brise roche VOLVO* 

|                       | valeur            |
|-----------------------|-------------------|
| Paramètres            |                   |
| Marque                | Volvo             |
| modèle                | <b>EC 480 DL</b>  |
| Poids opérationnel    | 48,6              |
| puissance du moteur   | 265 Kw            |
| Largeur de transport  | 3,3m <sup>3</sup> |
| Longueur de transport | 11,63             |
| Hauteur de transport  | 3.26              |

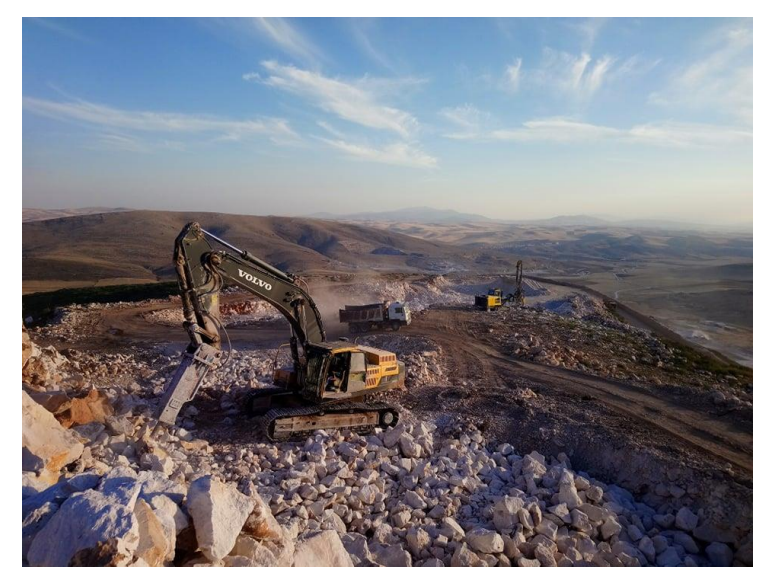

*Figure III-3:brise roche VOLVO*

*Tableau III-2 : Fiche technique de bulldozer Caterpillar D8R*

| paramètres                  | Valeur                 |
|-----------------------------|------------------------|
| Marque                      | Caterpillar            |
| model                       | D <sub>8</sub> R       |
| Type de moteur              | Caterpillar 3406C DITA |
| puissance                   | 228 kW 305 hp          |
| Vitesse de rotation         | $2100$ tr/min          |
| Vitesse maximale en avant   | $10.8$ km/h            |
| Vitesse maximale en arrière | $13,8$ km/h            |
| Longueur avec la lame       | 6438 mm                |
| Largeur                     | 3050 mm                |
| hauteur                     | 3498 mm                |
| Capacité de la lame         | $4.7 \text{ m}^3$      |

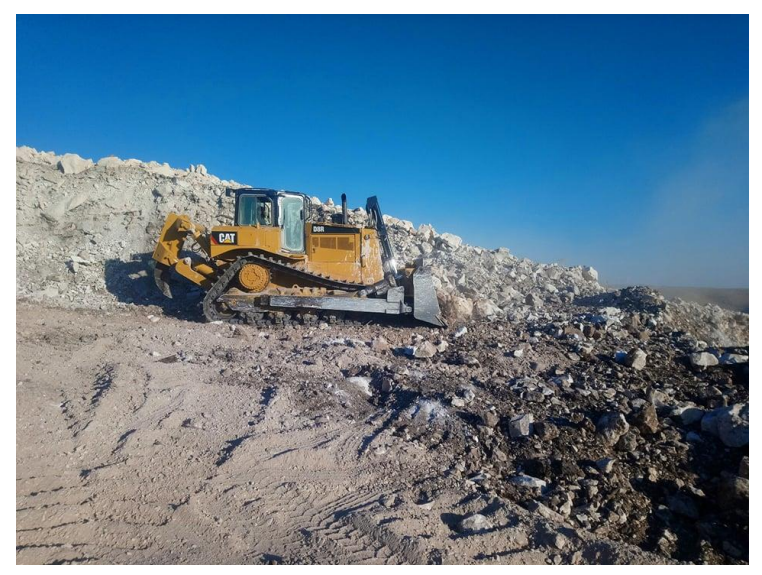

*Figure III-4:Bulldozer Caterpillar D8R*

Le rendement du bulldozer se calcule par la formule suivante :

$$
R_{b/p} = \frac{3600.V.T.Kr.Ku}{Tc.Kf} \quad (m^3/poste)
$$

Où :

- $-$  V :la capacité du godet,  $(m^3)$ .
- $-T_p$ : la dure d'un poste en travail, (h).
- $K_r$ : le coefficient du remplissage du godet, pour le gravier, ( $K_r= 0,40$ ).
- $K_u$ : le coefficient d'utilisation de l'excavateur,  $(K_u=0.85)$ .
- $-$  T<sub>c</sub>:la durée d'un cycle,  $(T_c=55s)$ .
- $K_f$ : le coefficient de foisonnement,  $(K_f=1,9)$ .

$$
R_{b/p} = 385 \, m^3 / poste
$$

# **III.3LES PISTES DANS LES CARRIERES**

 L'efficacité du travail du transport par camion dans les mines à ciel ouvert se détermine par l'état des pistes, d'après les conditions d'exploitation. Les pistes des mines à ciel ouvert se divisent en :

- Les pistes principales construites dans les tranchées inclinées, au jour et sur les bermes de transport pour une longue durée elles ont habituellement une circulation à double voies.
- Les pistes provisoires construites sur les gradins et les terrils, se déplacent au fur et au mesure de l'avancement du front des travaux miniers.

Dans cette variante, le transport est fait par camions dans une piste principale de 1562m entre le gisement exploité et le concasseur primaire. Cette piste présente de grandes pentes (15 à 17%).

### **III.3.1 Traçage de la piste et ses caractéristiques**

 La réalisation des nouvelles pistes qui permettent l'accès au niveau supérieur se fait après la découverture du gisement, on exécute son dessin sur le plan topographique du site puis on réalise son profil en long en mentionnant ces paramètres qui sont : la longueur, la pente globale et rayon de courbure. Finalement, on calcule le volume de déblai et du remblai en exécutant les profils en travers.

Tout ce qu'on a fait pour tracer une piste de double vois, on a utilisé logiciel AUTO-CAD.

### **III.3.2 Pente de la piste**

 La réalisation des pistes de circulation des camions pour le transport des roches abattues, doit être spécialement bien étudiée avec des pentes limites, dans le cas de transport par camion la pente varie de 8 à 12 %.

 Cette pente est pratiquement surmontable par les camions envisagés pour le transport. Surtout si nous prenons en considération que ces derniers vont circuler à vide en montée et à charge en descente (exploitation du haut vers le bas).

### **III.3.3 Le devers de la piste**

La pente transversale pour maintenir une pente minimale pour le drainage sera :2%.

### **III.3.4 L'épaisseur de chaussée**

L'épaisseur choisie serait 40cm.

### **III.3.5 Largeur de la piste**

 La largeur de la piste dépend de la capacité de moyens de transport, de la vitesse de circulation et du nombre de voies de circulation.

Pour la circulation à double vois : **L =2\*(a+2c) +r (**m) Où :

- $r$ : largeur de la rigole d'évacuation d'eau, (r=60cm)
- $\alpha$  : largeur de la benne du camion, (a=2,50).
- $-c$ : largeur de la bande de sécurité  $(m)$ .

$$
c=0,5+0,005V
$$

Où :

 $V_d$  : vitesse moyenne de déplacement des camions (V=15 Km/h). Donc:

 $c=0.6m$ 

X : distance entre les bennes des camions donnée par :

$$
X = 2 \times c
$$
 (m)  
 
$$
X = 1, 2m.
$$

Alors :

$$
L=08\;m
$$

La largeur de la piste pour une circulation à double voie avec plus de sécurité doit être :  $L \geq 08$  m

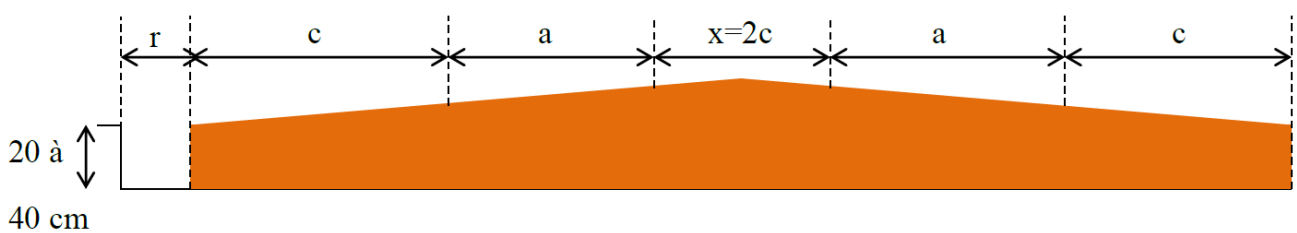

*Figure III-5:Schéma de la largeur de la piste*

# **III.4PARAMETRES DES PISTES PROPOSEES**

# **III.4.1 La première piste**

# *III.4.1.1 Itinéraire de la piste*

Le point de départ de la piste d'accès est de la plateforme de réception existante au niveau 1000 m jusqu'au niveau1060 m de la partie Nord-Est de la carrière.

# *III.4.1.2 Longueur et pente de la piste*

 Au cours des travaux d'ouvertures qui conduits au déplacement du front de taille, et d 'après la topographie de la carrière de Ouled Rahmoune, la longueur de la demi tranchée d'accès moyennement calculée est de 563m, avec une pente moyenne de l'ordre de 10,50%.

# *III.4.1.3 Le volume à remblayer et à déblayer*

Les volumes totaux de remblai et de déblai obtenus à partir du profil en travers sont respectivement  $17126,27$  m<sup>3</sup> et  $4209,7$ m<sup>3</sup> nous voyons que le volume de déblai est inférieur au volume de remblai, cela revient a transporté 12916,57b m<sup>3</sup>.

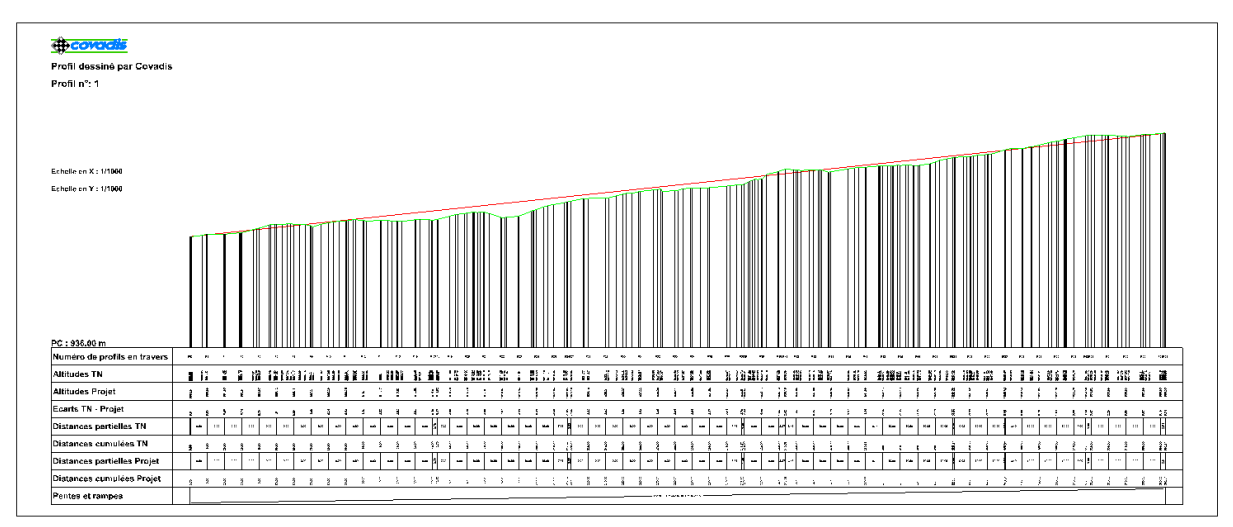

*Figure III-6:Profil en long de la première piste d'accès*

### **III.4.2 Deuxième piste**

### *III.4.2.1 Itinéraire de la piste*

 Avant de procéder à l'ouverture du gisement, la deuxième piste son départ est relié avec la piste principale existante (piste actuelle de la carrière) au niveau 963m avec le niveau 1060m.

### *III.4.2.2 Longueur et pente de la piste*

 La piste proposée possède une longueur totale de 490 m, et la pente globale de l'ordre de19,72%.

### *III.4.2.3 Le volume à remblayer et à déblayer*

Les volumes totaux de remblai et de déblai obtenus à partir du profil en travers sont respectivement 11901,75 m<sup>3</sup> et 10994,16 m<sup>3</sup>.

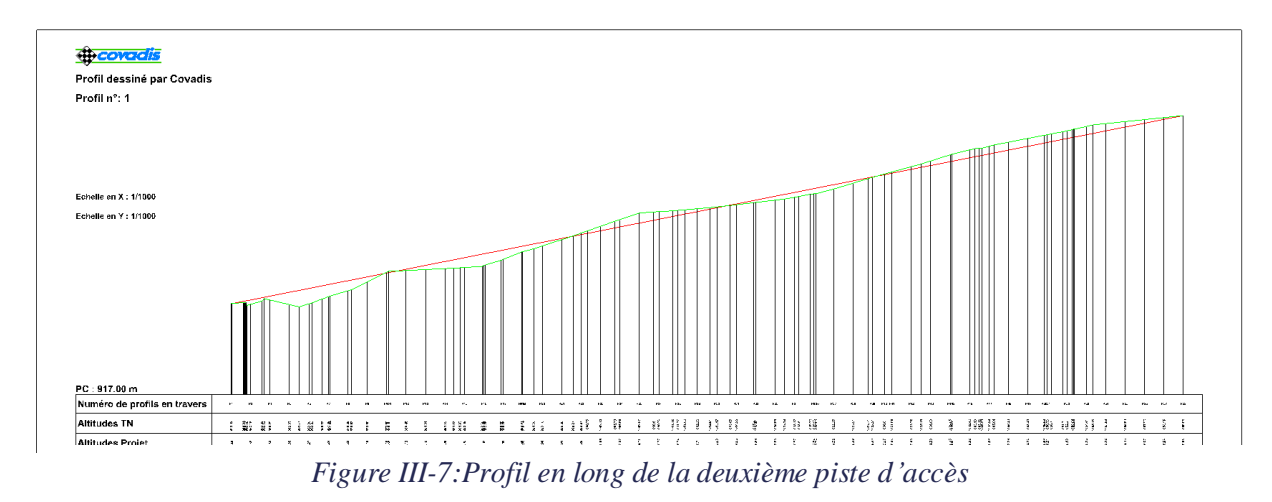

### **Remarque**

.

Nous voyons que la piste possède une pente très élevée par ce qu'il y a une extension dans la partie nord et nord-est de la carrière, ce qui nécessite un levé topographique qui consiste à collecter des données sur chaque portion du terrain afin d'en proposer une restitution à l'échelle souhaitée sous la forme d'un plan topographique, ceci permet de corriger le traçage de la piste proposée, en déterminant ses paramètres et ses caractéristiques (longueur, pente, rayon de courbure).

### **III.5 SYSTEME D'EXPLOITATION DU GISEMENT DE DJEBEL EL MADJENE**

Compte tenu de la nature du gisement qui est du calcaire dur et du fait qu'il s'agit d'exploitation d'un gisement superficiel situe en hauteur (montagne).

 La méthode d'exploitation peut définir comme étant l'ordre d'exécution dans le temps et dans l'espace d'un ensemble de travaux d'enlèvement des stériles et du minerai, établi pour des conditions déterminées. [11]

 La méthode d'exploitation utilisée dans la carrière de Djebel El Madjene est celui avec transport et déblayées par des gradins de 05 à 12m du haut vers le bas (gradin par gradin)

# **III.5.1 Classification des systèmes d'exploitation**

Les systèmes d'exploitations, étant l'ordre déterminé d'exécution dans le temps et dans l'espace d'un ensemble déterminé des travaux miniers préparatoires, de découverture et d'extraction des minerais utiles. Dans les conditions d'une carrière donnée, le système d'exploitation envisagé doit assurer l'abattage en sécurité, économiquement rentable et complète des réserves de teneur exploitable tout en permettant le respect des mesures de défense de l'environnement.

Il existe plusieurs classifications dont la plus utilisée est celle de RJEVESKY. L'académicien RJEVESKY, propose une classification qui contient compte les indices suivants :

- Disposition du front du travail dans le plan.
- Disposition des terrils par apport au champ de la carrière.
- Direction de progression des travaux.
- Le mode de transport (continu, ou cyclique « interrompu »).

# **III.5.2 Les éléments du système d'exploitation**

 Il existe plusieurs systèmes d'exploitation caractérisés par des éléments communs dont font partie :

- Les paramètres principaux
	- a. La hauteur de gradin.
	- b. La largeur d'enlevure.
	- c. La largeur de la plate-forme du travail.
- Les indices technico-économiques :
	- a. La vitesse d'avancement du front.
	- b. La vitesse d'approfondissement de la carrière.

# *III.5.2.1 Détermination des paramètres principaux*

### **Hauteur du gradin**

Lors de la détermination de la hauteur des gradins, il faut tenir compte les principaux facteurs tels que :

- Caractéristiques des excavateurs employés.
- Stabilité des roches.
- Nécessité d'exécuter des tirs d'abattage.
- Règles de sécurité.
- Les puissances des couches du stériles et du minerai.

Pour les roches du gisement de Djebel El Madjene, la hauteur maximale des gradins est fixée à 12m, ce qui est conforme à la hauteur tolérée par les consignes de sécurité.

### **Angle du talus de gradin**

L'angle de talus du gradin en exploitation dépend des paramètres physico –mécaniques de la roche et des paramètres des engins miniers.

Pour les roches dures et moyennement dures, cet angle varie de 60° à 80°,Dans notre cas *β*=80°.

### **Plateforme de travail**

La largeur de plateforme de travail est déterminée en fonction de :

- Propriétés physique et mécaniques des roches.
- Dimensions du tas des roches abattues.
- Paramètres techniques des engins de chargement et transport.

 Nous avons essayé de réaliser des plateformes de largeur suffisante pour assurer des bonnes conditions de travail aux équipements miniers afin s'obtenir un bon rendement et d'assurer la sécurité de travail.

Lors de l'abattage des roches par l'explosif, la largeur minimale de la plate-forme de travail est la suivante :

$$
L_{pt} = A + X + C + T + Z, (m)
$$

### Où :

- $-L_{pt}$ : la largeur de la plate -forme de travail, (m).
- A : largeur de l'enlevure en massif, (m).
- X : largeur du tas de la roche abattue, (m).
- C : berme de sécurité, (m).
- T : Largeur de la voie de transport, (m).
- Z : Largeur du prisme éventuel d'éboulement, (m).
- L'enlevure en massif A est déterminé par la formule suivante :

$$
A = \frac{B}{\cos \beta} \ (m)
$$

Où :

- B :la banquette pratique, (B=03 m). (Pour B, voir le chapitre IV)
- $\beta$ : étant l'angle d'inclinaison de trou de mine, (β = 10°) par rapport à la verticale.

$$
A=3,04
$$
 m

 La largeur X est calculée par la formule suivante  $X = A \times (\frac{2Kf \times Hg}{Ht} - 1)$  (m)

Où :

- $-$  K<sub>f</sub> : coefficient de foisonnement des roches, (1,9).
- $-$  H<sub>g</sub>: hauteur du gradin maximale, (12m).
- H<sub>t</sub>: hauteur du tas, pour les calcaires : H<sub>t</sub> =  $0.9 \times H_g$ , (m).

$$
H_t\!\!=\!\!10,\!8\;m.
$$

Alors :

X=9,79 m

La valeur de C est donnée par la formule suivante :

$$
C=0,2\times H_g(m)
$$

### $C=2,4 m$

La valeur de Z est donnée par la formule suivante :

$$
Z=H_g \times (1/\tan\theta - 1/\tan\alpha) \text{ (m)}
$$

Où :

- $\theta$ : l'angle de talus de gradin en liquidation, dans notre cas on prend ( $\theta$ =65°).
- $-\alpha$ : l'angle de talus de gradin en exploitation, (80°).

### $Z = 3,47m$

La largeur de T est donnée par la formule suivante :

$$
T = 2 \times L_e + 3 \ (m)
$$

Où :

- L<sub>e</sub> :la largeur du camion,  $(L_e=2.5m)$ .  $T = 08$  m

D'après les résultats précédents, la largeur minimale de la plate -forme est :

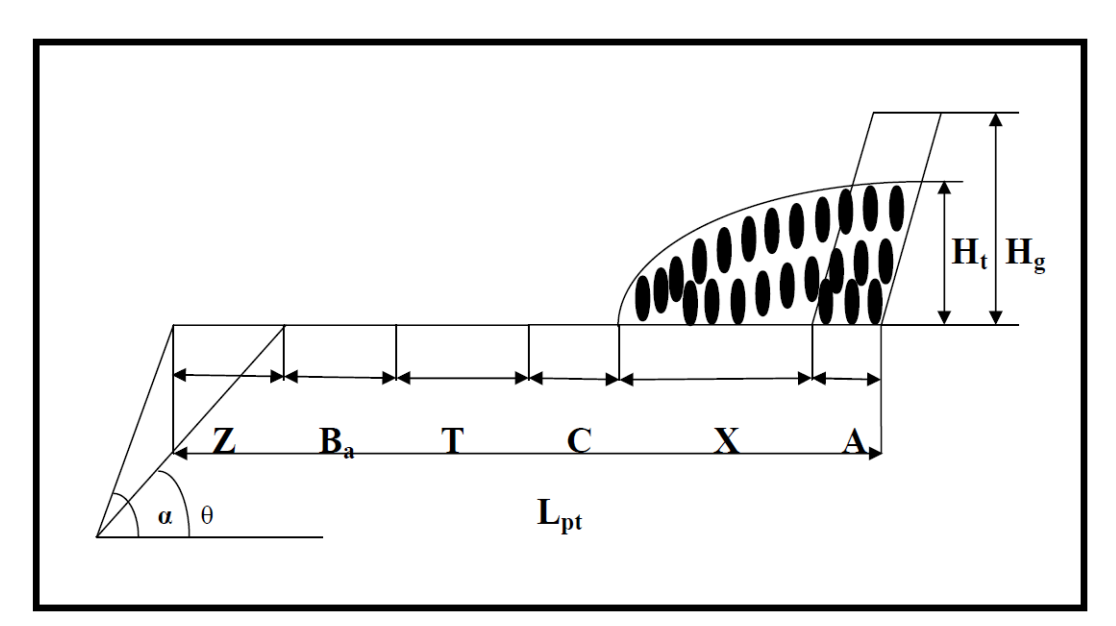

Lpt=  $27 \text{ m}$ 

*Figure III-8:Présentation des éléments de la plate -forme de travail*

 Le front de taille est en cours d'exploitation selon 05 gradins orientés vers le Sud-Est : *Tableau III-3:Les gradins en activité*

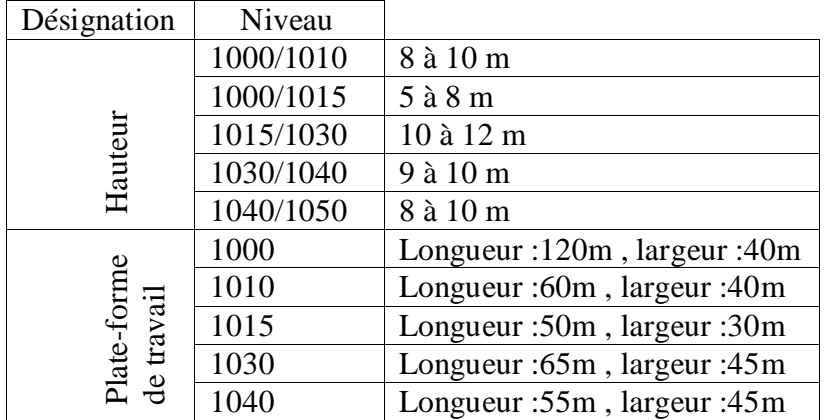

#### *III.5.2.2 Déterminations des indices technico-économiques*

### **Vitesse d'avancement du front**

L'avancement annuel du front de travail de la carrière est orienté vers le nord–est, avec une vitesse déterminée par l'expression suivante :

$$
V_{av} = Q_{an} / (L_{fx} H_g \times n_{gr}) \ (m/ans)
$$

Où :

- $-L_f$ : Longueur du front, (680m).
- $-$  H<sub>g</sub>: hauteur du gradin, (12m).
- $-$  N<sub>gr</sub> : nombre de gradins en activité, (05 gradins).

 $V_{\text{av}}=27.8 \text{ m/ans}$ 

#### **Vitesse d'approfondissement de la carrière :**

Elle est définie par la formule suivante **:**

 $V_{ap} = H_f / T_v$  (m/ans)

Où :

- $-$  H<sub>f</sub>: profondeur finale de la carrière, (100).
- $-$  T<sub>y</sub>: durée de vie de la carrière, (42 ans).

$$
V_{ap} = 2,38 m / ans
$$

#### **CONCLUSION**

 L'exploitation du gisement de Djebel El Madjene se fait de haut vers le bas, avec 05 gradins de hauteur maximale 12 m.

 Lorsque l'ouverture termine, le gradin va se développer pour atteindre sa hauteur de production, et l'exploitation se fera par la suite niveau par niveau selon une direction principale d'avancement vers le nord-est pour atteindre au sommet 1060m.

 Nous avons défini tous les paramètres de mode d'ouverture et de la méthode d'exploitation, et les paramètres nécessaires pour construire les nouvelles pistes.

# Chapitre IV

# L'exploitation du gisement

# **IV. L'EXPLOITATION DU GISEMENT**

# **INTRODUCTION**

L'étude technique permet de schématiser la première étape dans le développement d'un projet, cette phase devra répondre aux questions suivantes :

- Quels sont les quantités des matières à utiliser ?
- Combien d'engins seront nécessaires pour assurer l'exploitation ?

# **IV.1 DEFINITION**

Les mines à ciel ouvert (les carrières) sont celles dont le minerai est extrait à partir de la surface après d'avoir dégagé le stérile, la roche est creusée par dynamitage et le minerai est ensuite chargé sur d'énormes engins pour traitement.

Les Avantages de l'exploitation en surface :

- Les carrières à ciel ouvert présentent plusieurs avantages, les plus importants sont :
- Le faible cout d'exploitation.
- La possibilité de choisir le minerai de teneurs conformes aux besoins.
- La flexibilité de la production.
- La sécurité, meilleure visibilité, surveillance facile, personnel limité. [13]

# **IV.2 OBJECTIF**

L'unité de Ouled Rahmoune fixe comme objectif pour l'année 2021 une production annuelle de 1 000 000T de produit fini, cette progression mise en œuvre une nouvelle réorganisation de travail nécessitant des moyens matériel et humains supplémentaire par rapport aux années précédentes.

# **IV.3 LES ETAPES D'EXPLOITATION :**

Afin d'extraire le matériau, le procédé d'exploitation passe par trois étapes principales.

- 1. Travaux de Foration et de tir.
- 2. Chargement.
- 3. Transport.

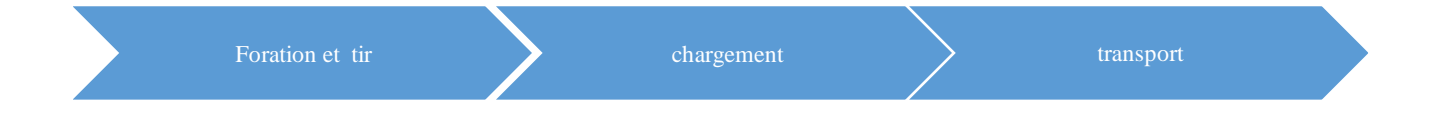

# **IV.4 DIMENSIONNEMENT DU PARC ENGIN**

 Pour chaque étape d'exploitation, nous allons calculer le nombre d'engins requis, en utilisant l'enchaînement suivant :

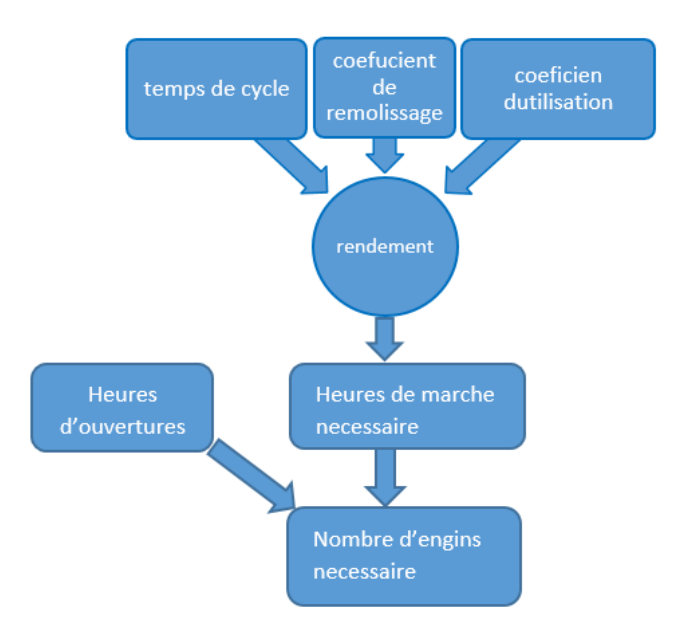

*Figure IV-1:Dimensionnement du parc engin*

En pratique plusieurs facteurs peuvent réduire l'efficience du travail et constitue un obstacle pour la production, il faut donc les intégrés dans le calcul du rendement pour obtenir des valeurs proches de la réalité, ceci peut se traduire par :

### **IV.4.1 La disponibilité**

 C'est l'aptitude d'une entité à être en état d'accomplir une fonction requise dans des conditions données. En supposant que la fourniture des moyens extérieures nécessaires soit assurée.

### **IV.4.2 Coefficient d'utilisation**

 Y sont intégrés les obstacles qui peuvent ralentir la cadence de l'engin il existe des tables de données standards qui donnent le coefficient d'utilisation en fonction de paramètre tel que :la compétence du chauffeur, la nature du terrain, le choix et dispatching de l'engin. [13]

Il est exprimé par :

$$
K_u\!\!=\!\!t_r\!\!\cdot\!\!t_m\!\!/t_p
$$

Où :

- t<sub>r</sub> : temps de travail réel.
- $-$  t<sub>m</sub> :temps moyenne de maintenance
- $-T_p$ : temps de poste

# IV.5 **MATERIELS [14]**

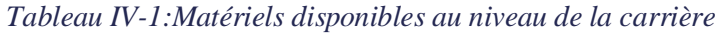

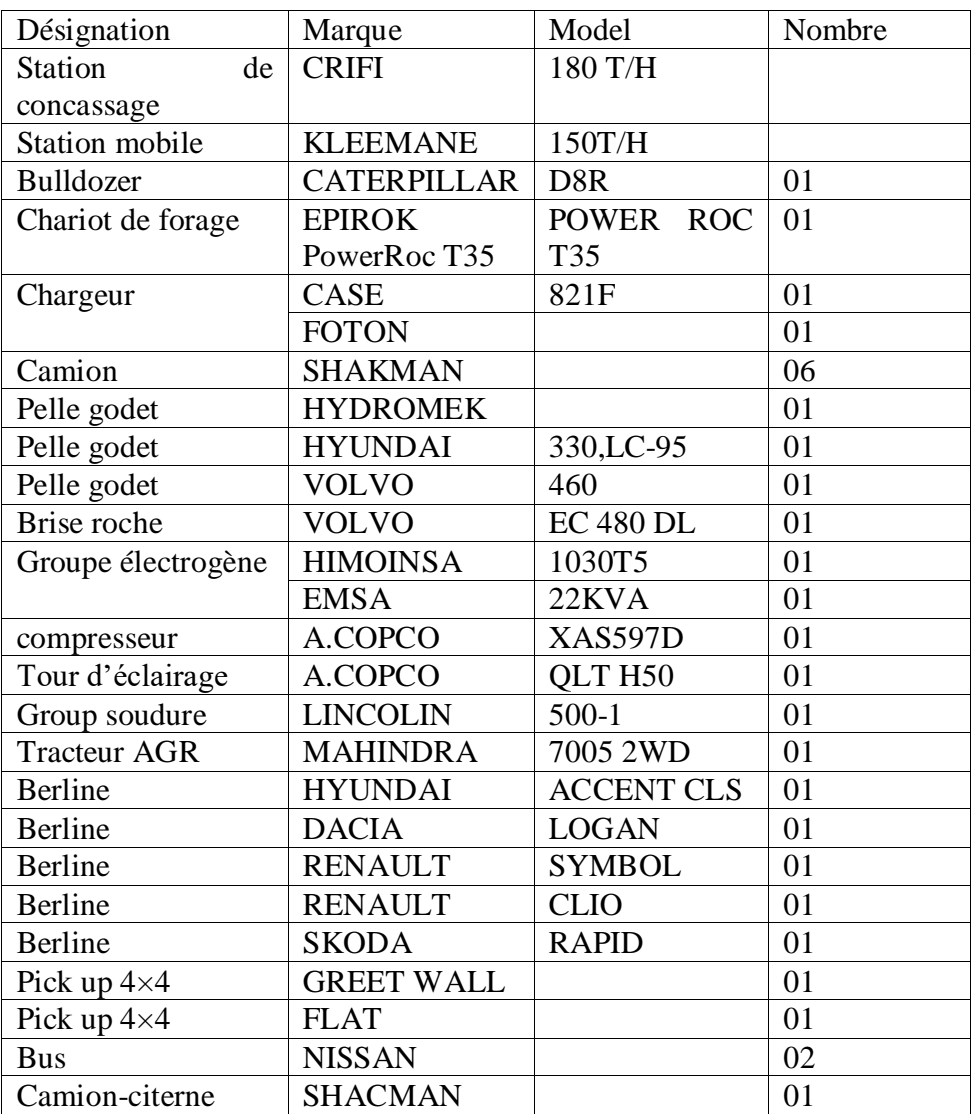

# **IV.6 REGIME ET CAPACITE DE FONCTIONNEMENT DE LA CARRIERE [15]**

### **IV.6.1 Régime de fonctionnement**

**Nombre d'heures de travail par ans** 

Il est exprimé par :

$$
N_{h.a} = \frac{Pa}{Dh \times Ke} \quad (h/an)
$$

Où :

- Pa : La production annelle planifiée en TVC, (A=1136364 t)
- $D_h$ : début horaire de la station de concassage, ( $D_h$ =330 t/h)
- La station primaire :180 tonnes /heure.
- La station mobile :150 tonnes/heure.
- $-K_e$ : le coefficient d'utilisation (0,9).

$$
N_{h.a.} = \frac{1000000}{330 \times 0.9} = 3826 \text{ hours / an}
$$

Donc :

### **Nombre de poste de travail par ans :**

Il est calculé par la formule suivante :

$$
N_{p.a} = \frac{Nh.a}{Tp} \left(postes\right)
$$

Où :

 $-$  N<sub>h.a</sub> : nombre d'heures de travail par ans.

 $-T_p$ : nombre d'heures par poste (7 heures).

Donc :

$$
N_{p,a} = 546
$$
 *postes*

### **Nombre de poste de travail par jour**

On remarque que le nombre de poste par an est supérieure au nombre de jours par an, donc pour réaliser l'objectif de la carrière, il nous besoins deux poste par jours.

### **Nombre de jours ouvrables par ans**

Il est calculé par la formule suivante :

$$
N_{j,a} = \frac{Np.a}{Np.j} (jours /an)
$$

Où :

 $-$  N<sub>p.a</sub> :nombre de poste par ans.

 $- N_{p,i}$ : nombre de poste par jours.

Donc :

$$
N_{J.a}=273
$$
 jours /an

### **Régime de fonctionnement de la carrière**

Le régime de travail au niveau de dj el Majene sera organisé comme suit :

*Tableau IV-2 : Régime de travail de la carrière*

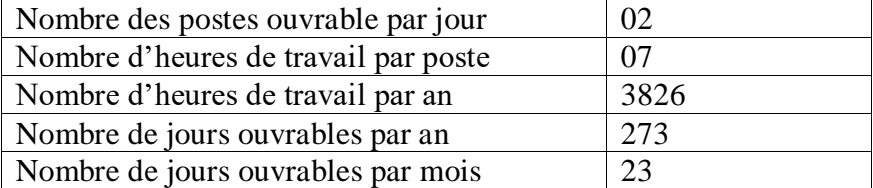

### **IV.6.2 Cadence de production et durée de vie de carrière**

### *IV.6.2.1 La production annuelle en TVC*

La station de concassage est implantée au sud-est de la carrière avec une capacité d'horaire de 330 t/h et un coefficient d'efficience de 0,9.

L'objectif de l'entreprise est de produire 1 million de tonne de granulats, mais pour obtenir cette production concassée il faut tenir en compte le taux des pertes :

- Le taux de pertes dus à l'abattage et au transport :2%.
- Le taux de stériles :10%.

 La quantité de tout vent concasse (TVC) qui arrive à la station de concassage sera calculer comme suite :

$$
A = 1000000 + (A \times Q_P) \quad (tonnes)
$$

Où:

- A : production de la carrière en TVC.
- $-Q_p$ : quantité de pertes.

$$
A = \frac{1000\,000}{0.88} = 1136364\ t/an
$$

### **Donc, La production annuelle de la carrière en TVC sera :**

### **A=1136364 tonnes /an**

### **La production mensuelle Am**

Elle est exprimée par :

$$
A_m = \frac{A}{12} \text{ (tonnes /mois)}
$$
  

$$
A_m = 94697 \text{ t/mois}
$$

### **La production journalière Aj**

Elle est calculée par la formule suivante :

$$
A_j = \frac{A}{Nj.a}
$$
 (tonnes /jour)

Où :

$$
- A: production annuelle en TVC (t/an)
$$

 $-$  N<sub>j.a</sub> : nombre de jours ouvrables par an.

Donc:

$$
A_j=4162,5 \ t/j
$$

### **Production par poste A<sup>p</sup>**

Elle est déterminée par la formule suivante :

$$
A_p = \frac{Aj}{Np \cdot j} \quad (tonnes/poste)
$$

Où :

Aj : production journalière.

 $- N_{p,i}$ :nombre de poste par jour.

Donc:

$$
A_p = 2081, 2 \text{ t/poste}
$$

# **Production par heure A<sup>h</sup>**

$$
A_h = \frac{Ap}{Nh.p}
$$
 (tonnes /heure)

*Où :* 

- A<sub>P</sub>: production par poste.

 $-$  N<sub>h.p</sub> : nombre d'heures de travail par poste, (07 heurs ). Donc:

$$
A_h \text{=} 297 t/h
$$

### *Tableau IV-3 : le régime de production de la carrière*

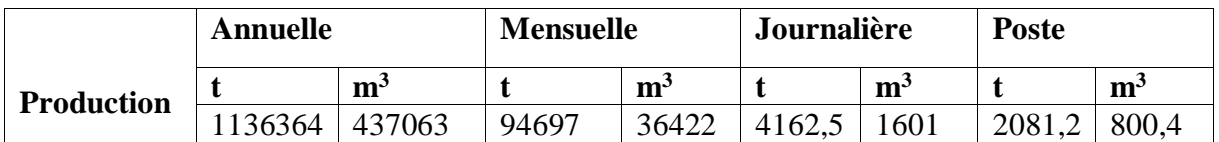

### *IV.6.2.2 Durée de vie de la carrière*

Elle est exprimée par le rapport entre les réserves exploitables et la production annelle en TVC :

$$
T_v=\frac{Q}{A} \ \ (ans)
$$

Où :

 $-Q$ :la quantité des réserves, (48 402 935,7 T).

- A :la production annuelle en TVC, (1 136 364 T). Donc :

$$
T_v = 42 \; \text{ans}
$$

# **IV.7 TRAVAUX DE FORATION ET DE TIR**

# **IV.7.1 La foration**

Dans le processus d'exploitation d'une carrière, Minage et Forage en carrière sont un ensemble de prestations visant à forer des trous sub-verticaux parallèle à une surface définis par la configuration des gradins/les fronts de taille et respectant un **« plan de tir »** afin de fractionner une roche en blocs de matériaux, à l'aide de tirs d'explosifs. On distingue plusieurs groupes et versions des engins de forage classes suivant le mode de forage et le type d'énergie.

Actuellement, l'outil pneumatique vient au premier plan en raison de multiples qualités puissance, souplesse, rapidité et maniabilité.

Les engins de forage utilisés dans les carrières contemporaines permettent d'exécuter quatre méthodes de forage :

- Forage percutant.
- Forage roto-percutant.
- Forage rotatif.
- Carottage.

 La méthode du forage utilisée dans de la carrière de Ouled Rahmoune est roto percutante, le forage est assuré par une foreuse « Epiroc PowerRoc T35 » qui contient un outil de forage de forme d'une icône, sa capacité de forage est en relation avec les données de gisement suivantes :

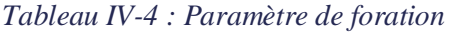

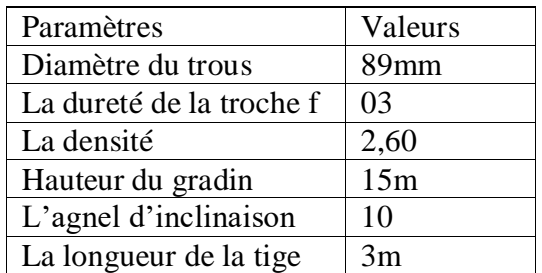

*Tableau IV-5 : Les caractéristiques techniques du chariot de forage Epiroc power ROC T35*

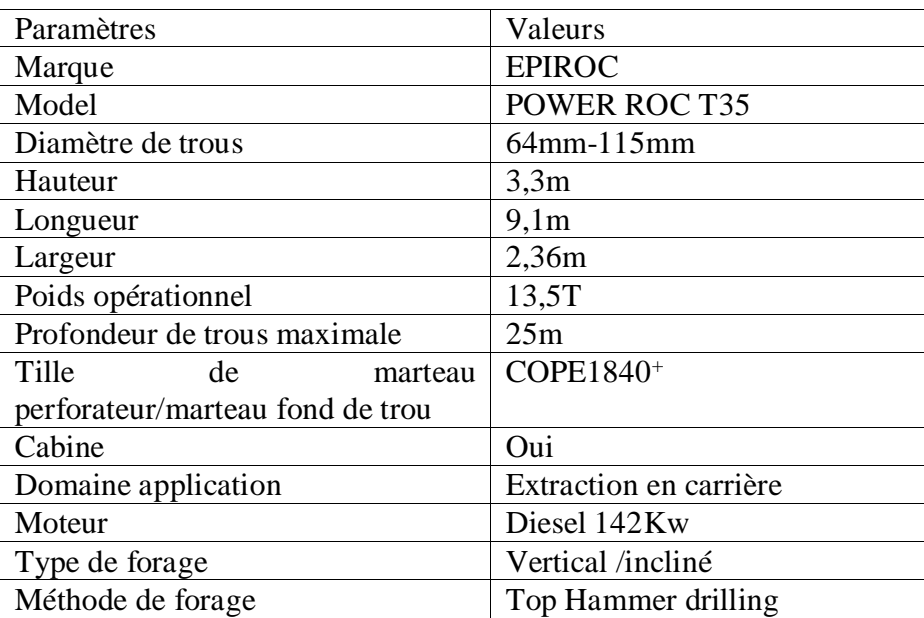

### *IV.7.1.1 Rendements du chariot de forage*

Nous avons déterminé le temps de cycle pour la foration d'un trou de 13 m de profondeur.

$$
R_c = \frac{3600 \times K u \times kd}{Tc} \qquad (m/h)
$$

- $-$  K<sub>d</sub>: coefficient de disponibilité (0,8).
- $-$  T<sub>c</sub>=temps de cycle.
- K<sub>u</sub>: coefficient d'utilisation pratique.
- Le coefficient d'utilisation pratique  $K_u$  est exprimé par :  $K_u = t_r t_m/t_p$

Où :

- $\cdot$  t<sub>r</sub> : le temps réel de travail, (6h 10min).
- $\cdot$  t<sub>m</sub>: temps de maintenance, (30 min).
- $\cdot$  t<sub>p</sub> : les heures de travail par poste, (7h).

Donc:

$$
k_u=0.82
$$

 $\triangleright$  Le temps de cycle « T<sub>c</sub> » qui fait le chariot EPIROC pour forer un trou de 12m est montré dans le tableau suivant :

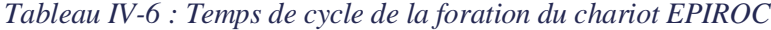

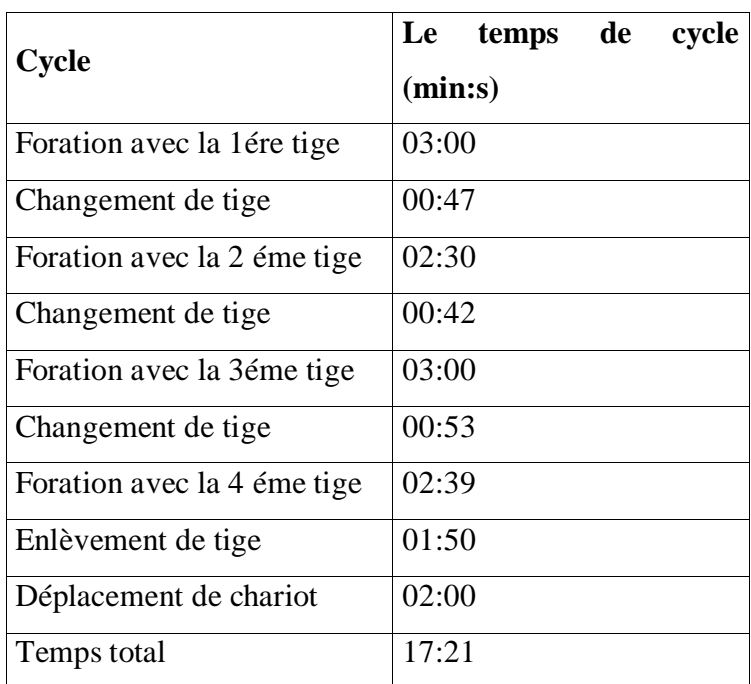

$$
Tc = 17min \ 21s / \ trou \rightarrow Tc = 80 \ s/m
$$

Donc :

$$
Rc = 29.5\ m/h
$$

*Tableau IV-7 : le rendement du chariot de forage EPIROC*

| Rendement horaires | Rendement par poste | Rendement |  |
|--------------------|---------------------|-----------|--|
|                    |                     | mensuelle |  |
| $129,52 \text{ m}$ | $206,64 \text{ m}$  | 4132,8m   |  |

### *IV.7.1.2 Nombre de foreuses :*

 On détermine le nombre du chariot de forage nécessaire pour assurer les travaux de forage par la formule suivante :

$$
Nc = \frac{A \times Krs}{Rc \times Np.j \times Nj.an \times Vrt}
$$
 (Foreuse)

Où:

- $A$ : la production annuelle en TVC,  $(A=1136364$  tonne /an).
- $R_c$ : le rendement pratique du chariot de forage, (17,2trous/ poste).
- $-$  K<sub>rs</sub>: le coefficient de réserve, (K<sub>r</sub>=1,2).
- $\sim N_{p,j}$ : nombre de postes de travail par jour, (01 poste).
- $-$  N<sub>j.an</sub> : nombre de jours ouvrables par an, (273 jours)
- $-$  V<sub>tr</sub>=le volume de la roche abattues par trou, (tonne /trou). (voir le plan de tir)

$$
Vtr = W \times a \times Hg \times \rho
$$

Où :

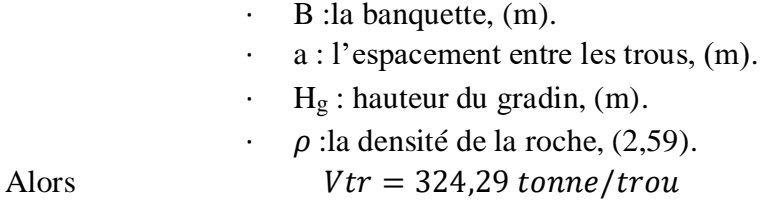

*Ns= 0,89* ≈*01*

L'utilisation du chariot de forage EPIROC est suffisant pour satisfaire la production planifiée.

### *IV.7.1.3 L'inclinaisons des trous [16]*

Les trous inclinés favorisent plusieurs paramètres importants :

- L'efficacité de la fragmentation des roches.
- La diminution de la zone de fragmentation réglée,
- Les pertes d'énergie de charge dans le massif et la perte d'énergie pour la destruction du pied du gradin.
- La pratique de l'abattage montre que l'utilisation de trous inclinés diminue la production des blocs hors gabarit de 8-10 % à 15-25 % et augmente le rendement des pelles mécaniques.

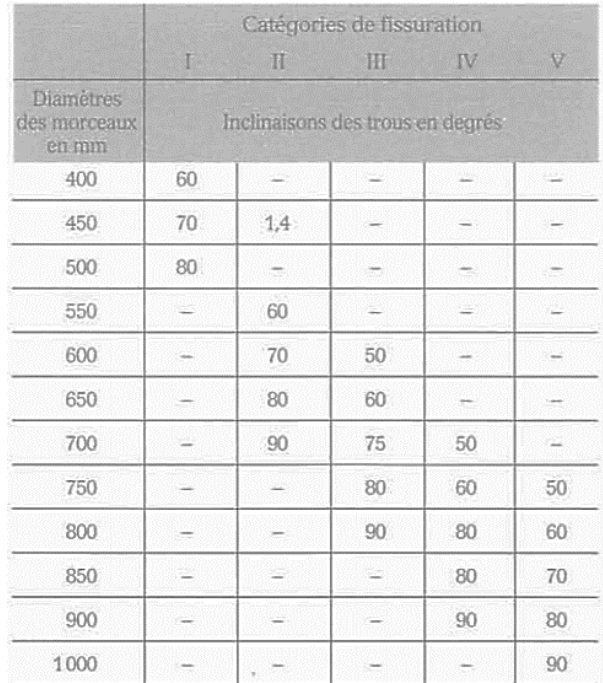

### *Tableau IV-8 : Inclinaisons des trous en degrés*

# **IV.7.2 Tir [17]**

La méthode d'abattage à l'explosif est en général utilisée dans les carrières de roches massives et dures. En effet, dans le cas de roches dures, les procédés d'extraction continus ne sont pas possibles, l'abattage à l'explosif est alors une alternative qui présente l'avantage de fragmenter des volumes de roche importants, et ce avec des moyens limités en termes d'engins (foreuse et engins de chantiers pour la reprise) et une mise en œuvre assez restreinte.

A partir d'une succession d'opérations a priori simples, implantation et foration de trous, chargement et amorçage des explosifs, l'abattage à l'explosif va avoir différents objectifs :

- Assurer la sécurité, c'est à dire pas de projections et pas de tirs bloqués ou pans non abattus.
- Abattre un grand volume de roche, avec :
- Une granulométrie adaptée aux installations, avec une proportion de blocs et De fines la plus réduite possible.
- Un épanchement du tas et un foisonnement adapté aux engins de reprise du tas.
- Assurer une bonne géométrie des fronts sur la carrière avec :
- · Une bonne sortie du pied.
- · Un bon alignement des fronts et de la plateforme.
- Des effets arrière réduits.

Le principe de l'explosion repose sur la transformation d'une énergie chimique potentielle en énergie mécanique communiquée au milieu extérieur.

### *IV.7.2.1 Les dimensions maximales des blocs abattus*

 Les dimensions maximales admissibles des blocs de roches abattues se déterminent en fonction des paramètres des engins miniers, à savoir :

- La capacité du godet de l'excavateur (E),  $E=4m^3$ 

$$
d_{\text{max}}{\leq}0.8\times\sqrt[3]{E_{\bullet}(\text{m})}
$$

dmax≤1,2m

- La capacité de la benne du camion  $(V_c)$ ,  $V_c=19m^3$ 

$$
d_{\text{max}}{\leq}0.5\times\sqrt[3]{V_c}
$$

dmax≤1,33m

Dimension d'ouverture de la trémie du concasseur(b), b=1,0m

dmax $\leq 0.8 \times b$ 

dmax≤0,8m

# *IV.7.2.2 Le débitage secondaire*

Les blocs de dimensions supérieurs à 800mm se considèrent comme les blocs hors gabarits et on les soumet au débitage secondaire.

 Cela permet de dire que le degré de la fragmentation du massif a une grande importance pour le travail efficace des engins des processus postérieurs (extraction, chargement, transport, concassage, stockage et mise à terril).

# *IV.7.2.3 Les causes de provenance des hors-gabarits*

Pour les principales causes qui provoquent le taux élève des hors-gabarits, on peut citer :

- La fissuration du massif.
- La consommation spécifique insuffisante.
- Mauvais choix de l'inclinaison et de diamètre des trous.
- Mauvaise construction de la charge.
- Mauvais mode d'initiation de la charge.
- Dimensions de la maille.
- Quantité insuffisante d'explosif dans un trou.

# *IV.7.2.4 Dimensionnement d'un schéma de tir*

Pour abattre un massif à l'explosif, on réalise un ensemble de trous de mines : les paramètres géométriques et les paramètres de chargement qui interviennent sont ainsi définis :

- La **plateforme**, zone sur laquelle évolue les engins.
- Les distances entre deux rangées (ou bien distance entre le gradin et la première rangée) doivent être égales, on appelle cette distance **banquette.**
- L'espacement est la distance entre deux trous d'une même rangée.
- On désigne par **maille** le couple banquette-espacement.
- L'inclinaison des trous par rapport à la verticale détermine la **longueur à forer** en fonction de la hauteur du gradin. La longueur de foration additionnelle par rapport au gradin est désignée par **surforation.**
- L'explosif placé en fond de trou est désigné par **charge de pied**, la **charge de colonne**  étant la charge restante. De manière plus générale, on désigne par **pied** la partie inférieure du gradin, et par **colonne** sa partie supérieure.

L'ensemble de ces paramètres constitue un schéma de tir (voir Figure IV-3).

# **Calcul de la maille [18]**

Bien qu'il n'existe pas de théorie fondamentale concernant le tir à l'explosif, certaines règles existent pour établir un schéma de tir. En s'appuyant sur ces règles empiriques.Dans notre étude on va utiliser la méthode de Langefors, laquelle a été applique avec beaucoup succès dans les champs miniers.

Les règles de Langefors : Les chercheurs suédois Langefors et Kilhström ont établi une règle empirique de calcul de la banquette maximale admissible en fonction de paramètres inhérents au massif rocheux (notion de résistance de la roche), paramètres relatifs à la maille souhaitée (banquette, espacement, diamètre de foration, inclinaison). [16]

- $\blacktriangleright$  Hauteur du gradin :H<sub>g</sub>= 12m.
- $\triangleright$  Diamètre du trou : D<sub>tr</sub>=89mm, Le choix du diamètre du trou dépend de :
	- Le niveau de vibration.
	- La structure du massif.
	- Le type de fragmentation et de foisonnement.
	- La nature de l'explosif (si le diamètre augmente, la vitesse de détonation devient plus élevée).
	- La hauteur du front à abattre.

Pour une hauteur de 12 m , il est recommandé de prendre un diamètre entre 64 – 100m.

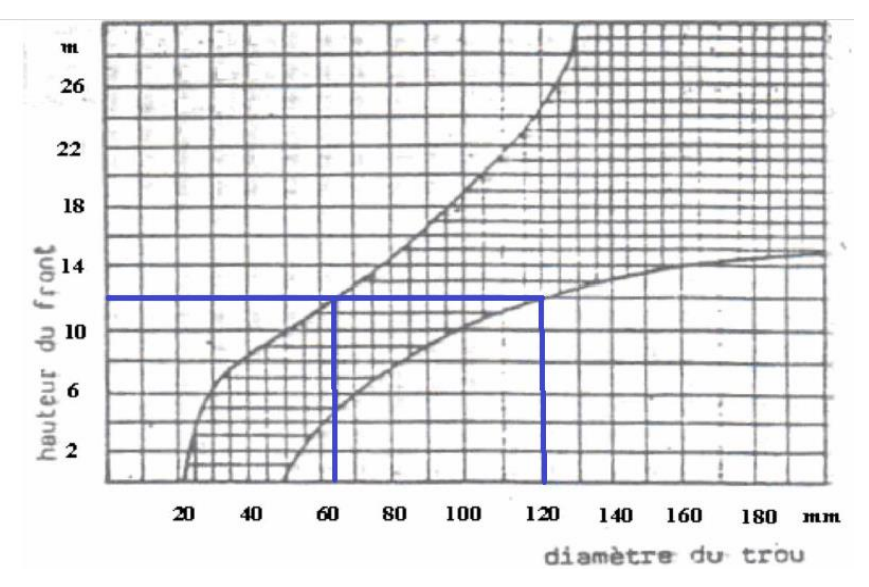

*Figure IV-2 : Diamètre de trous en fonction de la hauteur du gradin*

 Le taillant existant au niveau de la carrière a un diamètre de 89 mm donc il est convenable par rapport à la hauteur de gradin qui est 12 m.

- $\triangleright$  L'inclinaison du trou " $\beta$ " : l'inclinaison du trou est 80° par rapport à l'horizontale peut apporter les avantages suivants :
	- La consommation en explosif est optimale.
	- Meilleure fragmentation.
	- Sécurité élevée.

 **Banquette maximale "Bmax**" La règle de Langefors propose une relation linéaire entre la banquette maximale admissible et le diamètre de foration :

$$
B_{max} = 0, 03 \times D_{tr} \times \sqrt{\frac{S \times \rho}{C \times f \times \frac{a}{B}}} \quad (m)
$$

- $-D_{tr}$ : diamètre du trou de mine (89mm).
- S : puissance de la charge de fond de l'explosif.
- $-\rho$ : densité de l'explosif utilisée (1,05g/cm<sup>3</sup>).
- $-C$ : résistance au tirage,  $(0,37 \text{kg/m}^3)$ .
- $f$  : facteur de contrainte dépendant de l'inclinaison du trou de mine ( $\alpha$ )
- $-$  a/B : rapport de la maille.

 La banquette maximale est en général réalisée en pied : c'est ainsi a priori pour la partie inférieure du chargement que l'on calcule la banquette maximale admissible.

### **Puissance de la charge de fond de l'explosif**

La puissance de la charge de fond de l'explosif trouvé par la formule suivante :

$$
S=\frac{5}{6}\left(\frac{Et}{Eto}\right)+\frac{1}{6}\left(\frac{Vg}{Vgo}\right)
$$

Où :

- $E_t$ : énergie totale dégagée par l'explosif.
- $-V_g$ : volume de gaz dégagé par l'explosif.

 $E_{t0}$  et  $V_{g0}$  sont les valeurs correspondant à celle de la dynamite française (ISO 9001) (Dynamite de référence).

Pour un calcul à partir de la formule de Langefors, il convient de prendre comme référence d'explosif le nitrate-fuel (contenant du nitrate d'ammonium). Nous utiliserons le strength de la dynamite, explosif en pied.

*Tableau IV-9 : L'énergie et volume de gaz dégagées par l'explosif « nitrate –fuel »*

| Désignation              | $E_t$ (kj/kg) | $E_{t0}$ (kj/kg) | $V_g(l/kg)$ | $V_{\rm g0}(l/kg)$ |
|--------------------------|---------------|------------------|-------------|--------------------|
| Nitrate                  | 3800          | 4900             | 868         | 865                |
| d'ammonium               |               |                  |             |                    |
| $\overline{\phantom{a}}$ |               |                  |             |                    |

Donc:

### **S=0,81**

### **Résistance au tirage**

Les valeurs de la résistance au tirage sont illustrées dans le tableau suivant :

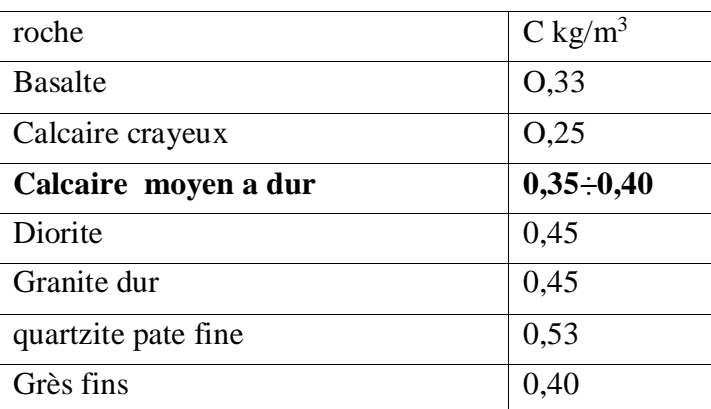

*Tableau IV-10 : Résistance au tirage de quelques roches*

Pour les calcaires moyen dur (notre cas), on prend la valeur de **C=0,37 kg/m<sup>3</sup> .**

### **Facteur de contrainte**

La variation du facteur de contrainte en fonction de l'angle d'inclinaison des trous illustré dans le tableau ci-dessous :

### *Tableau IV-11 : Variation du facteur de contrainte*

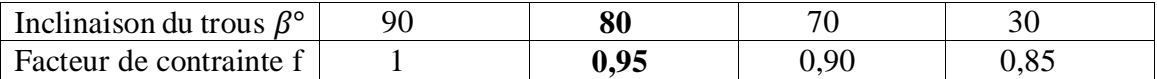

Pour notre cas β=80°,on prend la valeur de **f=0,95**

### **Rapport de la maille (***a/B)*

Ce rapport influe sur la granulométrie des produits :

- Pour l'obtention de granulats on recommande 1 <*a /B*< 1,3
- Pour la production d'enrochement on conseille 0,8 <*a /B*< 1

Dans notre cas on prend le rapport de la maille *a/B* égal 1,3.

Donc :

$$
B_{max}=0
$$
,  $03\times89\times\sqrt{\frac{0,81\times1,05}{0,37\times0,95\times1,3}}$ 

$$
B_{max}=3,65\;m
$$

 **Banquette pratique "B" :** Cette représente la distance entre l'arrêt supérieur du gradin et la première rangée de trous, elle est donnée par:

$$
B = B_{max} - 0, 05 \times H_g (m)
$$

Donc :

$$
B{=}03~m
$$

# **Longueur de sous forage "Ls"**

Il sert à augmenter l'action du tir dans la partie inférieure du gradin et assure une bonne destruction des roches au niveau du pied du gradin, il est calculé par la formule suivante :

$$
L_s = \frac{1}{3} \times B_{max}(m)
$$

Donc :

$$
L_s = 1, 2 \, m
$$

 **Longueur du trou** "**Ltr"**: elle détermine la distribution de l'énergie dans le volume à abattre.

Il est donné par la formule suivante :

$$
L_{tr}=\frac{Hg}{\sin\beta}+L_{s}\left(m\right)
$$

Donc:

$$
L_{tr}=13, 4 m
$$

 **Espacements entre les trous "a "**est représenté par la formule suivante : *a=1,1×B (m)*

Donc :

*a=3,4 m*

# **Espacement entre les rangées "b"**

La distance entre les rangées est donnée par la formule suivante :

$$
b = \frac{B}{\sin \beta} \left( m \right)
$$

Donc :

$$
b = 0.3 \, m
$$

# *IV.7.2.5 L'explosifs*

 On appelle substances explosives tout agent chimique ou mélange de composants chimiques susceptibles, par réaction chimique et sous l'influence d'un amorçage convenable, de dégager des gaz à une température très élevée, à une haute pression et à une vitesse telle qu'il peut en résulter des dommages sur le milieu environnant. [19]

L'explosif sera choisi en fonction de : [20]

- Les caractéristiques du massif rocheux : nature de la roche (dureté, présences des fissuration), présence éventuelle d'eau dans les trous, fragmentation de la roche.
- Des objectifs technico économiques :
- La charge de pied : est chargée par d'explosif brisant.
- La charge de colonne pourra être continue avec un explosif moins brisant, parfois en vrac de préférence si l'absence d'eau le permet.

 Au niveau de la carrière de djebel el Majene le type d'abattage employé pour la fragmentation des roches est l'abattage à l'explosif, avec les types d'explosifs suivants :

- La Marmanite en cartouche pour la charge de pied.
- L'Anfomil : en vrac dans des sacs de 25 kg, pour la charge de colonne.

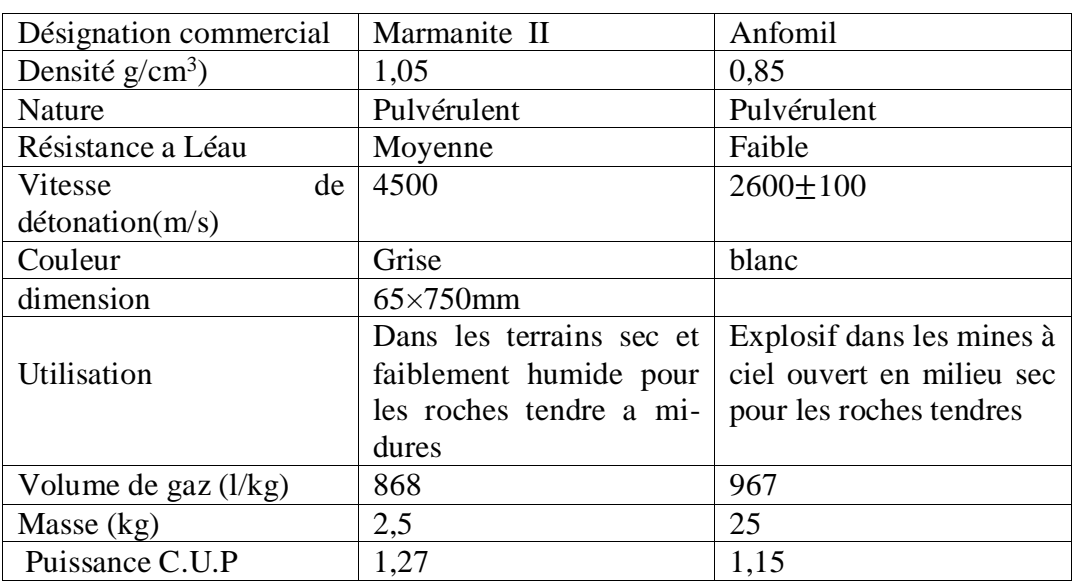

### *Tableau IV-12 : Les caractéristiques techniques des types explosifs utilisées*

### **Construction de la charge**

L'explosif est reparti dans le trou sous forme de deux charges :

- La charge de pied.
- La charge de colonne.
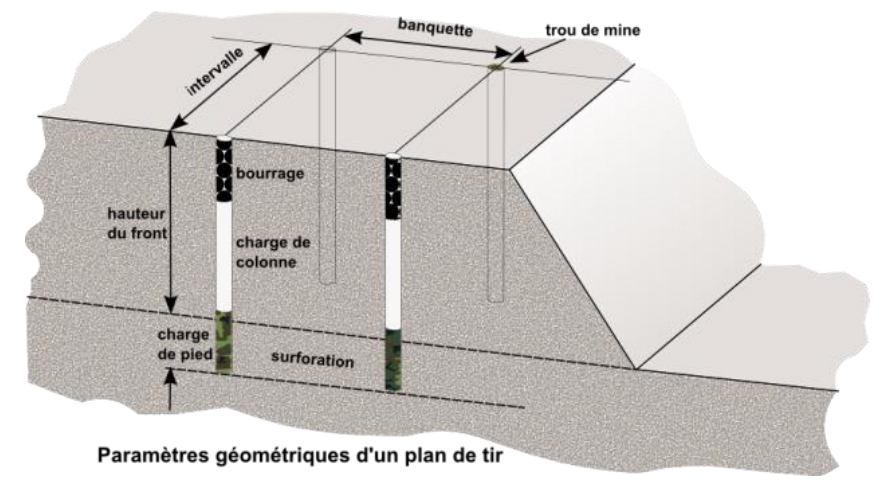

*Figure IV-3 : Les paramètres de la géométrie d'un plan de tir*

Les principaux paramètres liés à la charge de trou sont représentés dans la tableau suivant :

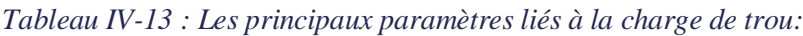

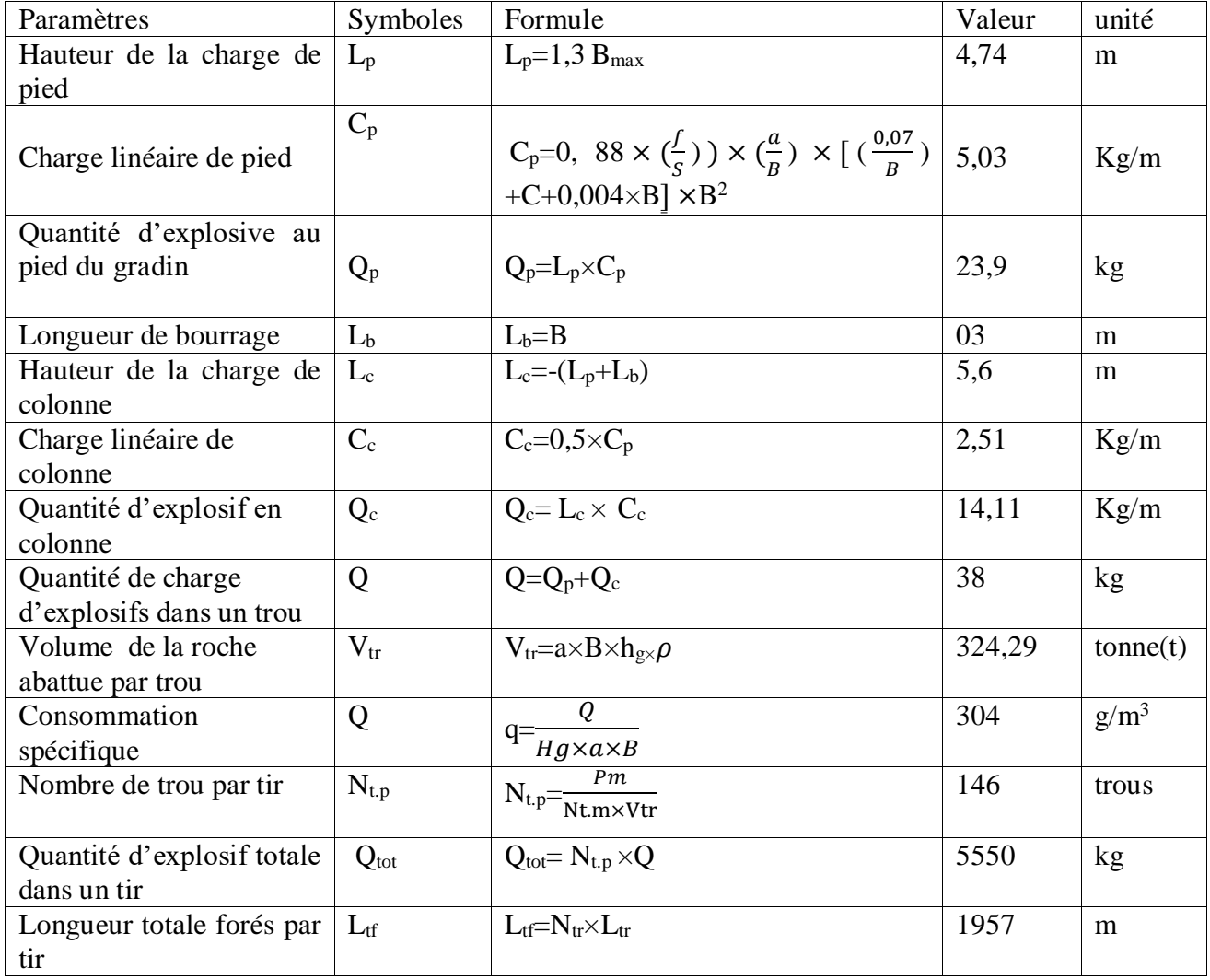

Où :

- $A_m$ :la production mensuelle (94 697t).
- $\bullet$  N<sub>t.m</sub>: nombre de tir par mois, (02 tir).
- $\rho$ : densité de la roche, (2,6).

#### **La charge instantanée**

C'est la quantité d'explosif qui s'explose en même temps.

 Les dommages prévisibles en cas d'explosion accidentelle aux personnes et aux biens sur la base de la réglementation en vigueur et de la classification internationale sont dus à trois types d'influence

- La projection des roches.
- L'effet arien.
- $-L'$ onde de choc.

La charge instantanée est déterminée selon les differentes influences comme suit :

Pour la protection contre la projection des roches

 La station de concassage c'est l'installation technologique la plus proche par port au front d'extraction par une distance de 380 m, la charge instantanée est déterminée par l'expression suivante :

$$
Q_i = \left(\frac{Ri}{Ki}\right)^3 \quad (kg)
$$

Pour i=5

$$
K_i\!\!=\!\!44
$$

Donc *:*

$$
Q_i = 644.15 kg
$$

Pour la protection des constructions à effets de l'onde de choc

Le rayon d'une onde de choc est déterminé d'après la formule de Chapot suivante :

$$
V = k \times \left(\frac{D}{\sqrt{Q}}\right)^{-1.8}
$$

Où :

- $V_0$ : la vitesse d'oscillation (mm/s), pour les habitations, ( $V_0 \le 10$  mm/s).
- K : l'Aptitude de distribution d'onde de choc de la roche, ( $K_{\text{mov}}=2000$ ).
- $-Q$ : la charge instantanée d'explosif (Kg).
- D : Distance pour la protection des constructions (la direction de la carrière privé alfa roche), (D=890 m).

Donc: 
$$
Q=D^2 \times \left(\frac{V_o}{K}\right)^{2/1.8} \longrightarrow Q = 2198,26kg
$$

Les deux charges déterminées dans les deux cas précédents ci-dessus, il convient de prendre la valeur la plus faible qui est 644 kg.

$$
Q_i = 644 \ kg
$$

 Le nombre des trous qui s'explosent en même temps (le même retard) sont déterminés par l'expression suivante :

$$
N_{tr} = \frac{Qi}{Q} = \frac{644}{38} \approx 16 \text{trous}
$$

Alors, la charge instantanée réelle sera :

$$
Q_{ir} = N_{tr} \times Q = 608 \ kg
$$

 En Algérie, les détonateurs sont divisés en 13 séries dont l'instantané (DEI)et 12 Micro Retard (DMR), ce que nous permet de calculer :

Le nombre des trous maximales dans la volée

$$
N_{tr.max} = \frac{Q i.r}{Q} \times 13 = 208 \text{ trous}
$$

La quantité d'explosif maximale dans la volée

$$
Q_{max.v}=Q_{i.r}\times13=7904~kg
$$

Nombre de volées le jour de tir

C'est le rapport entre la quantité d'explosif par tir et la quantité d'explosif d'une volée

$$
N_v = \frac{Q \, \text{tot}}{Q \, \text{max.} v} = 0.7 \approx 01 \, \text{vol} \, \text{e}
$$

#### *IV.7.2.6 Remarque*

Nous avons remarqué que les paramètres théoriques calculés lors de la conception du plan de tir sont différents de ceux qu'ont utilisés sur le terrain, on voit que :

- La maille et la consommation calculée sont :  $3\,3.4$ m, et  $304g/m^3$  respectivement.
- Mais sur le terrain, la maille est 2,8 ;3m, et la consommation spécifique est 340 g/m<sup>3</sup>.

On remarque qu'il y a une différence de 20 à 50 cm de chaque côté de la maille, et une différence de 36 g/m<sup>3</sup> pour la consommation spécifique, ce qui nous permet de déduire :

- Il y aura une diminution considérable de nombre des trous.
- Une réduction dans la longueur totale forées.
- Moins quantités d'explosifs utilisées.
- Coût d'abattage optimal.

#### **IV.8 CHARGEMENT PAR PELLE HYDRAULIQUE [19]**

 Les pelles hydrauliques ont connu ces dernières années un développement considérable. Initialement conçues pour les chantiers de travaux publics ces machines se sont imposées en carrière et découverte grâce à leur souplesse d'emploi due à la transmission hydraulique.

 Les possibilités de travailler en butte ou en rétro à diverses hauteurs offre au mineur un choix de solutions techniques qui en font un outil polyvalent. Par ailleurs sa force de pénétration élevée ainsi que le mouvement de cavage du godet conduit assez fréquemment la suppression de l'abattage à l'explosif et par voie de conséquence une diminution significative du coût d'extraction. Enfin, la précision et la souplesse de manœuvre du godet, sa course plane au sol, sa possibilité d'attaquer à la hauteur voulue pour disloquer les matériaux ou purger un front d'abattage sont autant d'élément qui contribuent à son développement. Les caractéristiques principales des pelles hydrauliques sont :

- Une bonne aptitude au cavage et à la pénétration au tas.
- La possibilité de travailler en butte ou en rétro.
- Une assez bonne mobilité et possibilités de franchissement importantes.
- Une faible pression au sol.
- Des commandes hydrauliques qui facilitent les déplacements, la rotation de la tourelle, les mouvements et la flèche et du godet.
- Un bon remplissage du godet
- La possibilité de trier les matériaux.
- Une durée de vie importante.

 Le chargement est l'un des principaux procédés technologiques au niveau de la carrière de Ouled Rahmoune, l'objectif consiste à charger le TVC dans l'engins de transport pour être évacuer de la plateforme de travail vers les ateliers de préparation mécanique (station de concassage), Dans la carrière l'opération de chargement du TVC est assurée par 02 pelles hydrauliques de type :

- HYDROMEK.
- HYUNDAI 330, LC-95.

#### **IV.8.1 Choix d'un type de pelle**

 Le choix du type de pelle le plus approprié à un travail se fait en considérant les éléments suivants :

- La nature des matériaux.
- La granulométrie des produits.
- La hauteur du front d'attaque ou profondeur de creusement.
- La production envisagée.
- La capacité du godet.

#### **IV.8.2 Rendement de la pelle d'excavation**

On a chronométré le temps de cycle que fait la pelle pour charger un camion, puis on pèse le camion pour savoir le tonnage de la quantité transportée, où le tonnage moyen d'un camion égale 22 tonne, les résultats sont montrés au tableau ci-dessous :

#### **La pelle HYUNDAI 330, LC-95**

*Tableau IV-14 : Temps de Cycle de chargement de la pelle HYUNDAI 330, LC-95*

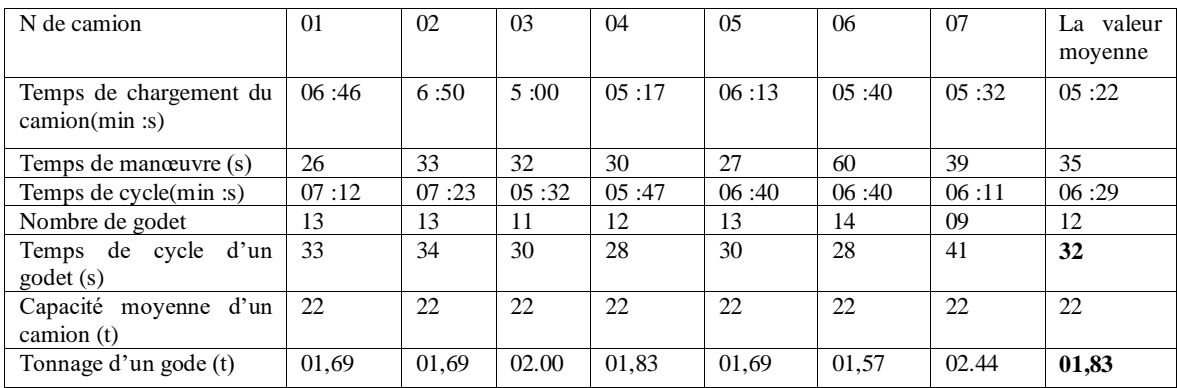

Le rendement Rhya de la pelle HYANDAI se calcule par la formule suivante :

$$
R_{hya} = \frac{3600 \times T \times E \times Ku}{Tc} \quad (t'poste)
$$

Où :

- $-$  T<sub>p</sub>: durée d'un poste de travail,  $(7 h)$ .
- $E$ :la capacité du godet,  $(1, 83 t)$ .
- $K_u$ : le coefficient d'utilisation pratique de la pelle,  $(K_u=0,9)$ .
- T<sub>c</sub>: la durée de travail d'un cycle de la pelle lors de la réalisation des travaux de chargement, (32 s).

Donc :

#### *Rhya=1153 t/poste*

#### **La pelle HYDROMEK**

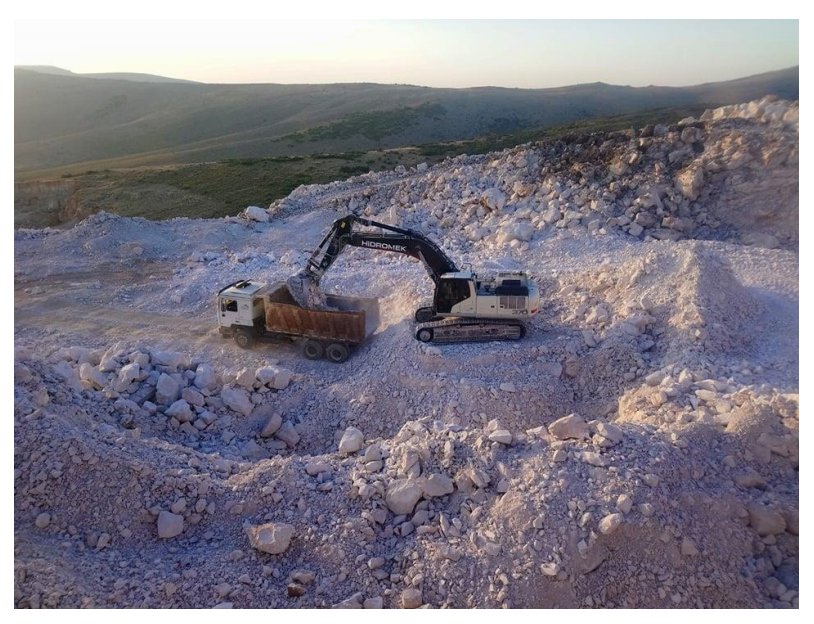

*Figure IV-4 : La pelle HYDROMEK*

*Tableau IV-15 : Temps de Cycle de chargement de la pelle HYDROMEK*

| Nde camion             | $\Omega$ | 02    | 03    | 04    | 05    | 06    | 07    | 08    | 09    | 10    | La<br>valeur |
|------------------------|----------|-------|-------|-------|-------|-------|-------|-------|-------|-------|--------------|
|                        |          |       |       |       |       |       |       |       |       |       | moyenne      |
| Temps de chargement du | 04:46    | 05:12 | 05:00 | 04:20 | 03:58 | 04:19 | 04:40 | 03:45 | 04:35 | 03:38 | 04:25        |
| camion (min :s)        |          |       |       |       |       |       |       |       |       |       |              |
| Temps de manœuvre(s)   | 58       | 55    | 87    | 47    | 43    | 60    | 78    | 45    | 35    | 80    | 67           |
| Temps de cycle (min.s) | 05:44    | 06:07 | 06:27 | 05:07 | 04:41 | 05:19 | 05:58 | 04:30 | 05:10 | 04:58 | 05:24        |
| Nombre de godet        | 08       | 08    | 09    | 07    | 09    | 09    | 09    | 08    | 08    | 08    | 8            |
| Temps de cycle d'un    | 43       | 47    | 43    | 44    | 31    | 35    | 40    | 34    | 39    | 37    | 39           |
| $\text{godet}(s)$      |          |       |       |       |       |       |       |       |       |       |              |
| Capacité moyenne d'un  | 22       | 22    | 22    | 22    | 22    | 22    | 22    | 22    | 22    | 22    | 22           |
| camion $(t)$           |          |       |       |       |       |       |       |       |       |       |              |
| Tonnage d'un godet     | 02.75    | 02.75 | 02.44 | 03.14 | 02.44 | 02.44 | 02.44 | 02.75 | 02.75 | 02.75 | 02.66        |

Le rendement R<sub>hyd</sub> de la pelle HYDROMEK se calcule par la formule suivante :

$$
R_{hyd} = \frac{3600 \times Tp \times E \times Ku}{Tc} \qquad (t/poste)
$$

$$
O\grave{u} : (E = 2,66t ; T_c = 39s ; T_p = 07h ; K_u = 0,85)
$$

Donc:

#### *Rhyd=1460 t/ poste*

#### **IV.8.3 Nombre de pelle nécessaire pour le chargement**

Le rendement des pelles excavatrices HYUNDAI 330, LC-95, et HYDROMEK est de :

#### **R=2613 t/ poste**

Nous voyons que le rendement des pelles est supérieur à la production du tout-venant ciblées par poste de la carrière  $(A_p=2357,6 \text{ t})$ , donc ces deux pelles sont suffisantes pour assurer l'opération de chargement de la matière première souhaitée par la carrière.

#### **IV.9 TRANSPORT [20]**

Le transport est l'un des processus les plus importants dans l'exploitation des carrières ou mine à ciel ouvert. Le coût du transport atteint 10% à 20% du coût de revient total d'exploitation. Le but principal du transport consiste à déplacer la masse minière bien fragmentée des chantiers (front de taille) jusqu'aux points de déchargement (concasseur, les trémies de réception, les stocks ou les terrils).

Le choix des moyens de transport dépend des facteurs principaux suivants :

- La production de la carrière.
- La nature des roches à transporter.
- La distance de transport.
- Le type d'engins de chargement.
- Mode d'ouverture.
- Méthode d'exploitation.

 Après une étude des paramètres de ces différents facteurs cités ci-dessus nous pouvons choisir le type de transport convenable car il existe une multitude de mode de transport à savoir :

- Transport par voie ferrée.
- Transport par camion.
- Transport par convoyeur.

 De nos jours, on applique largement le transport par camion qui est caractérisé par les avantages suivants :

- La simplicité de construction des engins.
- La possibilité de surmonter la pente élevée allant jusqu'à 12%.
- La simplicité d'organisation de travail.

 Le transport dans la carrière de Ouled Rahmoune s'effectue par 06 camions (SHAKMAN) dont la distance de transport est de 1562 m du front de travail jusqu'au concasseur primaire.

#### **IV.9.1 Calcul de rendement pratique par camion**

Le rendement horaire du camion est déterminé par la formule suivante :

$$
R_{ca} = \frac{3600 \times Vc \times Ku \times Tp}{Tc} \quad (t/h)
$$

 $O$ ù ·

- $-V_c$ : capacité moyenne de la charge du camion, (22 t).
- $K_u$ : coefficient d'utilisation pratique du camion,  $(0.95)$ .
- $T_p$ : la durée d'un poste en travail, (07 heures).
- $-$  T<sub>c</sub>: temps de cycle moyen du transport.

Le temps de cycle d'un camion est composé des facteurs suivants :

$$
T\!\!=T_c\!\!+T_{d'aller}\!\!+T_{monv1}\!\!+T_{att1}\!\!+T_{dev}+T_{retour}\!\!+T_{att2}\!\!+T_{monv2}
$$

Où :

- $\cdot$  T<sub>c</sub>: temps requis par la pelle pour charger un camion.
- · Td'aller : temps de marche en charge vers le concasseur.
- $T_{\text{monv1}}$ : temps de manœuvre pour déplacer vers le concasseur primaire.
- $\cdot$  T<sub>attl</sub>: temps d'attente au niveau du front de taille.
- $\cdot$  T<sub>dev</sub>: temps de déchargement.
- · Tretour : temps de retour à vide vers le leu de chargement.
- $\cdot$  T<sub>att2</sub>: temps d'attente au niveau de la station de concassage.
- $\cdot$  T<sub>monv2</sub>: temps de manœuvre pour se placer sous le godet de la pelle.

*Tableau IV-16 : Le temps de cycle du camion SHACMAN*

| Le                 | T <sub>cha</sub> | $T_d$ 'aller | $T_{\text{monv1}}$ | $T_{att1}$     | $T_{\rm{d\acute{e}v}}$ | $T_{\text{retour}}$ | $T_{\text{att2}}$ | $T_{\rm{monv2}}$ | Total |
|--------------------|------------------|--------------|--------------------|----------------|------------------------|---------------------|-------------------|------------------|-------|
| temps              |                  |              |                    |                |                        |                     |                   |                  |       |
|                    |                  |              |                    |                |                        |                     |                   |                  |       |
| (min:s)            |                  |              |                    |                |                        |                     |                   |                  |       |
| $N^{\circ}$ camion |                  |              |                    |                |                        |                     |                   |                  |       |
| 01                 | 04:21            | 13:08        | 00:27              | $\theta$       | 00:39                  | 08:40               | 02:45             | 01:42            | 31:34 |
| 02                 | 05:38            | 15:31        | 00:33              | 00:20          | 00:36                  | 10:30               | 08:36             | 01:14            | 42:58 |
| 03                 | 04:47            | 16:00        | 00:47              | 0:41           | 00:26                  | 08:55               | 03:20             | 01:00            | 35:56 |
| 04                 | 05:32            | 09:59        | 00:22              | $\overline{0}$ | 00:29                  | 09:36               | $\theta$          | 00:39            | 26:37 |
| 05                 | 04:48            | 10:36        | 00:26              | 02:36          | 00:30                  | 05:34               | 03:40             | 00:40            | 28:50 |
| Moyenne            | 05:01            | 13:02        | 00:31              | 00:43          | 00:32                  | 08:39               | 03:40             | 01:03            | 33:00 |

**Le temps de cycle du camion SHAKMAN** est :  $Tc = 33 min \rightarrow Tc = 1980s$ 

On aura alors un rendement de : *Rca =266t/poste*

*Tableau IV-17 : rendement d'un camion SHACMAN*

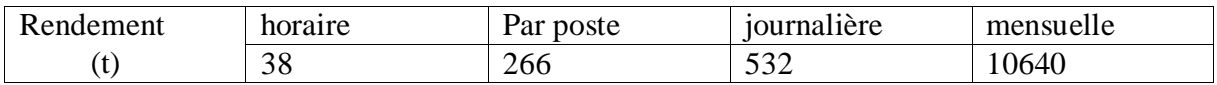

#### **Nombre des camions nécessaires**

Le nombre des camions nécessaires pour assure la production du projet est déterminé par l'expression suivante :

$$
N_{ca} = \frac{Pj}{Rc \times Np}
$$

Où :

- $-P_J:$  production journalière, (4162,15t).
- $-R<sub>c</sub>$ : rendement du camion par poste, (266t).
- $\sim N_p$ : nombre de poste par jour, (2 postes).

Donc :

*Nc*≈ *09 camions*

En effet dans la carrière Oueld Rahmoun, il y'a 06 camions de transport, ça signifie que nous sommes dans la nécessité d'acquérir trois camions en plus, pour atteindre la production ciblée.

#### **IV.10 TRAITEMENT**

 En vue de réaliser les objectifs de l'entreprise et qui visent à attendre une production évaluée à 1 million tonnes par ans, celle-ci a dotée deux stations de concassage des débits horaires différents l'un à l'autre, les deux stations sont :

- $\triangleright$  Une station de concassage fixe de marque, de capacité 180 t/h, où les calcaires subirent le traitement suivant :
	- Concassage primaire

Le tout-venant avec une grosseur de 800mm maximale est déversé à l'aide des camions dans une trémie réceptrice de capacité 100t, les passants traversent ensuite.

Un crible scalpeur qui sépare les matériaux stériles (fraction de 0-40mm) des matériaux propres qui rejoint le circuit des concassés, la fraction supérieure à 40 mm passe par un concasseur a mâchoire ou elle subit une réduction à 200 mm, puis elle déverse dans une trémie TOPO de capacité 80 t à l'aide du convoyeur.

Concassage secondaire

Le produit d'une trémie avec une grosseur de 200mm est réduit en 0/40mm environ lors de leur passage à travers un concasseur a percutions I de début horaire élevée au concasseur a mâchoire.

#### Groupe tertiaire

Le produit issu du percuteur I subit des opérations de criblage sur deux cribles travaillant à trois étages en série, où les fractions suivantes sont mises en l'air de stock :

#### Fractions du premier crible

- Fraction supérieure à 40 mm avec la possibilité de la remettre dans le cycle pour le concassage dans le percuteur II.
- Les fractions produites dans ce niveau sont dirigées vers le stock de produit finis et se résument comme suit :
	- a. Fraction 25 /40.
	- b. Fraction 15 /25.

Fractions du deuxième crible

- Fraction supérieure à 15mm avec la possibilité de la remettre dans le cycle de criblage dans le premier crible.
- Les matériaux classés dans le deuxième crible sont :
	- a. Fraction 0/2 (pourcentage des fines est 4%).
	- b. Fraction 2/4.
	- c. Fraction 4/8.
	- d. Fraction 8/15.
- Une station de concassage mobile de marque, d'une capacité moyenne de 150t/h. Le produit fini obtenue est de 0/40 mm.

**TVC** 

 $D_{\text{max}} = 800$ mm

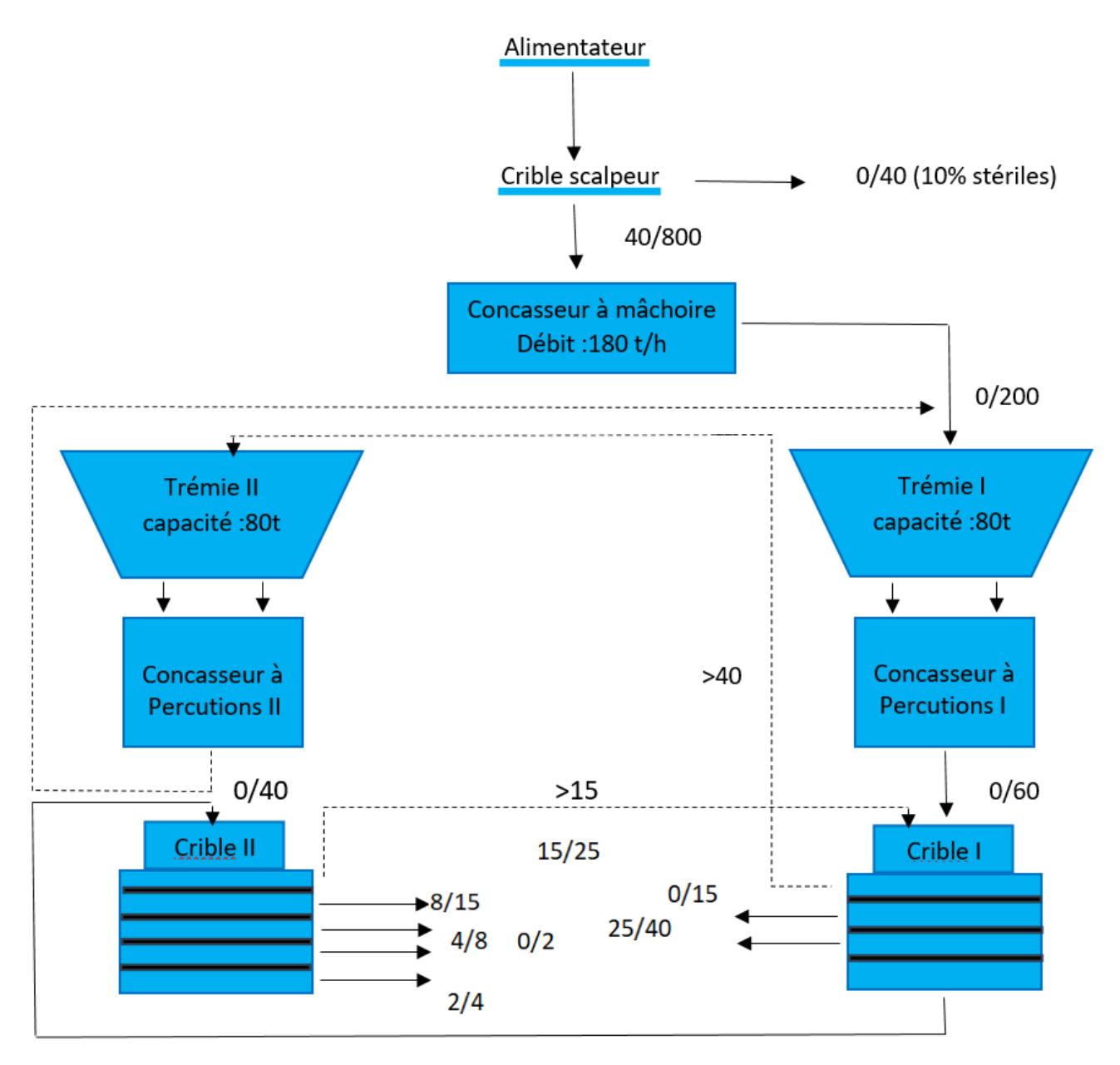

*Figure IV-5 : le processus de traitement technologique de la station fixe*

#### **IV.11 CHARGEMENT PAR CHARGEUSE PNEUMATIQUE**

Les travaux de chargement au niveau de la station de concassage se feront en premier poste.

 Le chargement des produits fini s'effectue à l'aide de deux chargeuses sur pneus, telle que la capacité de chaque une est 4m<sup>3</sup>, on distingue :

- Chargeuse CASE 821F.
- Chargeuse PHOTON.

Ce qui présente les avantages suivants :

- Une modularité intéressante.
- Une meilleure force de pénétration au tas.
- Une bonne manœuvrabilité et la possibilité de gravir des pentes importantes.
- Grande vitesse de déplacement.

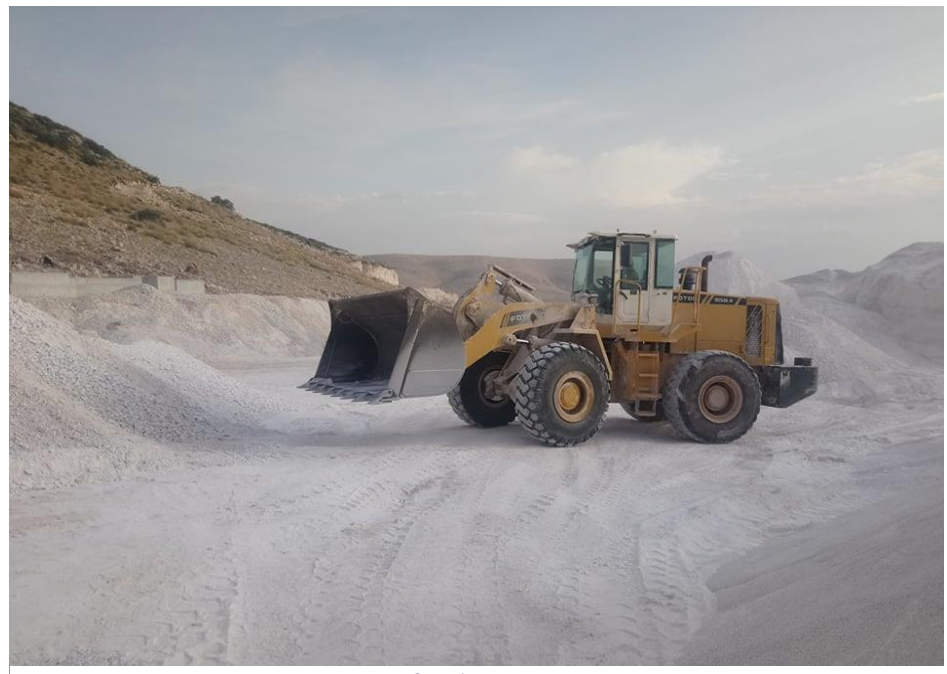

*Figure IV-6 : chargeur PHOTON*

#### **IV.11.1 Rendement de la chargeuse**

Pour calculer les rendements réels des chargeurs nous avons calculé les caractéristiques de la lame et leur capacité moyenne dans le chargement des camions, les résultats sont montrés dans le tableau suivant :

| $\mathrm{N}^\circ\,\mathrm{Ca}$ | T          | Temps          | Temps de   | Temps de       | Temps de        | Temps           | Temps         | <b>Ng</b>  | Tonnage    |
|---------------------------------|------------|----------------|------------|----------------|-----------------|-----------------|---------------|------------|------------|
|                                 | (t)        | de             | chargement | manœuvre       | déversement     | de              | de            |            | de la      |
|                                 |            | manœuvre       | (s)        | (s)            | (s)             | cycle           | cycle         |            | lame       |
|                                 |            | (s)            |            |                |                 | (s)             | total         |            | (t)        |
|                                 |            | 6              | 15         | 11             | 20              | 52              |               |            |            |
|                                 |            | $\overline{7}$ | 13         | 08             | 18              | 46              | 04            |            |            |
| 01                              | 31         | 8              | 13         | 10             | 18              | 49              | min           | 05         | 06,2       |
|                                 |            | 6              | 13         | 10             | 15              | 44              | 25s           |            |            |
|                                 |            | 13             | 14         | 12             | 25              | 64              |               |            |            |
| Valeur                          | $\sqrt{2}$ | $8\,$          | 14         | 10             | 19              | 51              | 7             |            |            |
| moyenne                         |            |                |            |                |                 |                 |               |            |            |
|                                 |            | 11             | 19         | 35             | 21              | 86              |               |            |            |
|                                 |            | 9              | 17         | 8              | 14              | 48              | 05            |            |            |
| 02                              | 29,16      | $\overline{7}$ | 16         | 12             | 15              | 50              | min           | 06         | 04,86      |
|                                 |            | 9              | 13         | $11\,$         | 21              | 54              | $48\ {\rm s}$ |            |            |
|                                 |            | $\overline{4}$ | 26         | 12             | 13              | 55              |               |            |            |
|                                 |            | 13             | 14         | 6              | $\overline{25}$ | $\overline{58}$ |               |            |            |
| Valeur                          |            | 9              | 17         | 14             | 18              | 58              | $\sqrt{2}$    | $\sqrt{2}$ |            |
| moyenne                         |            |                |            |                |                 |                 |               |            |            |
|                                 |            | 9              | 13         | 29             | 22              | 59              |               |            |            |
|                                 |            | $8\,$          | 19         | 10             | 22              | 59              | 06            |            |            |
| 03                              | 31,68      | 8              | 21         | 16             | 27              | 59              | min           | 06         | 05,28      |
|                                 |            | 11             | 17         | 13             | 26              | 67              | 38 s          |            |            |
|                                 |            | 8              | 19         | 13             | 28              | 68              |               |            |            |
|                                 |            | 18             | 39         | $\overline{8}$ | 21              | 86              |               |            |            |
| Valeur                          | $\sqrt{2}$ | 10             | 21         | 15             | 24              | 70              | $\sqrt{2}$    | $\sqrt{2}$ | $\sqrt{2}$ |
| moyenne                         |            |                |            |                |                 |                 |               |            |            |
| Valeur                          | 30,61      | 9              | 18         | 13             | 21              | 60              | 05            | 06         | 05,44      |
| moy                             |            |                |            |                |                 |                 | min           |            |            |
| totale                          |            |                |            |                |                 |                 | $37\;{\rm s}$ |            |            |

*Tableau IV-18 : Temps de cycle du godet d'un chargeur*

Le rendement de la chargeuse est déterminé par l'expression suivante :

$$
R_{ch} = \frac{3600 \times E \times T \times Ku}{Tc} \quad (t/h)
$$

Où :

- $E$ : capacité moyenne de la lame,  $(05,44t)$ .
- $-$  T<sub>c</sub>: durée moyenne d'un cycle de chargement, (60s).
- T : la durée de travail par poste,  $(07 h)$ .
- $K_u$ : coefficient d'utilisation de la chargeuse durant un poste de travail ( $k_u=0,8$ ).

$$
K_u = t_r - t_m/t_p
$$

- $\bullet$  t<sub>r</sub>: temps de travail réel, (06 h).
- $\bullet$  t<sub>m</sub> :temps de maintenance, (20 min).
- $\bullet$  t<sub>p</sub>: la dure d'un poste de travail,  $(07 h)$ . Donc :  $K_u = 0.8$

Alors :

#### *Rch=1827,84 t/poste*

#### **IV.11.2 Nombre de chargeuses**

Le nombre de la chargeuse est déterminé par l'expression suivante :

$$
N_{ch}:\frac{A}{Rch\times Nj.a\times Np.j}
$$

Où :

Pan: production annuelle en produit fini ou semi fini, (1000 000 t).

 $\sim N_{j. a}$ : nombre de jours ouvrable par ans, (273 jours).

 $\sim N_{p. j}$ : nombre de postes par jour, (01 poste).

Donc:

#### *N*<sup>*ch*</sup>=≈ 03 *chargeuse*

 Pour assurer les travaux de chargement souhaités au niveau de la carrière, on doit ajouter une autre chargeuse avec une capacité de 04 m<sup>3</sup>.

#### **CONCLUSION**

 A terme de ce chapitre, nous avons dans un premier temps, dimensionnée l'arc d'engins et calculer les besoins en matière pour chacune des étapes d'exploitation.

 Les calculs abordés dans ce chapitre nous permettent de compléter les feuilles d'abattage, de chargement et de transport.

 Ces informations nous permettront de traiter dans le chapitre suivant, les couts de productions des différentes opérations.

# Chapitre V Calcul du cout de revient

## **V. CALCUL DU COUT DE REVIENT**

#### **V.1 INTRODUCTION**

 Dans ce chapitre nous allons expliciter les calculs sur lesquels nous nous sommes basées pour déterminer les coûts opératoires, les charges directes et indirectes prévues dans la carrière. Il existe de nombreuses méthodes différentes pour calculer le coût de revient tel que, les couts directs, les couts préétablis, les couts variables, les couts marginaux, les couts ciblés et la méthode ABC.

Nous allons aborder également le calcul de coût de revient par la méthode des coûts complets.

#### **V.2 LA COMPTABILITE GENERALE ET LA COMPTABILITE ANALYTIQUE [21]**

 La comptabilité générale est un système organisationnel que les entreprises sont obligées de respecter, qui consiste à enregistrer chaque flux financier entrant et sortant et à les classer par nature et/ou par date selon des normes fixées légalement par le Code de commerce.

 La tenue d'une comptabilité pour l'entreprise permet de savoir si celle-ci dispose de suffisamment de liquidités pour mener ses actions à l'instant T, de suivre sa trésorerie au jour le jour, mais aussi de l'anticiper.

 La comptabilité analytique complète la comptabilité générale on lui fournissant les bases de l'évaluation des éléments de l'actif de l'entreprise, et les bases nécessaires à l'établissement des provisions des charges et produits et d'on assurer le contrôle de la rentabilité.

 La comptabilité analytique est un mode de traitement des données, elle doit fournir les éléments qui permettent d'éclairer les prises de décisions à travers l'analyse des coûts qui jouent un rôle important dans les prises de décisions. Généralement, elle vise à faire l'analyse des charges et des produits et à calculer les coûts et à évaluer les stocks.

#### **V.3 NOTIONS DES COUTS DEFINITION**

Selon le plan comptable, le coût est une accumulation de charge correspondants soit à une fonction ou une partie de l'entreprise, soit à un objet, une prestation de service à un stade autre que le stade final (la vente).

Les caractéristiques du coût : Ils caractérisent par deux particularités indépendantes les unes des autres:

- $-$  Son champ d'application.
- $-$  Le moment de son calcul.

#### **V.3.1 Champ d'application de coût**

Les charges peuvent être regroupées selon différents critères :

- Coût par fonctions économique : coût d'approvisionnement, cout de production, coût de distribution, coût d'administration.
- Coût par moyen d'exploitation : magasins, usine, atelier.
	- Coût par production (objet d'activité) : produit ou famille de produit, client, fournisseurs.
	- Coût par responsabilité : coût de service après-vente, coût de l'entretien.
	- Un crédit de distribution : coût par famille de clients, coûts par secteurs géographiques.

#### **V.3.2 Le moment de son calcul**

On distingue deux moments de calcul des coûts d'une entreprise :

- D'une part, il y a les coûts constatés c'est-à-dire les coûts calculés à partir des données réelles observées de l'entreprise.
- D'autre part, il y a les coûts préétablis calculés à partir des éléments estimés du futur proche, ces estimations sont basées sur des données constatées prévisionnelles.

 Dans cette partie, nous allons déterminer le cout de revient de l'activité de l'entreprise selon la méthode des coûts complets afin d`analyser et d'optimiser ces coûts pour une rentabilité favorable.

Le calcul du cout unitaire est basé sur les differentes stade de la chaine de production.

#### **V.4 LA METHODE DES COUTS COMPLETS [21]**

L'objectif techniques de couts complets est d'évaluer le montant des charges cumulées à chaque niveau du cycle d'activité ou du processus de production de biens et de services et de leur distribution.

 La méthode des coûts complets de peuvent être applicable aisément, mais sous contrainte de plusieurs facteurs, tels que la disponibilité de l'information, la coordination et la collaboration entre les différents services et spécialement le suivi périodique de toutes les opérations comptables, financières, commerciales et organisationnelles.

 Cette méthode repose sur la distinction entre les charges directes et indirectes, contrairement à la méthode des coûts variables où on ne prend en compte que la partie variable des charges, le calcul du coût complet requiert l'utilisation de toutes les charges de l'entreprise que se soient fixes ou variables, directes ou indirectes.

Ci-dessous l'ensemble des étapes à suivre afin d'arriver à calculer le coût de revient complet.

- Etablir l'organigramme du processus de fabrication afin de déterminer les centres d'analyse de l'entreprise.
- Etablir le tableau de répartition des charges indirectes.

#### **V.4.1 Coût de revient**

Le coût de revient (ou coût unitaire) correspond à la somme de toutes les charges (fixes, variables, directes et indirectes) supportées par l'entreprise pour produire un bien ou offrir un service, rapportée à la quantité de biens produits ou de services rendus.

## Coût de revient =  $\frac{\text{Some des charges directes et indirectes}}{\text{Quantités products}}$

#### **V.4.2 L'utilité du coût de revient**

- Le cout de revient à une grande importance au sein de chaque entreprise car il est un outil indispensable pour prendre les décisions, il sert à :
- Maitriser la gestion de l'entreprise
- Déterminer le prix de vente des produits, (ne pas fixer un prix trop bas de biens ou services pour ne pas vendre à perte)
- Connaitre la rentabilité des produits
- Déterminer de la marge bénéficiaire, (marge bénéficiaire = prix de vente- le coût de revient).
- Réduire les coûts et améliorer la compétitivité de l'entreprise.

La détermination de cout de revient permet de classer et comparer le coût de revient de chaque produit de l'entreprise avec les produits concourants.

#### **V.5 L'ORGANIGRAMME DE PRODUCTION**

Il est à noter que tout le long du cycle de production, l'évaluation des dépenses de chaque niveau dépende du régime et fonctionnement de la carrière.

L'organigramme de production englobe toutes les phases successives du processus de production du produit fini comme montre la figure suivante :

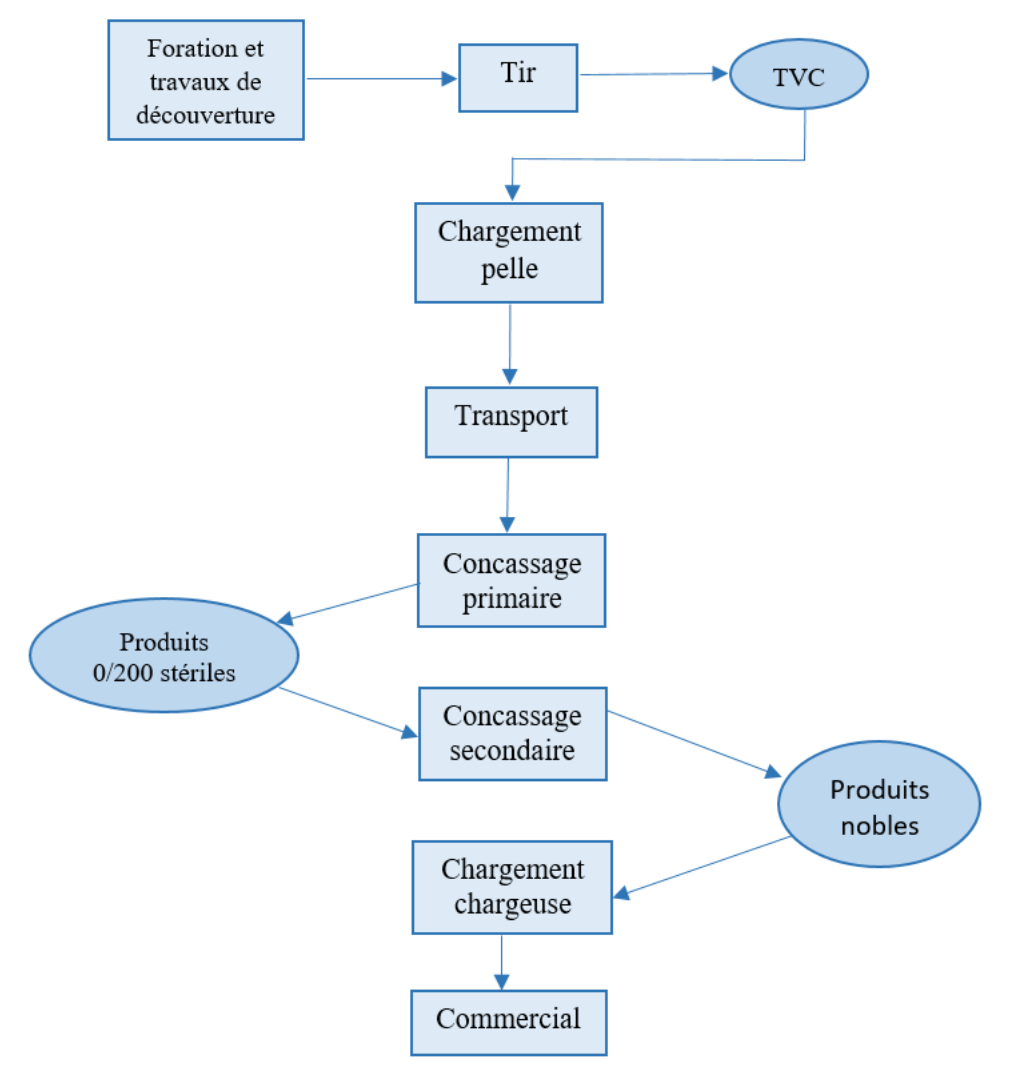

*Figure V-1 : L'organigramme de production*

#### **V.6 LES DIFFERENTES TYPES DE CHARGES**

 L'identification des couts est une synthèse de l'ensemble des couts générés par le fonctionnement de l'unité, l'idée est de regrouper les dépenses réalisées par natures, par fonction ou par affectation afin de pouvoir proposer une présentation simple et concrète de la manière dont les charges ont été dépensés sur une période donnée.

On peut repartir les charges selon deux méthodes :

- La répartition des charges selon leurs affectations, (directes et indirectes).
- La répartition selon leurs variabilités, (fixes et variables).

Nous avons reparti ces charges en deux catégories :

#### **V.6.1 Les charges directes**

 Les charges directes sont celles qui affectent directement au processus de fabrication du produit ou de la prestation du service grâce à un moyen de mesure effectivement disponible (compteur, chronomètre, pointage), ces charges sont reparties en deux types :

#### **Les charges variables directes**

Ces dépenses sont liées aux variations des quantités produites, on distingue :

- Consommable sortie en magasin (gasoils, huiles pièces de rechanges, graisses, pneumatiques …)
- L'énergie électrique.
- Les frais de tir (l'explosifs et ses accessoires, transport d'explosifs)

#### **Les charges fixes directes**

Ces charges ne changent pas que le que soit le taux de production, ils concernent les frais de personnels.

La main d'œuvre direct doit être affecte au niveau d'une activité de production lorsque le travail correspondant concerne directement ce niveau, le cout de la main d'œuvre directe comprend :

- Les salarias bruts, y compris les primes diverses éventuelles.
- Les charges sociales obligatoire et facultatives supportées par l'entreprise en plus des salarias.

#### **V.6.2 Les charges indirectes**

 Ce sont des charges affectées à un coût après répartition. On ne peut pas les affecter directement à un coût, elles nécessitent un traitement intermédiaire avant d'être imputées à un coût d'un produit.

**Les charges variables indirectes** 

Ce type des charges varient en fonction du stade de production et influent d'une façon indirecte sur la production.

Impôts et taxes :

- Taxe sur l'activité professionnelle.
- Redevance d'extraction.
- Taxe sur l'environnement.
- Taxe superficiaire.
- Frais d'eau, internet téléphone de local de l'entreprise

#### **Les charges fixes indirectes**

Ces charges concernent les frais de personnels administratif, les frais de location des petites machines et la base de vie.

 A cause d`insuffisance détails des données au niveau de l`unité, par exemple les frais liés au concasseur primaire et secondaire, nous ne pourrions pas calculer le coût de tous les produits séparément alors nous avons englobé tous les produits et calculé le cout de production de ce niveau.

#### **V.7 DECOUPAGE EN CENTRE D'ANALYSE [21]**

D'après l'identifications des coûts, on distingue deux types de charges, ce sont les charges directes et indirectes qui servent de la base de la comptabilité analytique.

Pour calculer le cout d'opératoire de chaque niveau de production, il doit affecter toutes les dépenses de l'unité.

Les charges directes sont affectées facilement et directement aux cout de produit, car elles influencent directement aux processus de fabrication.

 Par contre. L'affectation des charges indirectes exige un traitement préalable à l'aide de clés de répartition et des unités d'œuvres, elles font l'objet d'un regroupement préalable dans un centre appelé « centres d'analyse »

#### **V.7.1 Centre d'analyse**

 Selon le plan comptable, un centre d'analyse est une division de la comptabilité de l'entreprise dont la quelle sont analysés des éléments de charges indirectes préalablement à leur imputation aux couts de produits, l'utilisation de centre d'analyse apportes les avantages suivants :

- Une division réelle de l'entreprise.
- Les charges totalisées dans un centre doivent avoir un comportement homogène.
- Des résultats précis puisque on procède à une répartition selon des critères spécifiques à chaque fonction.
- De meilleure possibilité de contrôle et d'actions correctives puisque les dérives sont censées être mieux ciblées.

#### **V.7.2 Principes et types de centres d'analyse**

 La nature d'un centre d'analyse c'est un compartiment comptable qui permet de regrouper les charges indirectes avant de les imputer aux coûts. Deux typologies des centres d'analyse sont utilisées

#### *V.7.2.1 Le mode d'imputation des charges indirectes aux coûts*

Cette opération est réalisée sur la base de deux coefficient.

#### **Clé de répartition**

La clé de répartition : est un procédé de partage, une proportion ou un pourcentage fixe s'appliquant en fonction de la nature de la charge indirecte pour déterminer la part qui en revient à un centre déterminé de l'activité. Cette clé a créé pour simplifier et accélère la réparation.

La création des clés de répartition repose sur l'hypothèse qui l'existe une proportionnalité entre le coût et les services fournis.

 Dans notre travail on a défini les clés de répartition des différents comptes des charges indirectes de l'établissement selon les charges directes de chaque centre principal.

#### **L'unité d'œuvre (UO)**

 C'est une grandeur qui permet de mesurer l'activité des sections principale, se sont soit des unités physique ou monétaire.

 Les unités d'œuvres monétaires sont nommées des assiettes de frais exprimées en unité monétaire, la liberté de choix de la nature de ces unités d'œuvres reste large, pour nous on a choisi l'unité d'œuvre « tonne ».

#### *V.7.2.2 Le mode de traitement préalable des charges indirectes*

 Lorsqu'on considère les diverses destinations charges, on est amené à classer les centres d'analyse en deux catégories.

#### **Les centres auxiliaires**

 Ils interviennent comme prestataires de services pour d'autres centres et pas directement dans l'élaboration des produits, Ils ont pour rôle de gérer les facteurs de production mis en œuvre.

A cet effet, nous avons déterminés differentes centres :

- Administration, comptabilité et moyens généraux.
- Section de maintenance et entretien.

#### **Les centres principaux**

 Ils correspondent à une division de l'entreprise dont l'activité est directement transférée à un objet de coût, ce sont des centres qui reflètent l'activité de l'entreprise et qui correspondent aux grandes fonctions de l'entreprise. Dans notre cas, nous avons choisi les centres suivants:

- Centre de foration et travaux de découverture.
- Centre de tir.
- Centre de transport et chargement par pelle.
- Centre de concassage primaire.
- Centre de concassage secondaire.
- Centre de chargement par chargeuse.
- Centre de vente et commercialisation

#### *V.7.2.3 La répartition des charges indirectes dans les centres d'analyse*

#### **Répartition primaire :**

 La répartition primaire Consiste à répartir les charges indirectes sur l'ensemble des sections analytiques selon les clés de répartition prédéfinies. (Voir le tableau V-3)

#### **Clé de répartition**

 Les charges communes tel que les taxes et impôts, frais de télécommunication, selon les remarques des comptables, nous avons préféré les mettre directement dans le centre administration et moyens généraux.

 Nous avons reparti les charges de chargeuse CASE 821F, Tour d'éclairage A. COPCO QLT H50, 02 Bus Nissan, Camion-Citerne et Brise roche VOLVO EC 480 DL selon les heures de marche par centre. (Voir l'annexe XI)

#### **Prestations réciproques**

Il arrive que les centres auxiliaires fournissent réciproquement des prestations.

 Lors de la répartition des charges, certains centres auxiliaires peuvent fournir des prestations a d'autres centres auxiliaires dont ils reçoivent eux-mêmes des prestations. Selon les remarques des comptables, nous avons choisi les prestations comme suit :

#### *Tableau V-1 : Les prestations entre les centres auxiliaires*

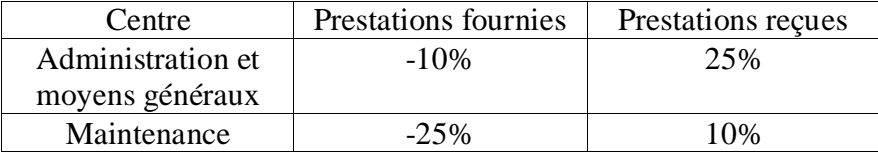

#### **Répartition secondaire**

 La répartition secondaire consiste à affecter les charges indirectes des centres auxiliaire aux centres principaux, à l'issue de cette répartition, on obtient pour chaque centre un total secondaire qui doit être nul.

#### **Clé de répartition**

Nous avons reparti les totaux des centres auxiliaires aux centres principaux selon les pourcentages des charges directes des centres principaux comme montre le tableau suivant :

#### *Tableau V-2 : Clé de répartition des charges directes*

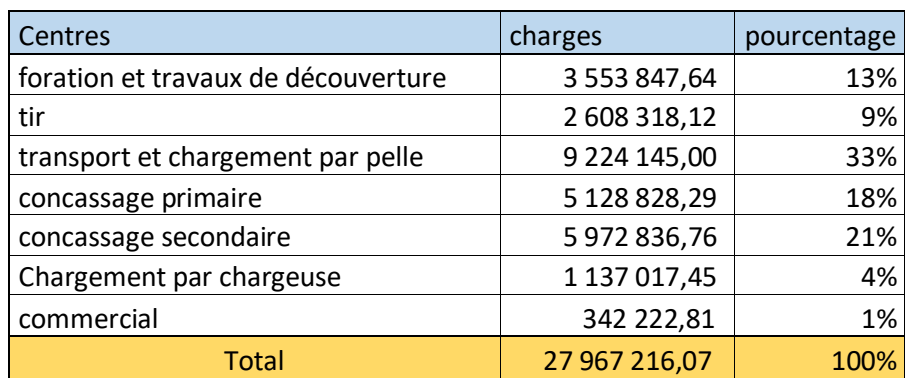

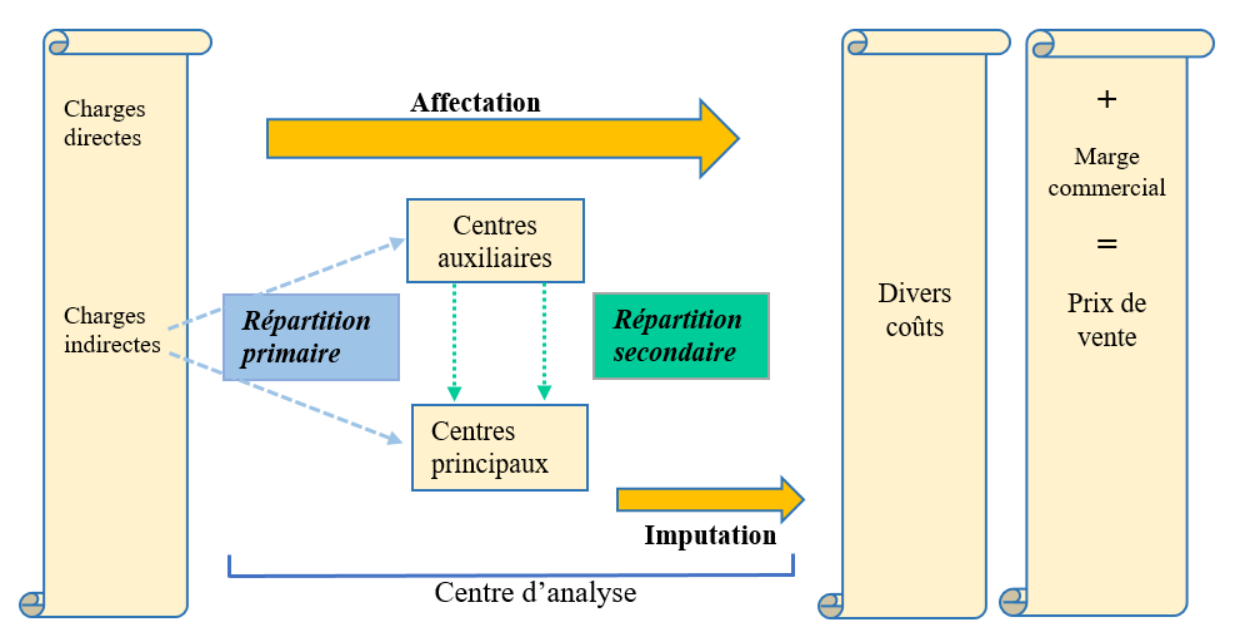

*Figure V-2 : Affectation des charges* 

A l'issu de cette répartition, les résultats du traitement sont présents dans un tableau appelé « Tableau de répartition des charges indirectes »

**`**

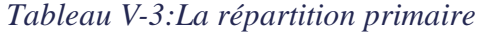

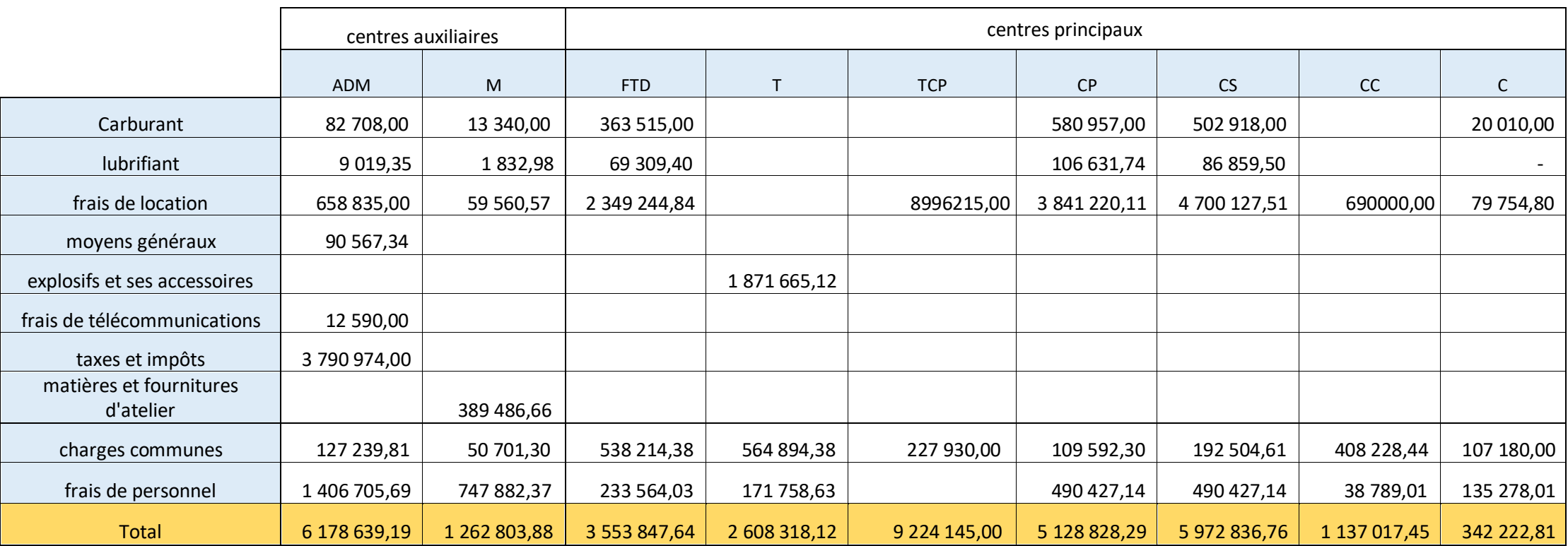

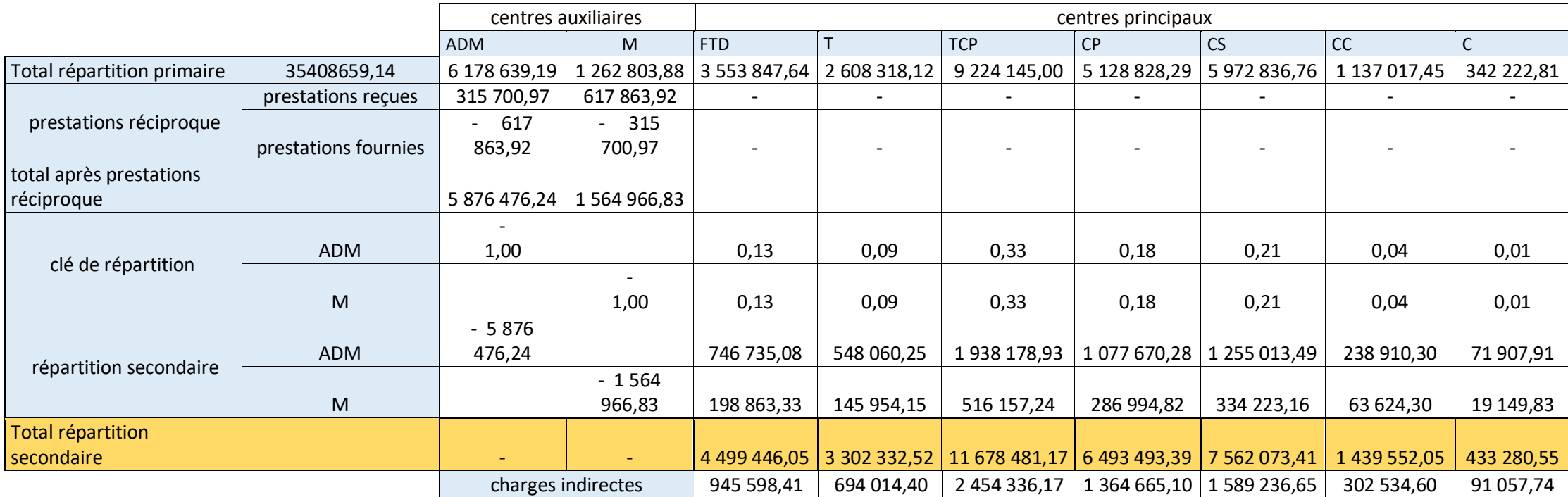

## *Tableau V-4:La réparation des charges indirectes*

#### **V.8 CALCUL COUT DE PRODUCTION**

Le coût de production concerne toutes les dépenses ou charges intermédiaires jusque à l'arrivé au cout de production des produits finis, comme le montre les tableaux ci-dessous :

*Tableau V-5:Calcul du coût de la foration et travaux de découverture*

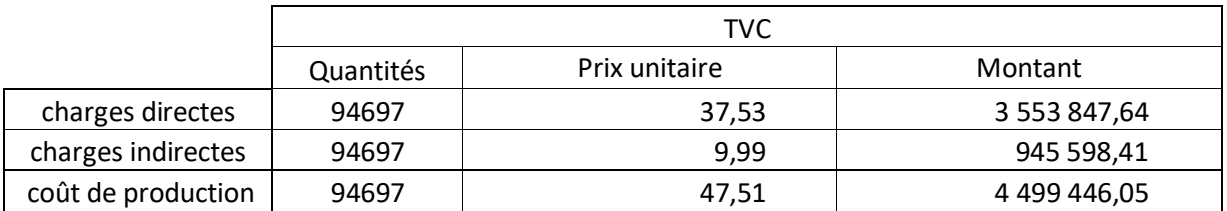

*Tableau V-6 :Calcul du coût de Tir*

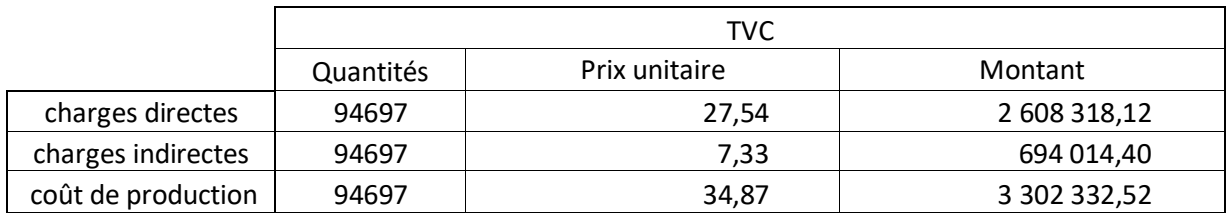

*Tableau V-7:Calcul du coût de transport et chargement par pelle*

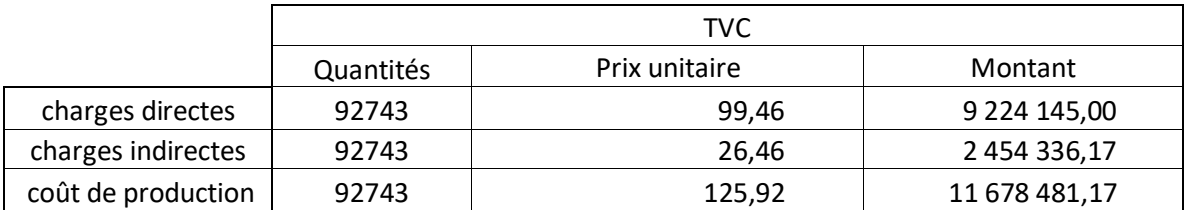

*Tableau V-8:Calcul du coût de concassage primaire*

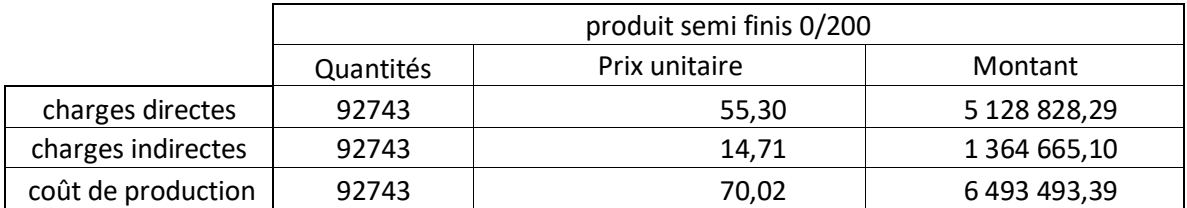

#### *Tableau V-9:Calcul du coût concassage secondaire*

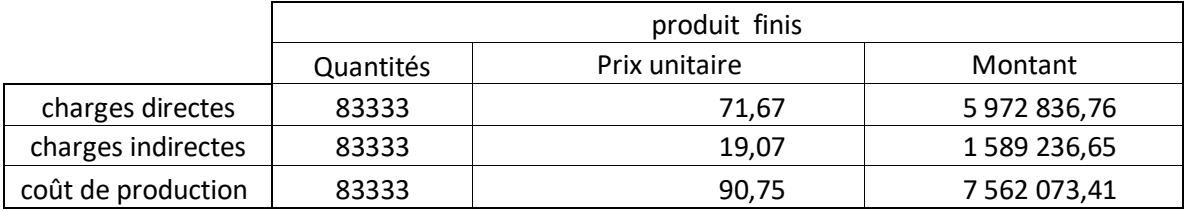

*Tableau V-10:Calcul du coût de chargement par chargeuse*

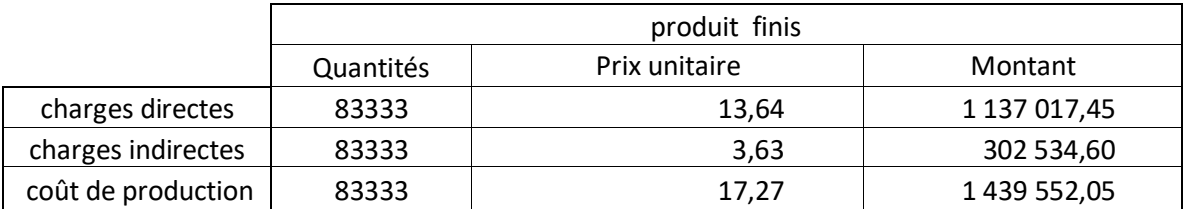

*Tableau V-11:Calcul du coût du centre commercial*

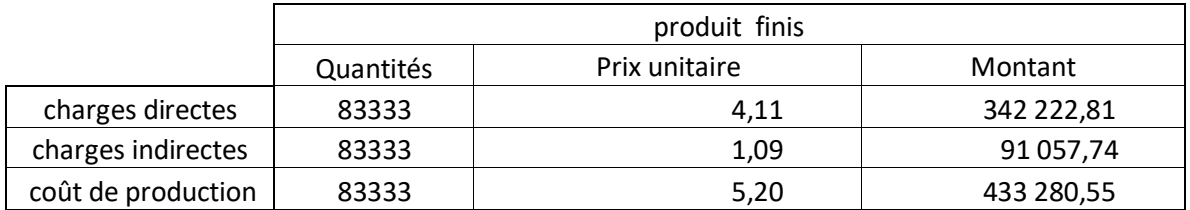

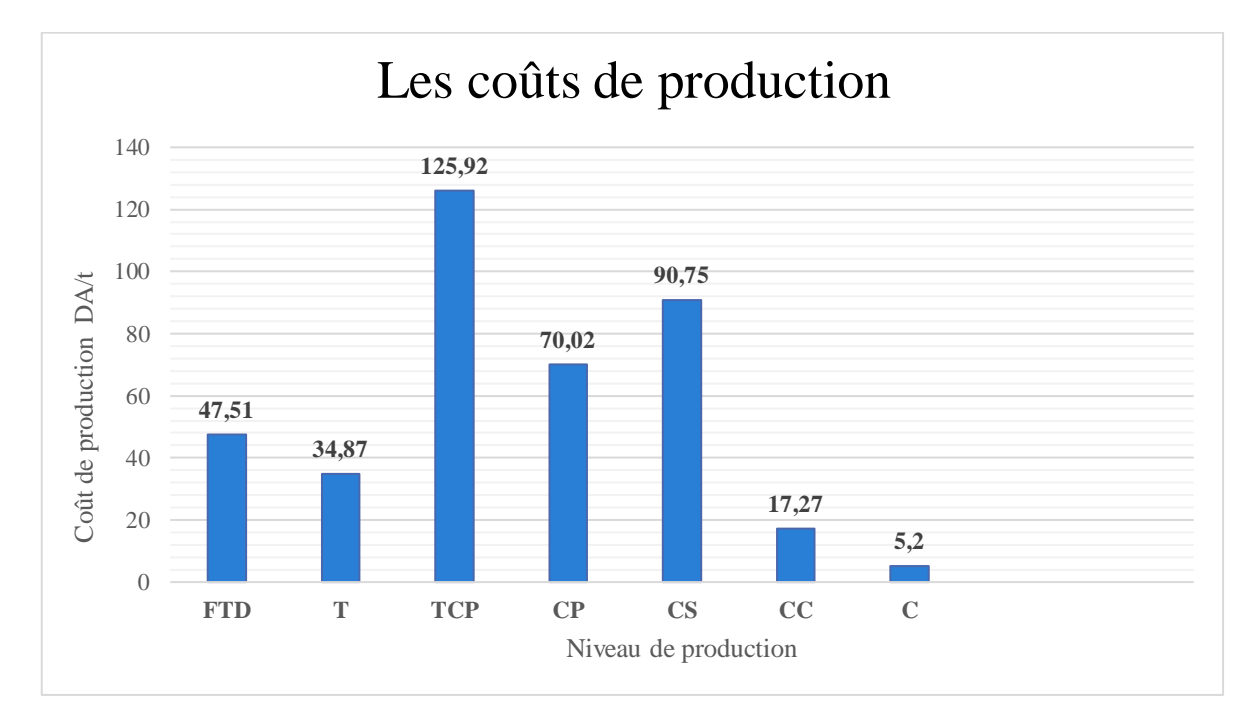

*Figure V-3:Histogramme de couts de production*

D'après la représentation graphique, Nous voyons que la plus grande part du coût de production est celle du transport et chargement par pelle et du concassage secondaire, cela peut s'expliquer par le fait que les consommations nécessaires pour la réalisation du projet sont plus élevées.

#### **V.9 CALCUL DU COUT DE REVIENT**

Le coût de revient du produit s'obtient en cumulant les coûts de productions de chaque centre comme montre le tableau suivant :

| centres                           | coûts de production |  |  |  |  |
|-----------------------------------|---------------------|--|--|--|--|
| foration et travaux découverture  | 47,51               |  |  |  |  |
| Tir                               | 34,87               |  |  |  |  |
| transport et chargement par pelle | 125,92              |  |  |  |  |
| concassage primaire               | 70,02               |  |  |  |  |
| concassage secondaire             | 90,75               |  |  |  |  |
| Chargement par chargeuse          | 17,27               |  |  |  |  |
| commercialisation                 | 5,20                |  |  |  |  |
| Total                             | 391,55              |  |  |  |  |

*Tableau V-12 : Le cout de revient*

De la comparaison entre le cout de revient prévu calculé (391,55 DA/tonne) et le prix de vente dans le marché qui varie de 500 DA a 600 DA/tonne, on peut dire que e projet d'exploitation du gisement de Djebel El Medjane est très rentable.

#### **CONCLUSION**

L'objectif de ce chapitre est de d'évaluer la procédure de production qui permet à l'entreprise de calculer le coût de production de chaque centre en utilisant la méthode du coût complet. Cette méthode permet de contrôler, analyser et traiter l'impact des charges indirects sur la marge bénéficiaire de l'entreprise.

## Conclusion générale

## **CONCLUSION GENERALE**

Le but de cette étude était de traiter le développement de la carrière Oueld Rahmoune à Constantine, qui consiste améliorer les conditions d'exploitation pour attendre une production annuelle de 1000000 t de produit finis.

- Sur la base des données géologiques et hydrogéologiques existantes, ce projet peut réaliser.
- Les résultats des essais physico-mécaniques et chimiques montrent que les granulats de la carrière Oueld Rahmoune sont de bonne qualité et peuvent être utilisées dans les différentes secteurs (Construction. Travaux publiques …).
- Nous avons proposé l'ouverture du sommet de la carrière de cote 1060 m par deux pistes différentes :
	- La première piste commence par la première plateforme de réception de niveau 1000 m jusqu'au niveau du sommet, avec une longueur de 563m et une pente moyenne de 10,50%.
	- · Nous avons relié la piste principale existante par une deuxième piste au niveau 963m avec le niveau 1060m, mais elle nécessite plusieurs corrections liées à l'itinéraire, à la pente et au volume des déblais et remblais.
- Les calculs technico-économiques nous ont permet de donner un nouveau régime de fonctionnement de la carrière, et de proposer une nouvelle procédure de calcul des couts de production de chaque centre par la méthode des coûts complets afin déterminer par la suite le cout de revient prévu,

Les résultats de cette étude sont montrés comme suit :

- Par la méthode de Longefors, nous avons proposé une maille de  $(3;3,5m)$ , qui est tout à fait diffèrent de ce qu'a été appliqué.
- Les deux pelles HYDROMEK et VOLVO sont suffisantes pour assurer l'opération de chargement du TVC au niveau du front de taille.
- · L'opération du transport nécessite 03 camion SHCMAN en plus de capacité moyenne 22 tonne.
- · Pour les travaux de chargement par chargeuse, il faut ramener une autre chargeuse avec une capacité du godet de 04 m<sup>3</sup>
- Le cout de revient prévu d'une tonne de produit finis élaborés à 391,55 DA/tonne.

### **BIBLIOGRAPHIES**

[1] « rapport géologique 2018 ». Carrière de DJEBEL EL MADJENE, Cosider.

[2] « étude de dangers 2018 ». Carrière de DJEBEL EL MADJENE, Cosider.

[3] Patrick Guiraud : caractéristiques et type des granulats. [En ligne] : <https://www.infociments.fr/betons/caracteristiques-et-types-de-granulats>

Page consultée le 17.10.2020

[4] « étude d'impact sur l'environnement ». Carrière de DJEBEL EL MADJENE, Cosider.

[5] « cours géostatistiques ». Département minier, ENP d'Alger.

[6] « cours matériaux de construction ». Département minier, ENP d'Alger.

[7] [Compartiments environnementaux.](http://www.cima.ualg.pt/piloto/UVED_Geochimie/UVED/site/html/2/2-1/2-1-1/2-1-1-1.html)[en ligne] :

[http://www.cima.ualg.pt/piloto/UVED\\_Geochimie/UVED/site/html/2/2-2/2-2-2/2-2-2-2.html](http://www.cima.ualg.pt/piloto/UVED_Geochimie/UVED/site/html/2/2-2/2-2-2/2-2-2-2.html)

Page consultée le 17.10.2020

[8] Mr. RABEHI Mohamed,2005. Contribution à la caractérisation de la porosité ouverte du béton d'enrobage : Relation entre la résistance à la compression, la profondeur de carbonatation et l'absorption initiale des bétons. MAGISTER : génie civil. Université Amar Telidji à Laghouat.115p

[9] Inpl : propriétés mécaniques et physiques des sols. [En ligne] :

http://tice.inpl-nancy.fr/modules/sciences\_techniques/Proprietes-Meca-Sols/chap2/bleu.html

Page consultée le 05.08.2020

[10] « cours matériaux de construction ». Département de génie civil, université Aboubekr Belkaid

[11] « cours exploitation ». Département minier, ENP d'Alger.

[12] Khelifa Mouaad, et Yekhlef Souhib,2015. Amélioration de la fragmentation de la roche à l'explosif dans les conditions de la carrière des granulats d'Adrar Oufernou.PfE : génie des mines et géologie. Université Abderrahmane mira - Bejaia faculté de technologie,102p

[13] Laila berchane : contrôleur de gestion corporate. [PDF] :

[https://fr.slideshare.net/LailaBerchane/etude-dexploitation-dune-mine-ciel](https://fr.slideshare.net/LailaBerchane/etude-dexploitation-dune-mine-ciel-ouvert?fbclid=IwAR0mslSStiubCIzbL2gf5MNaHxv3yP721cR1OdJfftSEQxY4nyMUOOcYbvA)[ouvert?fbclid=IwAR0mslSStiubCIzbL2gf5MNaHxv3yP721cR1OdJfftSEQxY4nyMUOOcY](https://fr.slideshare.net/LailaBerchane/etude-dexploitation-dune-mine-ciel-ouvert?fbclid=IwAR0mslSStiubCIzbL2gf5MNaHxv3yP721cR1OdJfftSEQxY4nyMUOOcYbvA) [bvA](https://fr.slideshare.net/LailaBerchane/etude-dexploitation-dune-mine-ciel-ouvert?fbclid=IwAR0mslSStiubCIzbL2gf5MNaHxv3yP721cR1OdJfftSEQxY4nyMUOOcYbvA)

Accès le 18.09.2020

[14] « Etude de faisabilité 2018 ». Carrière de DJEBEL EL MADJENE, Cosider.

[15] Merzougui Mohamed, juillet 94. Exploitation du gisement du calcaire de DJEBEL ABIAD pour la production de granulats (SIDI –ABDELLI W. TLEMCEN). PFE : génie minier. Ecole nationale polytechnique d'Alger,129p

[16] Djoudi MERABET, Hamid KHERBACHI : Amélioration de la qualité de fragmentation des roches fissurées lors de l'abattage à l'explosif dans les mines à ciel ouvert. [PDF] : <http://www.geotech-fr.org/sites/default/files/rfg/article/78-7.pdf> Page consultée le 10.10.2020

[17] julie webmaster : Minage et forage en carrière : principes, calculs, méthodes de forage et usages. [En ligne] :

[https://www.toutpourleforage.com/minage-et-forage-en-carriere-principes-methodes-calculs](https://www.toutpourleforage.com/minage-et-forage-en-carriere-principes-methodes-calculs-pour-un-forage-des-trous-de-mine/)[pour-un-forage-des-trous-de-mine/](https://www.toutpourleforage.com/minage-et-forage-en-carriere-principes-methodes-calculs-pour-un-forage-des-trous-de-mine/)

Page consultée le 01 .10.2020

[18] Ben youcef Ali ahmed, et Mansouri Amir, 2016. Proposition d'une méthode d'exploitation à ciel ouvert pour les réserves programmées en souterrain du gisement de fer de Boukhadra.PFE : génie des mines. Université Larbi tebssi –Tébessa, faculté des sciences et de la technologie,134p

[19] Khelifa Mouaad, et Yekhlef Souhib,2015. Amélioration de la fragmentation de la roche à l'explosif dans les conditions de la carrière des granulats d'Adrar Oufernou.PfE : génie des mines et géologie. Université Abderrahmane mira - Bejaia faculté de technologie,102p

[20] Gueramtia Laid, et Mokeddem Hicham,2016. L'optimisation du plan de tir (Cas de gisement de Sidi Yous Wilaya de Boumerdes). PFE : génie des mine et géologie. Université Abderrahmane Mira de Bejaia-Faculté de Technologie,97p

[21] Ressources en gestion pour les départements secondaires. [PDF] http://www.unit.eu/cours/kit-gestion-ingenieur/Chapitre-2/Compta-gestioningenieur/general/toc.html

## **ANNEXES**

**Annexe I : LA CARTE GEOLOGIQUES**

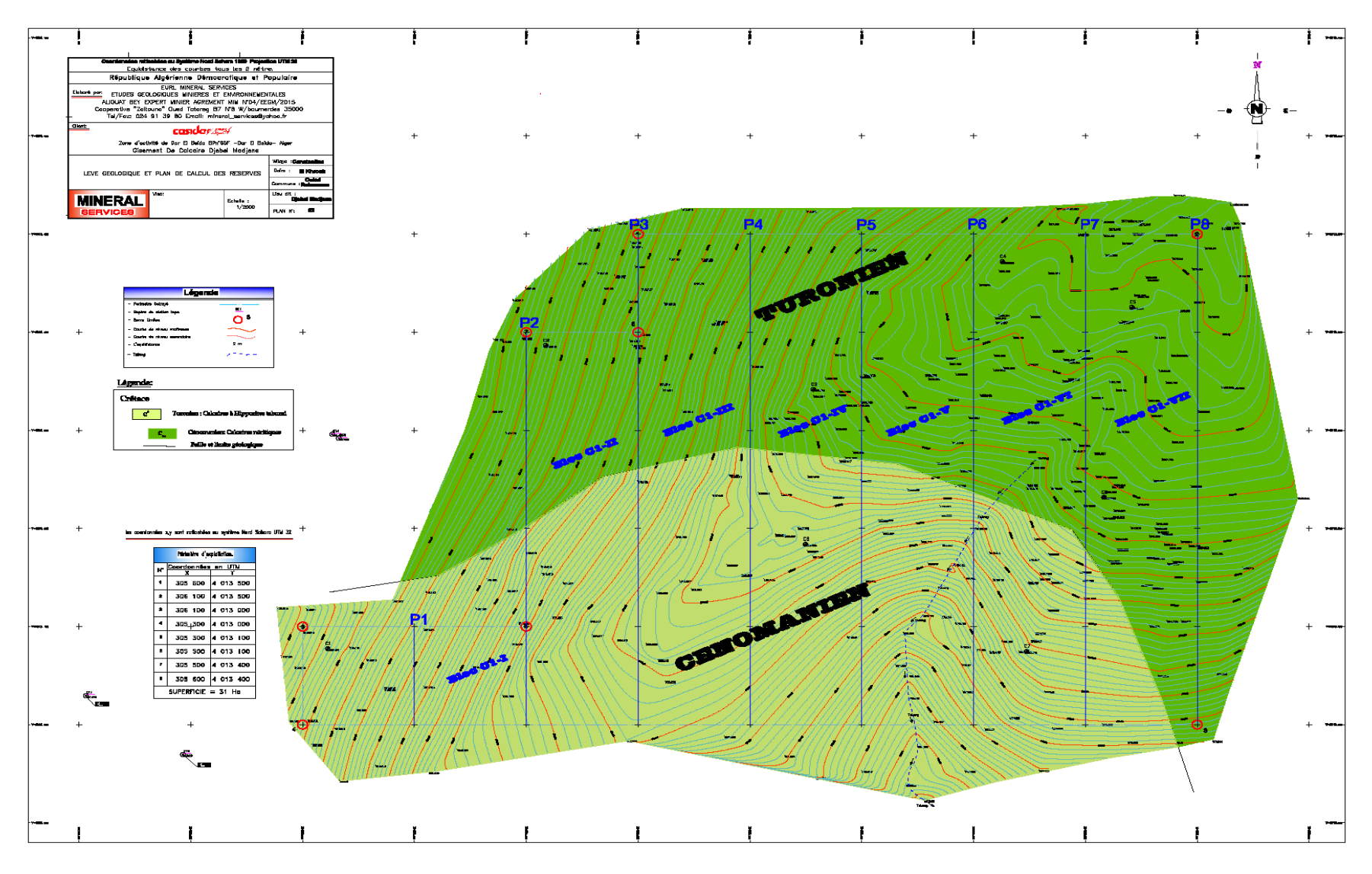

## **Annexe II : LES DIFFERENTES COUPE GEOLOGIQUE UTILISEE POUR**

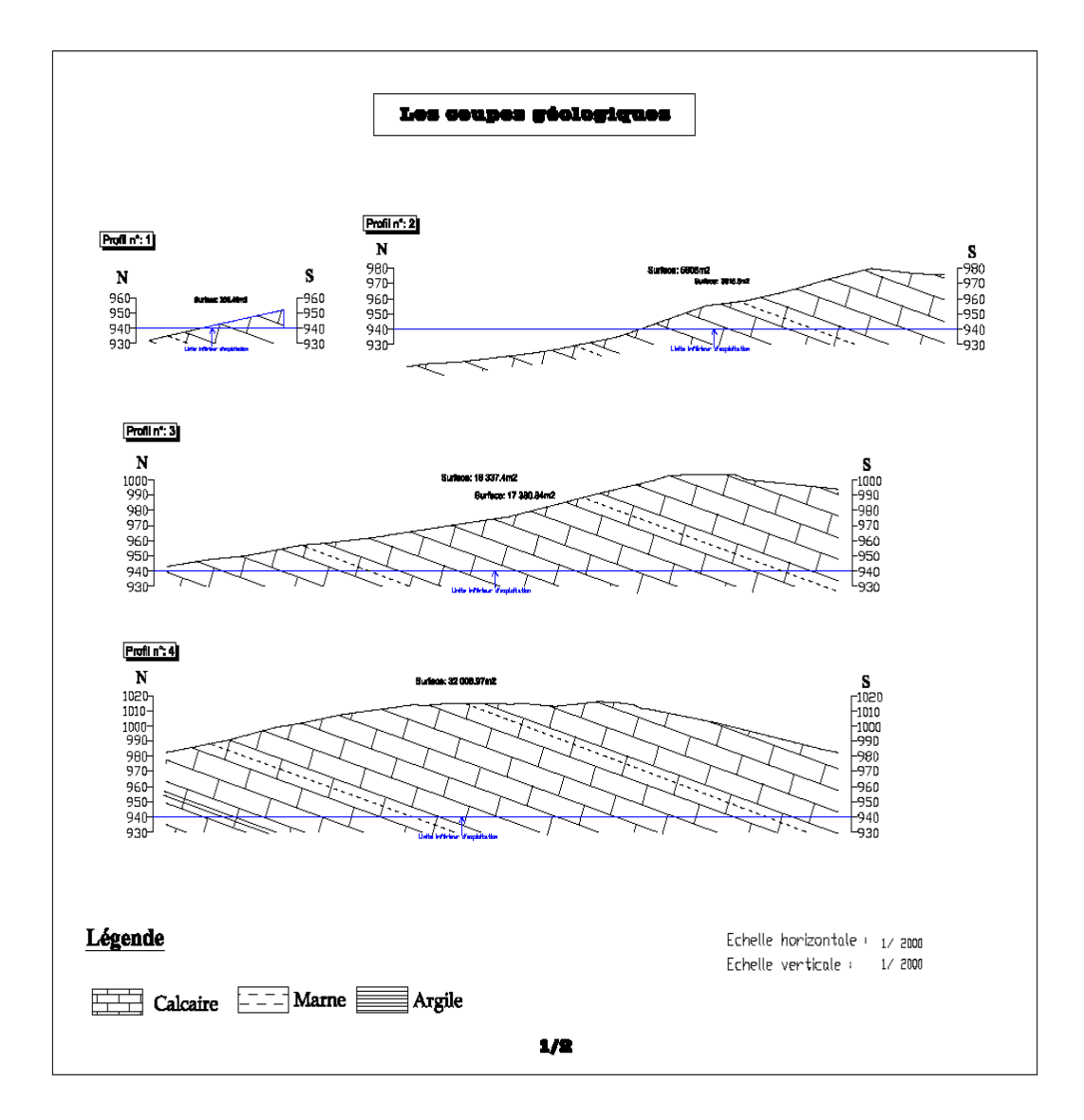

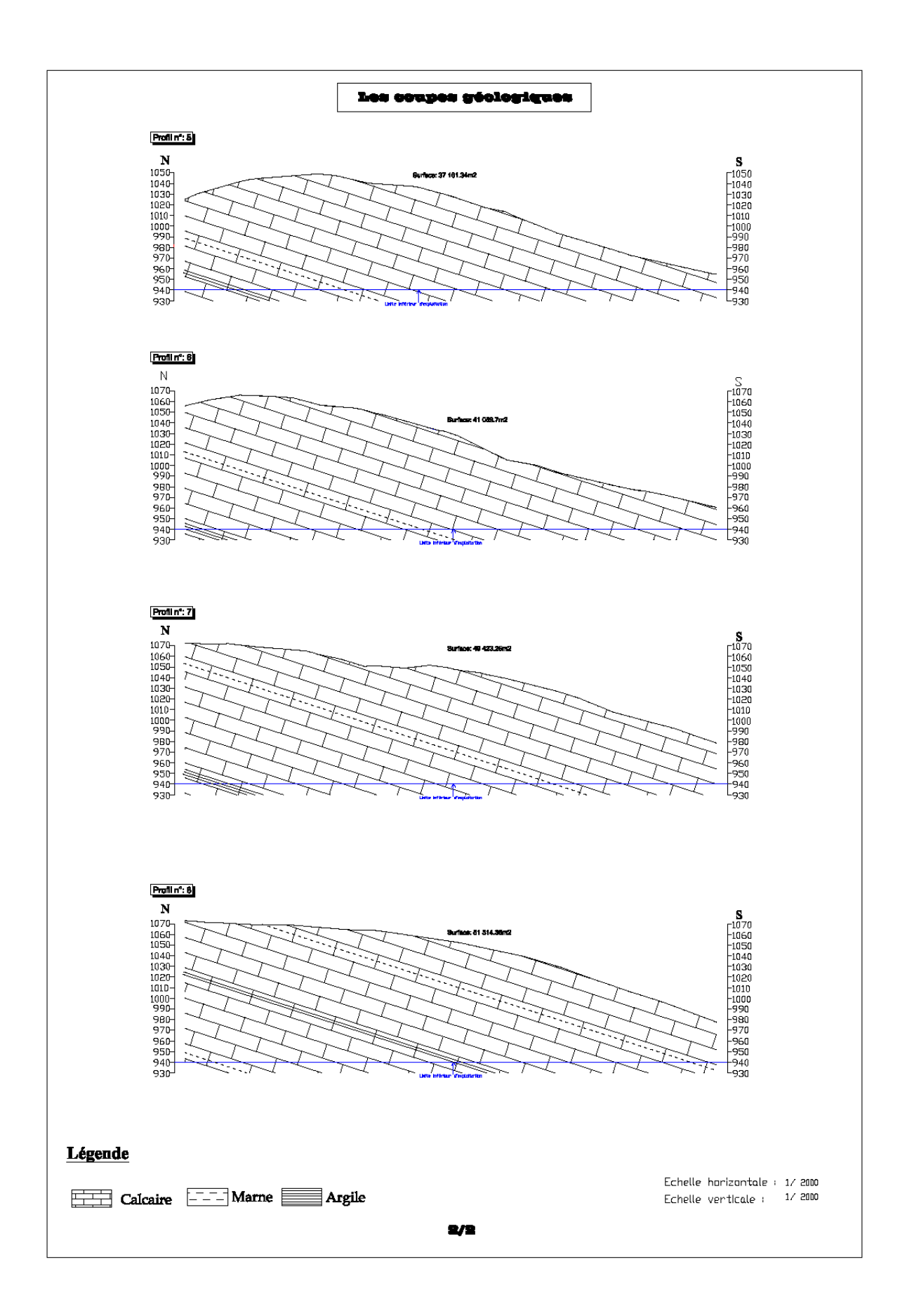

## **Annexe III : CALCUL DE RESERVE**

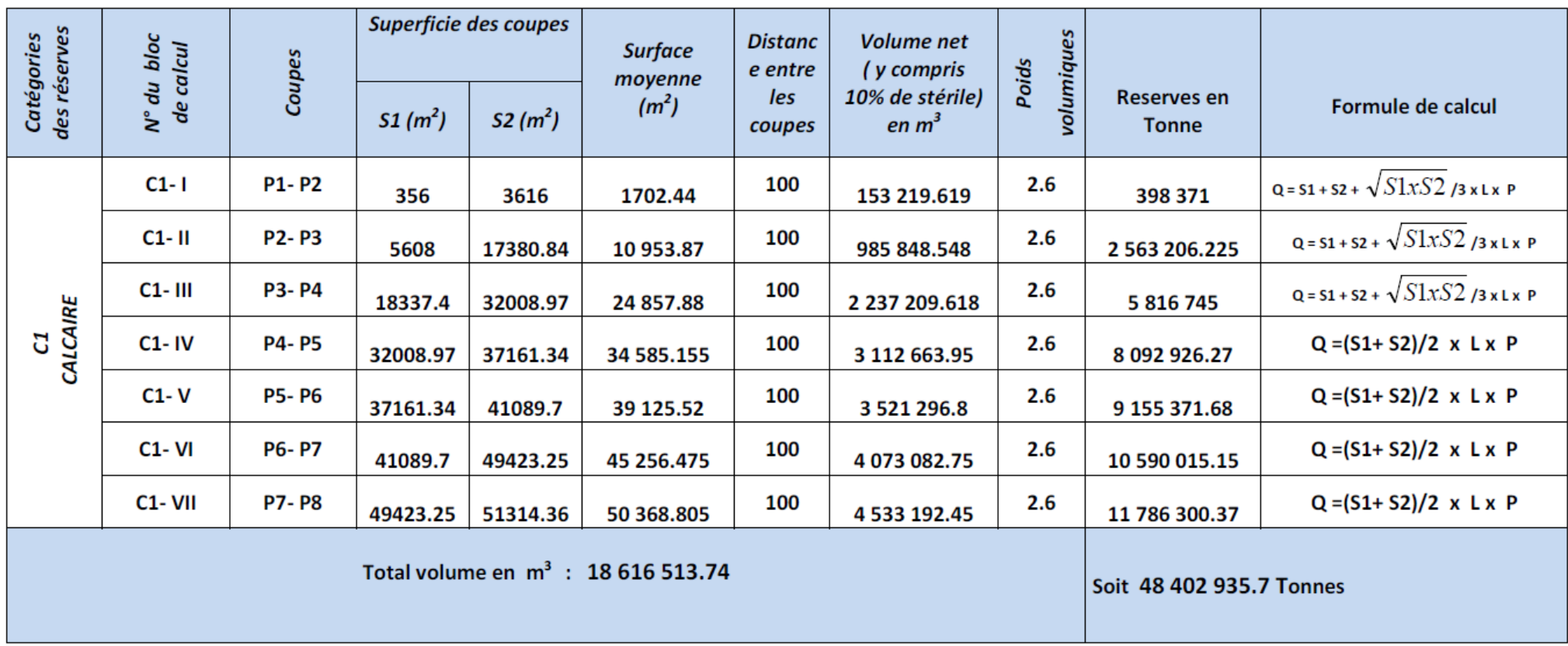
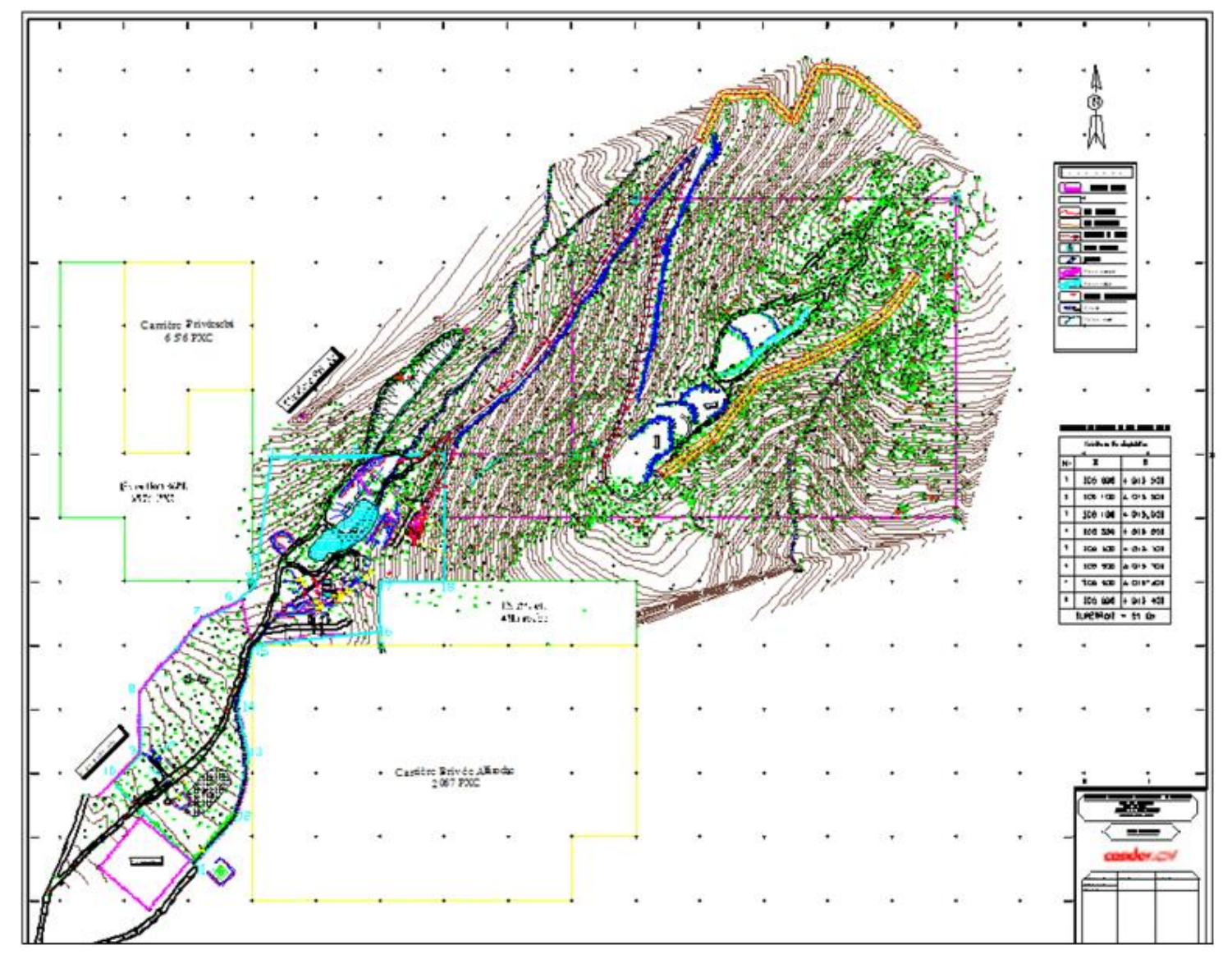

**Annexe IV : TRACE DE DEUX PISTES D'ACCES A LA PARTIE NORD-EST**

107

# **Annexe V : LA CONSOMMATION DE CARBURANT**

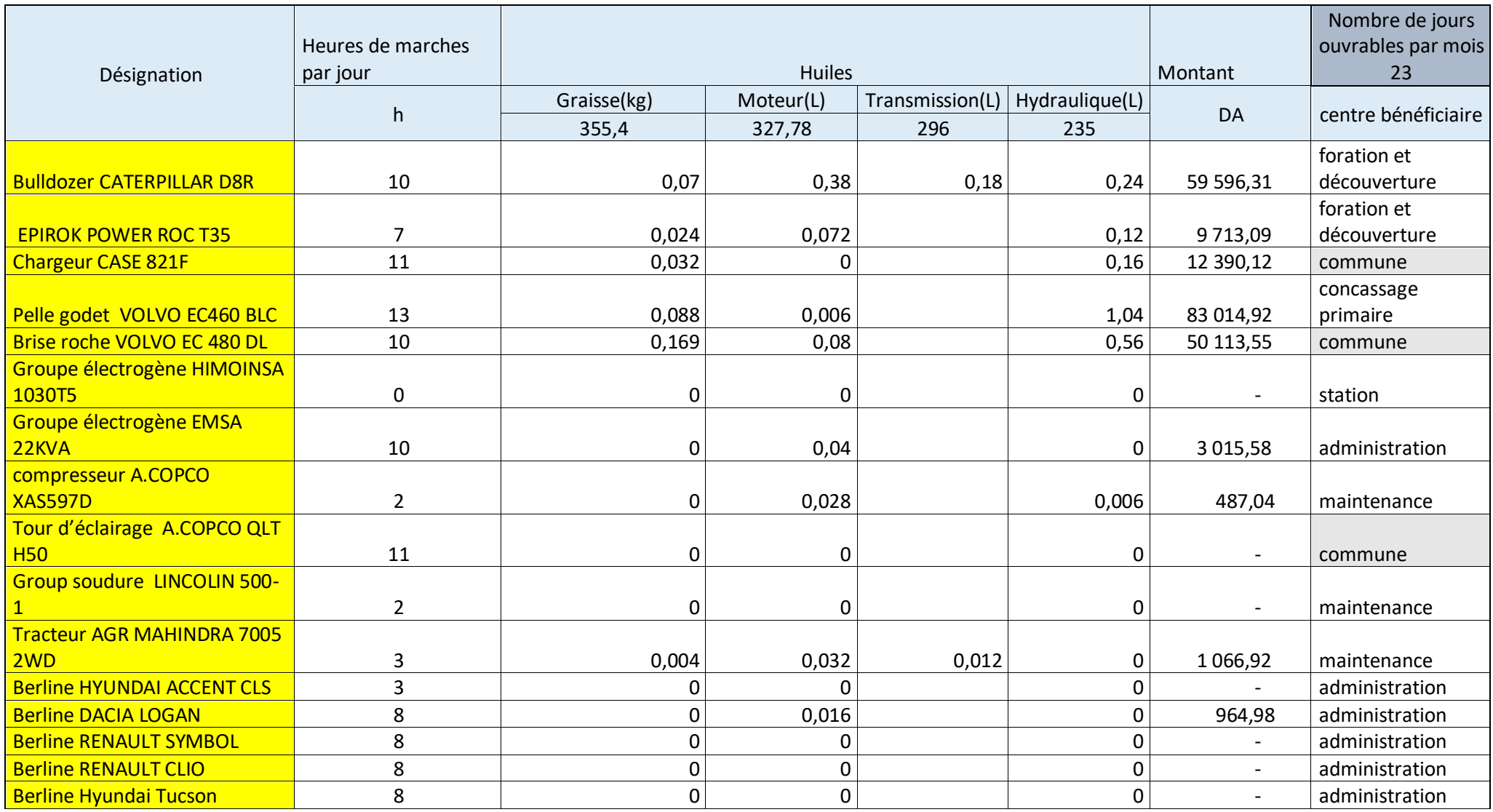

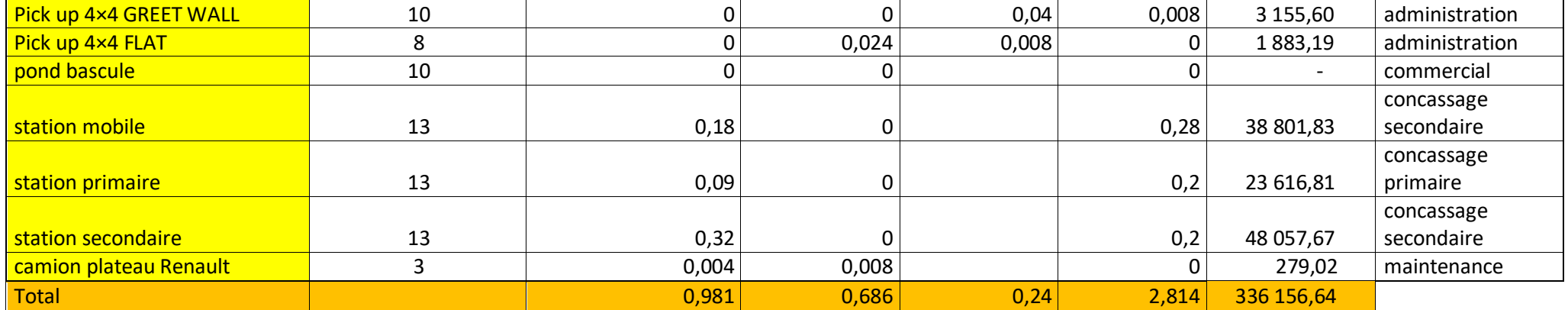

### **Annexe VI : LA CONSOMMATION DE LUBRIFIANT**

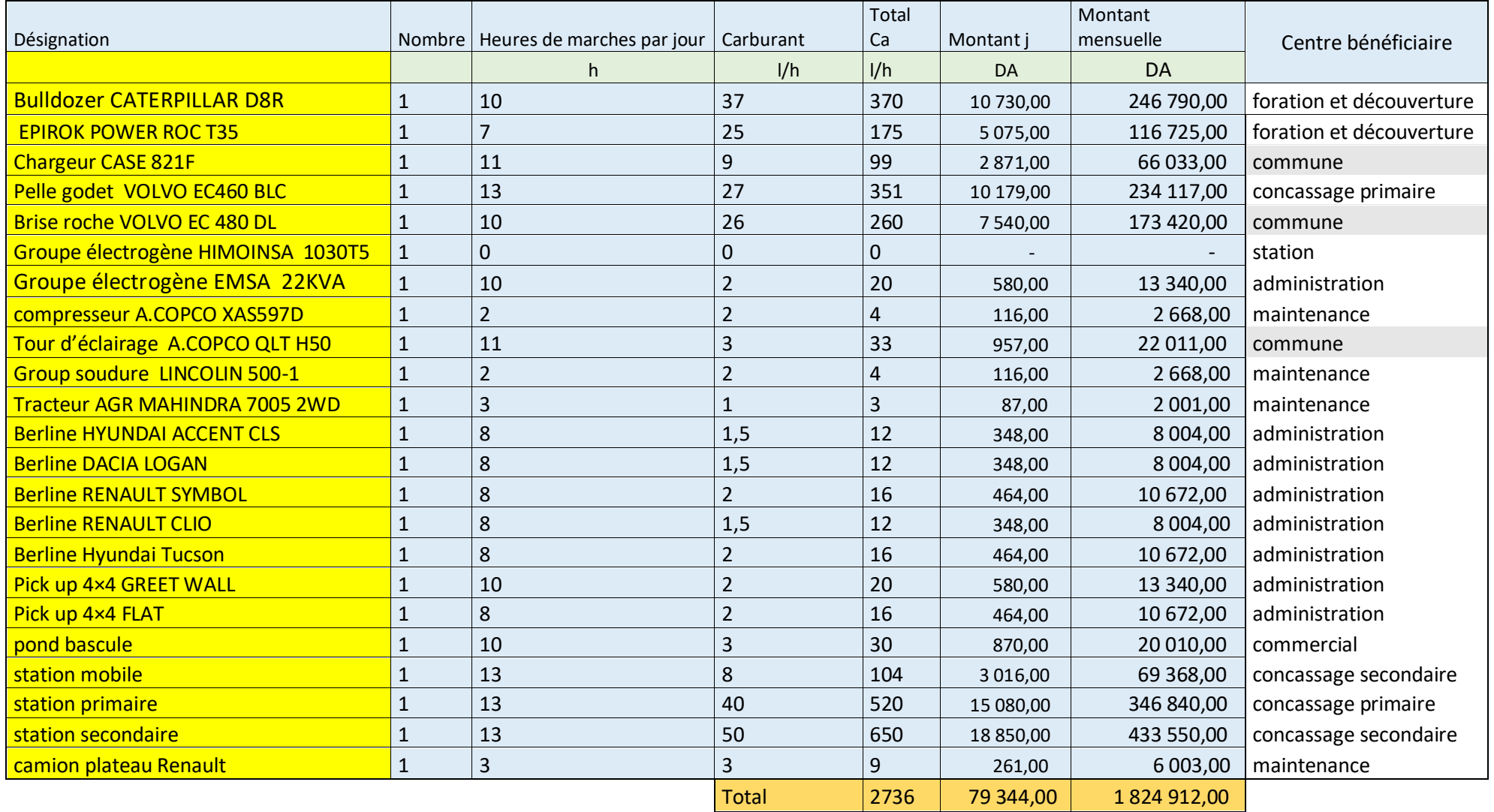

# **Annexe VII : LOCATION INTERNE DES MATERIELS**

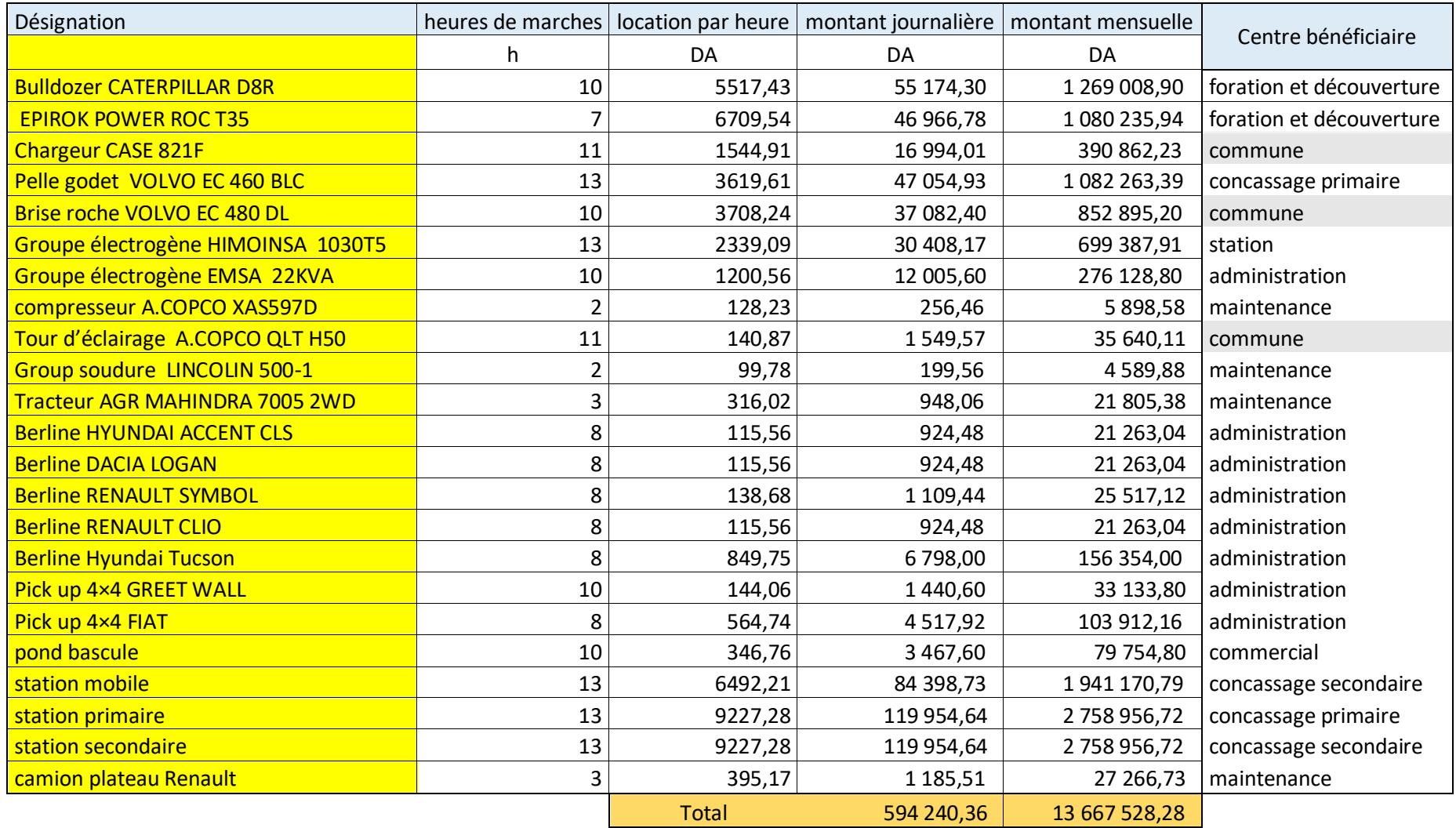

#### **Annexe VIII : LOCATION INTERNE DES MATERIELS**

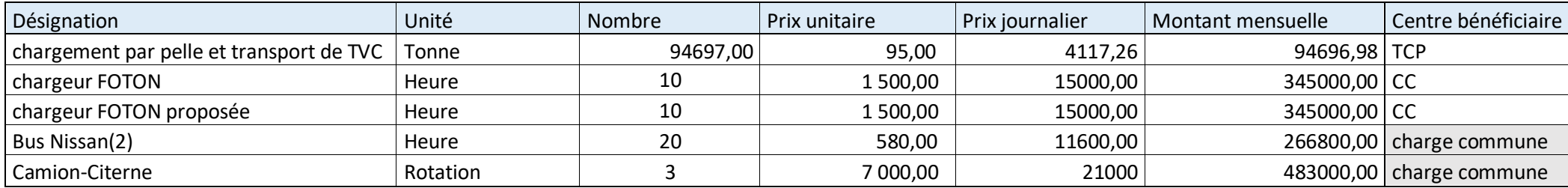

#### **Annexe IX : LES IMPOTS ET LES TAXES**

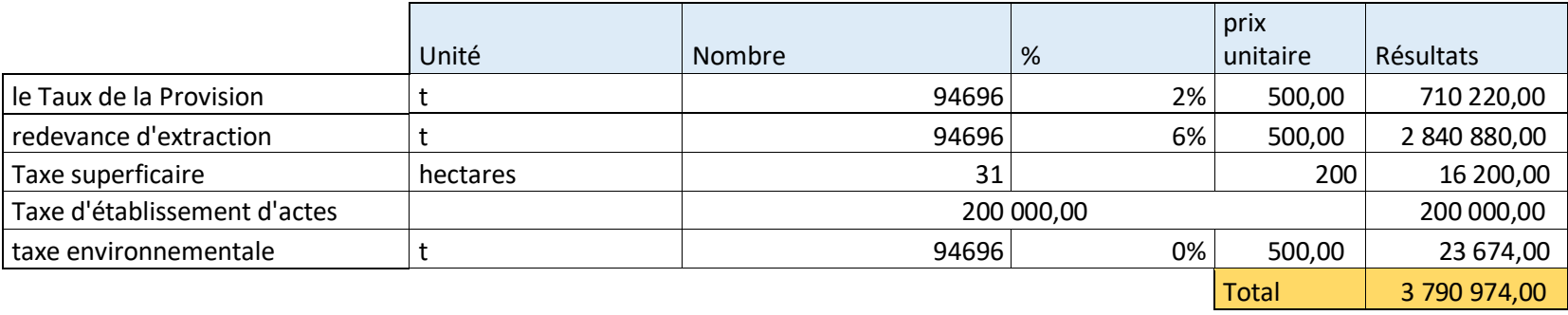

### **Annexe X : AUTRES CHARGES**

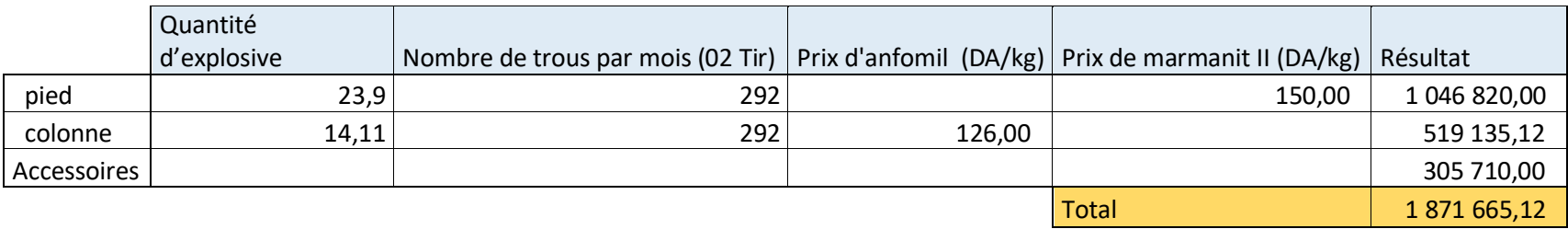

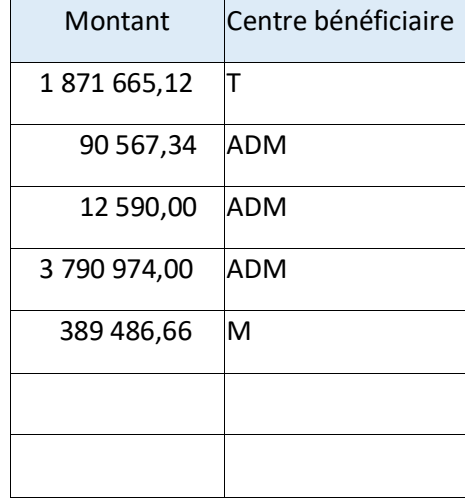

#### **Annexe XI : LA REPARTITION DE CERTAINS ENGINS SELON LES HEURS DE MARCHES**

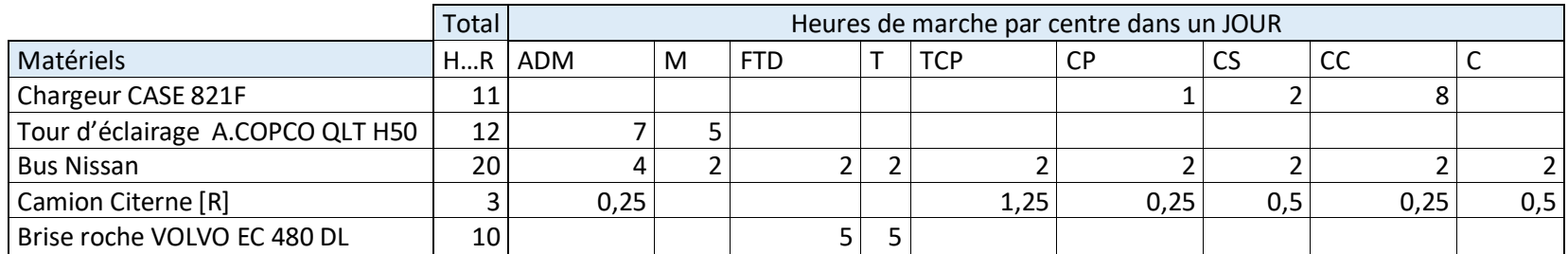

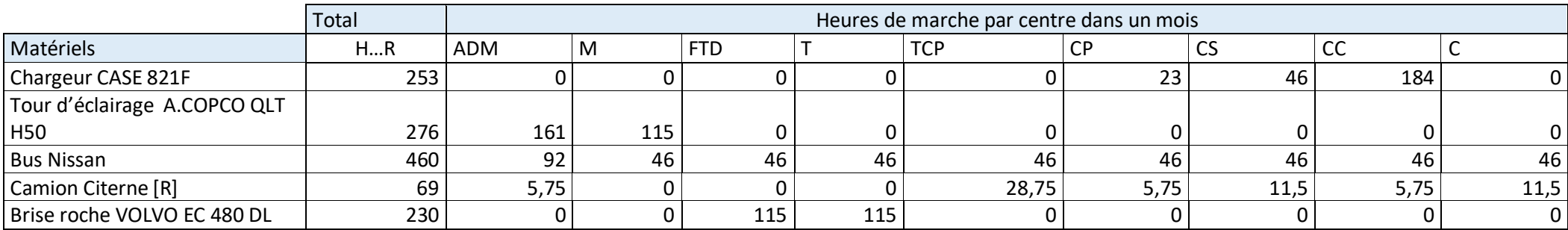

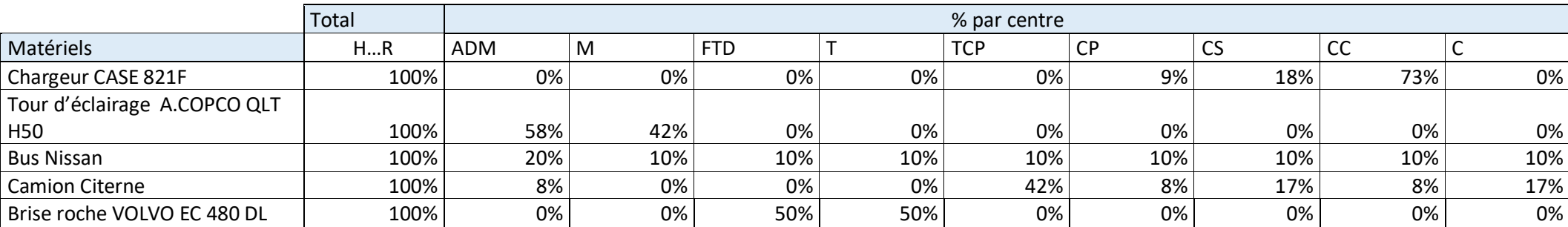

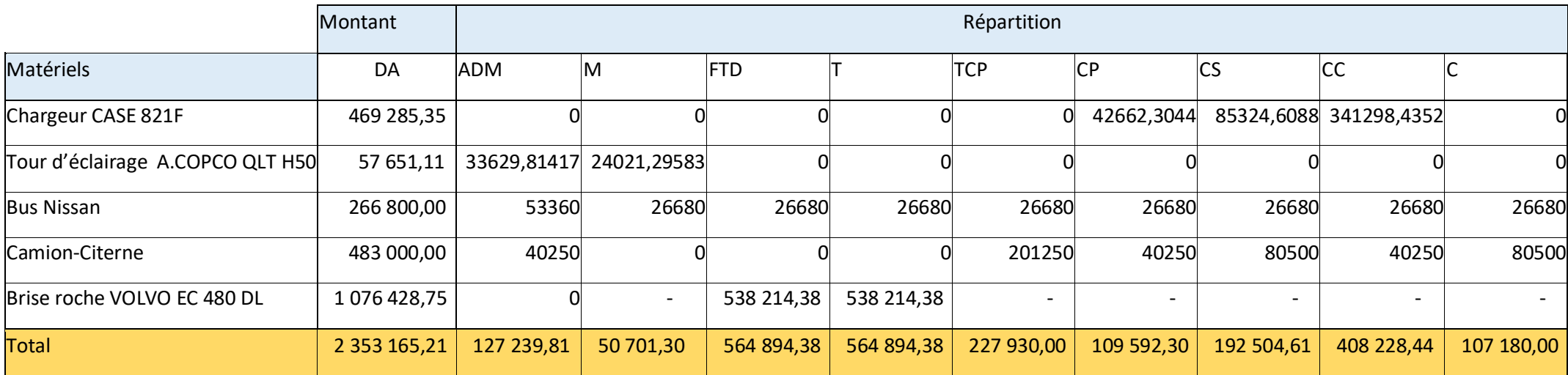

### **Annexe XII : FRAIS PERSONNEL**

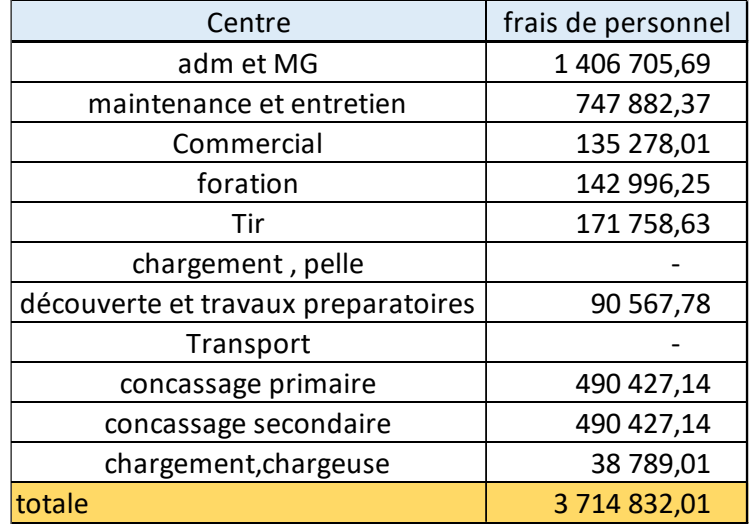